# **TRIBUNAL ADMINISTRATIVO DE BOLIVAR SECRETARÍA GENERAL**

# **TRASLADO DE EXCEPCIONES**

# Art. 175 C.P.A.C.A.

HORA: 8:00 a.m.

**VIERNES 24 DE MAYO DE 2013** 

Magistrada Ponente: Dr. JOSÉ FERNÁNDEZ OSORIO Radicación: 13001-23-33-000-2012-00043-00 Accionante: FUNDACIÓN CLUB ROTARIO DE CARTAGENA Accionado: DISTRITO DE CARTAGENA DE INDIAS D.T. Y C. Medio de Control: NULIDAD Y RESTABLECIMIENTO DEL DERECHO

En la fecha se corre traslado por el término legal de tres (03) días a la parte demandante de las excepciones formuladas en el escrito de contestación de la demanda, presentada por el DEPARTAMENTO ADMINISTRATIVO DE VALORIZACIÓN DISTRITAL y por el DISTRITO DE CARTAGENA DE INDIAS D.T. Y C., visible a folios 171 a 248 del expediente.

EMPIEZA EL TRASLADO: VIERNES 24 DE MAYO DE 2013, A LAS 8:00 A.M.

**SBARRIOS JUAN CARI** eneral

VENCE EL TRASLADO: MARTES 28 DE MAYO DE 2013, A LAS 5:00 P.M.

**JUAN CARLOS GALVIS BARRIOS** Secretario General

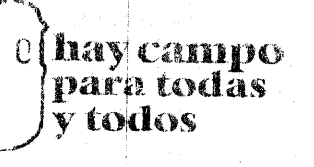

### Oficio AMC-OFI-0009622-2013

, Cartagena de Indias D.T. y C.. Monday, March 04 ହ8 13 °

FELAA CD Señores TRIBUNAL CONTENCIOSO ADMINISTRATIVO DE BOLIVAR. Е.  $S_{\cdot}$ D. Cartagena

Asunto: CONTESTACION ACCION DE NULIDAD Y RESTABLECIMIENTO DEL DERECHO.

0 4 MAR 2013

 $\widehat{\mathbb{Q}}^{\mathbb{Z}}_{\mathbf{a}}$ 

rilus Martino

1047408024

### RADICACION: 2013-043.

PARTE DEMANDANTE: FUNDACION CLUB ROTATORIO DE CARTAGENA PARTE DEMANDADA: ALCALDIA MAYOR DE CARTAGENA DE INDIAS.

CLARA CALDERON MUÑOZ, en mi condición de Directora del Departamento Administrativo de Valorización Distrital de Cartagena, mediante el presente oficio, con toda atención, a usted me dirijo para dar contestación a la addión de nulidad y restablecimiento del derecho, identificado bajo el radicado No. 2013-043. indicando en la referencia, en el mismo orden de sus requerimientos la siguiente manera:

### **RESUMEN DE LOS HECHOS**

El señor José Guardo Martínez, en calidad de apoderado de la FUNDACION CLUS ROTARIO DE CARTAGENA, interpone demanda de nutidad y restablecimiento del derecho, y de Reconocimiento del Precio Indemnizatorio justo contra el Distrito de Cartagena de Indias.

Por lo que requiérent 1. Se declare la nulidad de la Resolución 3360 el 16 de mayo de 2011; 2. Se declare la nulidad de la Resolución 4350 del 09 de agosto de 2011: 3. Se declare la nulidad de la Resolución 5004 del 14 de octubre. de 2011, también la de 5564 del 26 de diciembre de 2011, con las cuales confirmarbaillas anteriores: 4. Que a titulo de restablecimiento del derecho se orgene la cancelación de la inscripción de expropiación, que se realizo en la Oficina de registros e Instrumentos Públicos en la fecha 02 de mayo de 2012, en el F.M.F. 060-93060, 5. Si eventualmente, no prospera la nulidad con las demas prétensiones, sé reconozca y pague, en el término de cinco (05) dias a la ejecutoria del fallo el verdadero valor de la indemnización debida.

### HECHOS ALEGADO POR LA PARTE ACCIONANTE

PRIMERO: Cierto, el propietario del predio es la FUNDACION CLUB ROTARIO DE CARTAGENA, con F.M.I. 060-93060.

Centro, Caile del <mark>Cuartel No 36-93. Commutad</mark>or 6501092 ext 3010<br>PEEDAO DE LA ALCALDIA DE CARTAGENA DE INDIAS D.T.V.O. PROGIBIDA SU REJARÓDOCIO<br>ISIN AUTORIZACION ESCRITA DEL REPRESSNITANTE LEGAL DE LA ENTIFURITO

Página 1 de 7

## hay campo para todās v todos

DÊN MAYOR ARTAGENA

 $\overline{2}$ 

SEGUNDO: Cierto, Que mediante Decreto No. 1071 del 23 de Diciembre de 1997, en razón al "Proyecto de acceso rápido a la variante de Cartagena", la Alcaldía Mayor de Cartagena, declaró de utilidad pública los inmuebles afectados con el proyecto.

TERCERO: Parcialmente cierto, si se expidió el Decreto No. 1260 del 30 de Diciembre de 2010, el cual decreta el bien de utilidad pública, por tal motivo, como lo ordena el artículo cuarto del mismo, este si fue publicado en la páglita de la Alcaldía Mayor de Cartagena de Indias, lo que NO es posible aceptar dicho hecho totalmente, por cuanto esta entidad si inicio bien el procedimiento administrativo de adquisición del predio para el uso público.

CUARTO: Falso. Si se emitió Resolución de oferta de compra No. 6060 del 30 de Diciembre de 2010, para iniciar el procedimiento de enajenación voluntaria de conformidad a la ley 388 de 1997, ofertando un precio total por el área requerida de 109.47 M2, la suma de CUARENTA Y NUEVE MILLONES DOSCIENTOS SESENTA Y UN MIL QUINIENTOS PESOS (\$ 49.261.500.00), la cual está sustentada en el avalúo realizada por la entidad AVALUAR LTDA, acreditado por ser miembros asociados y Federados a la asociación y federación nacional de lonjas inmobiliarias "Asolonjas", Corporación legalmente constituida de acuerdo a lo establecido por la ley 388 de 1997 y los Decretos 2150 de 1995 -1420 de 1998 transcribiendo los artículos importantes de este último decreto:

"Artículo 8º - Las personas naturales o jurídicas de carácler privado que realicen avalúos en desarrollo del presente Decreto, deberán estar registradas y autorizadas por una lonja de propiedad raíz domiciliada en el municipio o distrito donde se encuentren el bien objeto de la valoración

Artículo 12ª - La entidad o persona solicitante podrá solicitar la elaboración del avalúo a una de las siguientes entidades:

Las lonjas o lonja de propiedad raíz con domicilio en el municipio o distrito donde se encuentren ubicados el o los inmuebles objeto de avalúo, La cual designará para el efecto uno de los peritos privados o avaluadores que se encuentren registrados y autorizados por ella.

El Instituto Geográfico Agustín Codazzi o la entidad que haga sus vedes, quien podrá hacer los avalúos de los inmuebles que se encuentran ubicados en el territorio de su jurisdicción".

Dejando claro, que el perito que realizo el avalúo está inscrito en una Lonja debidamente reconocida, lo cual es válido y legal el avalúo para todos los casos.

QUINTO: Falso. La normatividad vigente para los avalúos comerciales para efectos de expropiación por vía administrativa, para este caso, está debidamente decantada en los artículos anteriores, además el dictamen se notifico en el momento que fue notificada la Resolución de oferta de compra. En cuanto a que la oferta de compra no permitió recursos, es cierto, ya que como esa resolución es un acto de trámite no permite la interposición de recurso alguno, pero si se permite objeción al avaldo comercial como tal, ya que es este lo que soporta la Resolución de oferta de compra No. 6060 de 2010, que como es sabido, no fue utarzado en dicho expediente.

Centro, Calle del Cuartel do 36-93 Conmutador 6501092 ext 3010

Página 2 de 7

## 0 [ hay campo para todās v todos

лт*с*ашбыл маток DUCKREAGENA

Qijirik Mirtik

SEXTO: Parcialmente cierto. El dictamen no fue irregular, y su precio fue totalmente justo. Como no hubo acuerdo voluntario la Alcaldía Mayor de Cartagena profirió Resolución de expropiación por vía administrativa No. 3860 del 16 de mayo de 2011, con su modificación mediante Resolución No. 4350 del 09 de agosto de 2011, las cuales fueron debidamente notificadas.

SEPTIMO: Cierto. Se interpuso recurso de reposición en contra de la Resolución de expropiación por vía administrativa, y se resolvió mediante la Resolución No. 5004 del 14 de octubre de 2011, la cual objetada por contener un punto nuevo y fue resuelto mediante Resolución No. 5564 del 26 de diciembre de 2011.

OCTAVO: Parcialmente Cierto. Con el fin de recibir notificación personal de la Resolución No. 5564 del 26 de diciembre de 2011, el día 29 de diciembre de 2011, fue citado en debida forma al señor GERMAN CABRERA CUELLAR, en calidad de representante legal de la Fundación del Club Rotario de Cartagena, transcurrió el termino legal sin que viniera a notificarse personalmente , se procedió a fijal edicto No. 63 el día 06 de enero de 2012, el cual fue desfijado el día 23 de el ero de 2012, quedando el acto administrativo en firme el día 25 de enero de 2012, y quedando ejecutoriado a partir de esa fecha, no como lo afirma el apoderado que quedó ejecutoriado el día 1 de febrero de 2012.

NOVENO: Parcialmente Cierto. Para efectos de registrar la expropiación en el F.M.I. se ordeno el pago mediante la Resolución 5214 del 22 de noviembre de 2011 (acto de tramite), la cual fue inscrita en la anotación No. 8.

DECIMO: Parcialmente Cierto. Se comunico el día 25 de noviembre de 2012, que los dineros estaban a disposición de la FUNDACION CLUB CREDITARIO DE CARTAGENA, el Distrito si estuvo de acuerdo con los términos de ley y para salvaguardar el derecho a la defensa, nunca los contos estrictos.

UNDECIMO: Falso. Inscribiendo la expropiación en el respectivo F.M. en la anotación No. 8, el predio ya deja de ser del FUNDACION CLUB ROTARIO DE CARTAGENA, y pasa a ser del Distrito de Cartagena por motivos de utilidad pública, por lo tanto, por motivos de urgencia e interés público el Distrito empieza la obra por el bien de la comunidad.

DECIMO SEGUNDO: Falso. La franja utilizada por el Distrito es el área afectada, que para el caso es de 109.47 M2.

DECIMO TERCERO: Falso. El Distrito no ha causado detrimento a los propietarios, ya que se agoto todo el trámite administrativo y no violo iningún derecho fundamental, ni mucho menos desconoció las directrices de la ley 388 de 1997

DECIMO CUARTO: Cierto. Se agoto el trámite de conciliación prejudicial como requisito de prodedibilidad.

### **CONTESTACION Y TRÁMITE SURTIDO**

De conformidad con la Constitución, más exactamente en su artículo 58 de la Constitución Política de Colombia, modificado por el Acto Legislativo No. 1 de 1999, establece que podrá ordenarse la expropiación por vía administrativa del

Center Calle del Cuartel No 36-93 Conmutador 6501092 ext 3010

**ST CONDUCT DE CARTAGENA DE INDIAS DIT Y C. PROHIBIDA SU PEPRODUCORE**<br>SIN AUTORIZACION ESCRITA DEL REPRESENTANTE LLOAL DE LA ENTIDAD CODOCA ©ESTE DOCUMENTO ES PROPIED

# 0 | hay campo para todas v todos

DE CARTAGENA

CONTRIBUTION

derecho de propiedad sobre inmuebles o zonas de terreno, cuando existan motivos de utilidad pública o de interés social definidos por el legislador.

De igual forma el artículo 82 de la Constitución Nacional señala que: "Es deper del Estado velar por la protección de la integridad del espacio público y por su destinación al uso común, el cual prevalece sobre el interés particular".

Las normas aplicables para estos casos en mención son las leyes 9ª de 1989, 2ª de 1991, 152 de 1994, 388 de 1997 y 507 de 1999, que tratan sobre la ordenación del urbanismo que corresponde al poder público, normas que de manera general y abstracta fijan los parámetros a los cuales debe ceñirse la ordenación, y remiten ia los planes de ordenamiento territorial formulados por cada município, la ordenación del espacio territorial de su competencia.

Mediante la ley 9<sup>ª</sup> de 1989, de Reforma Urbana, se dictaron las normas que regulan los Planes de Desarrollo Municipal, Compra-Venta y Expropiación de Bienes y en general disposiciones relacionadas con la planificación del desarrollo municipal; de igual forma la ley 388 de 1997, modificó la Ley 9ª de 1989, derogando y sustituyendo buena parte de su articulado.

Que en el Capítulo VII de la ley 388 de 1997, se establece el procedimiento de adquisición de inmuebles por enajenación voluntaria y expropiación, y en su artículo 58, determina, los motivos de utilidad pública destinada a los fines señalados en los literales c) y e) así:

"Articulo 58. Motivos de utilidad pública.

 $\left(\ldots\right)$ 

c) Ejecudión de programas y proyectos de renovación urbaná provisión de espacios públicos urbanos

 $(\ldots)$ 

e) Ejecución de programas y proyectos de infraestructura vial y de sistema de transporte masivo

 $($ ...)"

**DESTE DOCUMENTO** 

Aterrizando en el caso en concreto, el predio identificado con folio de matricula inmobiliaria 060-93060 cuya propietario es la FUNDACION DEL CLUB ROTARIO DE CARTAGENA, fue afectado con Decreto de utilidad pública 1260 del 30 de diciembre de 2010 "por medio de la cual se declara las condiciones de urgencias; por razones de utilidad pública e interés social dos inmuebles afectados por la ejecución del proyecto vial "Corredor de Acceso Rápido a la Variante de Cartagena", el cual fue debidamente inscrito en la Oficina de Registros de Instrumentos Públicos, y materializado mediante resolución de oferta de compra No. 6060 del 30 de diciembre de 2010, que como lo ordena el artículo 66 de la ley 388 de 1997, profirió acto administrativo formal, en este caso oferta de compra debe ser notificado al propietario del inmueble afectado.

Esta notificación se realizo el día 01 de febrero de 2011, en la dirección del representante legal del Club Rotario de Cartagena, el señor Germán @abrera Cuellar, Bocagrande Carrera 3, No. 6-100<sup>a</sup>, Edificio Torre Empresarial Oficina 903.

Contro, Calle del Cuartel No. 36-93. Conmutador 6501092 ext 3010

O DE LA ALCALIDA DE CARTAGENA DE INDIAS DITY CI PROHIBIDA SU REPRI<br>SIN AUTORIZACIÓN ESCRITA DEL REPRESENTANTE LEGAL DE LA ENTRAD. **NUOLOCN PÓR CLOU** 

### hav campo para todas v todos

сляды махок DE GARTAGENA

recibido por la señora MARTHA ISABEL CARDOZO DE CABRERA, identificada con cedula de ciudadanía No. 51.567.593,

De lo anterior, el representante legal, el señor Germán Cabrera Cuellar, se hotifico personalmente de la Resolución de oferta de compra el día 03 de febrero de 2011, y a través de un oficio dirigido a el Departamento Administrativo de Valotización Distrital radicado con fecha 10 de febrero de 2011, informando que han solicitado a la Secretaría de Hacienda aprobar mediante común acuerde un nuevo avaluó comercial, ya que mediante Resolución No. 6060 del 30 de diciembre de 2010 ordenó la afectación con fines de utilidad pública, por lo que queda claro que asumió total conocimiento del proceso que se iba adelantando en su momento.

La Resolución de oferta de compra contiene los metros cuadrados que se requieren para el fin solicitado por el Distrito de Cartagena como bien común, por lo que con base al avaluó presentado por AVALUAR LTDA, entidad competente para realizar este tipo de apreciaciones, según el levantamiento de área afectada predio INHASOR, suministrado por la Secretaria de Planeación Distrital liftirman que el área requerida es de 109.47 Mts2, dándole un valor neto al metro cuadrado de CUATROCIENTOS CINCUENTA MIL PESOS MCTE (450.000), arrojando un total de CUARENTA Y NUEVE MILLONES DOSCIENTOS SESEINTA Y UN MIL QUINIENTOS PESOS (49.261.500.00).

Si bien cierto de lo planteado, el apoderado actuando como representante de los propietarios en la notificación personal pudo haber interpuestos los recursos de ley, tomándolos como instrumentos o mecanismos de defensa de los derechos como propietarios del dominio.

Con referencia al numeral 4 de la solicitud de audiencia de conciliación prejudicial. esta entidad administrativa no se encuentra de acuerdo con lo afirmado, ya que según la ley 388 de 1997 en su artículo 61, reza lo siguiente:

> "Modificaciones al procedimiento de enajenación voluntaria. Se introducen las siguientes modificaciones al procedimiento de enajenación voluntaria regulado por la Ley 9 de 1989: El preció de adquisición será igual al valor comercial determinado por el Instituto Geográfico Agustín Codazzi, la entidad que cumpla sus funciones, o por peritos privados inscritos en las lonjas off asociaciones correspondientes, según lo determinado por el Decreto-Ley 2150 de 1995, de conformidad con las normas y procedimientos establecidos en el decreto reglamentario especial que sobre avalúos expida el gobierno. El valor comercial se determinará teniendo en cuenta la reglamentación urbanística municipal o distrital vigente al momento de la oferta de compra en relación con el inmueble a adquirir, y en particular con su destinación económica..."

Por lo tanto, dando interpretación al párrafo, la entidad que para este caso realizo el avaluó comercial fue AVALUAR LTDA, acreditado por ser miembros asociados y Federados a la asociación y federación nacional de lonjas inmobiliarias "Asolonjas", Corporación legalmente constituida de acuerdo a lo establecido por los Decretos 2150 de 1995 -1420 de 1998 y ley 388, por lo que este avalud realizado se enquentra acuerdo a toda la normatividad vigente para el caso bbjeto de estudio.

Centro, Calle del Cuartel No. 36-93. Conmutador 6501092 ext. 3010<br>PPIEDAD DE LA ALCALDIA DE CARTAGENA DE INDIAS D.T.y.C. PROHIBIDA SU REPRODUCCION POR CUA CORREIGIO<br>SIN AUTORIZACION ESCRITA DEL REPRESENTANTE LEGAL DE LA EN

# | hay campo para todās v todos

ALCALITÉA MAYOR **DE CÁRTAGENA** 

់បំរិចនៃ Memo

De acuerdo con la ley, se siguió con el trámite de expropiación por vía administrativa, mediante Resolución No. 3360 del 16 de mayo de 2011 "por la cual se decreta una expropiación por vía administrativa", y la citación de notificación personal de la misma fue recibida 18 de mayo de 2011, en la misma dirección de la Resolución de oferta de compra, que por obvias razones no pudo ser rigilicada personalmente, por lo que el Departamento Administrativo de Valorización Distrital emitió Edicto No. 55, teniendo en cuenta lo establecido en el artículo 45 del Código Contencioso Administrativo.

Mediante memorial adiado 29 de junio de 2011 con radicado EXT-AMC-11-0034359 de 30 de junio de 2011 solicita declarar la nulidad del procedimiento y reponer la resolución 4350 de 8 de agosto de 2011; A través de Resolución No. 5004 del 14 de octubre de 2011, fue emitida respuesta a la nulidad y recurso propuestos por la Fundación Club Rotario de Cartagena contra actuación administrativa surtida por parte de la Alcaldía Mayor de Cartagena de Indias referente a la expropiación del área de un predio requerido para obra de la Transversal 54; resolviendo no reponer y no declarar nulidad propuesta por los propietarios del bien inmueble.

La resolución que resuelve recurso y nulidad No. 5004 del 14 de octubre de 2011. el representante le fue enviado la citación de notificación personal recibida por parte de ellos el 20 de octubre de 2011, al no acudir al llamado, esta entidad administrativa emite edicto No. 56 de conformidad al artículo 45 del Código Contencioso Administrativo, ya que transcurrido el termino legal sin que el representante legal del propietario se presentara y ante la imposibilidad de notificar personalmente se procedió a fijar edicto.

Al ver la negativa por parte del Distrito de Cartagena de Indias, mediante memorial con radicado EXT-AMC-11-0062913 del 22 de noviembre de 2011, el apoderado de los propietários interpone recurso de reposición, argumentado que se encuentran falencias e inconformidades en la forma como se ha surtido el procedimiento administrativo de la expropiación, caso en el cual se resolvió mediante resolución No. 5564 del 26 de diciembre de 2011, no reponiendo la resolución No. 5004 del 14 de octubre de 2011, por considerar que ya fugiobjeto de recurso de reposición, violentando así el articulo la regla procesal contralda en el artículo 348 del Código de Procedimiento Civil.

Que mediante Resolución 5214 del 22 de Noviembre de 2011, el Distrito de Cartagena, ordena dar cumplimiento al pago de que trata el artículo cuarto de la resolución 3360 del 16 de mayo de 2011, pagándole a la Fundación Club Rotario de Cartagena de Indias, la suma de CUARENTA Y NUEVE MILILONES **DOSCIENTOS SESENTA**  $\mathsf{Y}$ **UNO** QUINIENTOS MIL PESOS MCTE (49.261.500.oo), como precio indemnizatorio del área de terreno 109.4 Mts2, requeridos para la construcción de un puente peatonal en la transversal 54 y por ser declarado de utilidad pública.

Dejando claro que todo la etapa administrativa se encuentra acorde a las leyes para el caso en concreto.

AHORA BIEN, ALGO MUY IMPORTANTE PARA DAR TERMINACION A LA PRESENTE CONSTESTACION, MEDIANTE OFICIOS FECHA 25 DE MAYO DE AÑO 2011, 20 DE JUNIO DE 2011, 28 DE JUNIO DE 2011, 30 DE JUNIO DE 2011, EL REPRESENTANTE LEGAL DE LA FUNDACION CLUB ROTARIO DE CARTAGENA DE. **INDIAS** ACEPTO LA **EXPROPIACION**  $POR$ **VIA** 

CUMENTO ES PROF

Centro, Calle del Cuartel No. 36-93. Conmutador 6501092 ext. 3010<br>PPEDAD DE LA ALCALDIA DE CARTAGENA DE INDIAS D.T.y.C. PROHIBIDA SU REPRODUCCION POR CUAR<br>SIN AUTORIZACION ESCRITA DEL REPRESENTANTE LEGAL DE LA ENTIDAD -Página 6 de 7

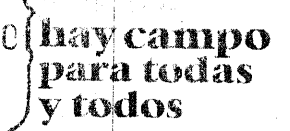

CARDEL MAYOR DECARTAGENA

ADMINISTRATIVA TAXATIVAMENTE LO CUAL, ES AUN MAS A FAVORIDE LA ADMINISTRACION PUBLICA.

### PRONUNCIAMIENTO DE LAS PRETENSIONES

Honorable magistrado solicito la no estimación de los pretensiones y las declare todas desiertas por lo motivos antes mencionados. Los anexos que indican el libelo de la demanda no fueron adjuntados.

### **ANEXOS**

- Resolución 3360 del 16 de mayo de 2011.
- Resolución 4350 del 9 de agosto de 2011.
- Resolución 5004 del 14 de octubre de 2011.
- Resolución 5564 del 26 de diciembre de 2011.

Todas con sus respectivas notificaciones.

Atentamente,

EDIR MER

Subdirector

CLARA CALDERON MUÑOZ DIRECTORA D.A.V.D.

Proy: Aniluz Martelo KO Abogada Externa D.A.V

GARCIA uridico D.A.V.D

Página 7 de 7

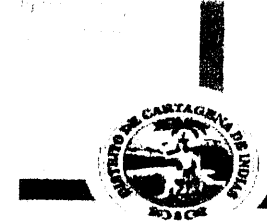

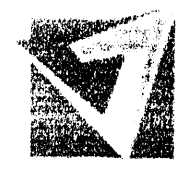

# **ALCALDIA MAYOR DE CARTAGENA**

Valorización

**RESOLUCION No.** 

# 30 DIC ZHIU

 $50\,\,\mathrm{s}$  0

"POR MEDIO DE LA CUAL SE INICIAN LAS DILIGENCIAS TÉNDIENTES A LA ADQUISICION MEDIANTE UN ACUERDO DE ENAJENACIÓN VOLUNTARIA, SE FORMULA UNA OFERTA DE COMPRA DE UN INMUEBLE AFECTADO POR EL PROYECTO VIAL: "Corredor de Acceso Rápido a la Variante de Cartagena", DECLARADO DE UTILIDAD PÚBLICA Y SE DETERMINA QUE LA EXPROPIACION SE HARA POR LA VIA ADMINISTRATIVA"

### LA ALCALDESA MAYOR DE CARTAGENA DE INDIAS D.T. y C.

En uso de las facultades constitucionales, legales y estatutarias, especialmente derivadas del Artículo 58 de la Constitución Política; y las otorgadas por la ley 9ª de 1989 y la ley 388 de 1997; y de los Acuerdos números 013 de 2003, 018 de 2004, 007 de 2005, expedidos por el Concejo Distrital de Cartagena.

### **CONSIDERANDO:**

Que el artículo 58 de la Constitución Política de Colombia, modificado por el Acto Legislativo No. 1 de 1999, establece que podrá ordenarse la expropiación por vía administrativa del derecho de propiedad sobre inmuebles o zonas de terreno, cuando existan motivos de utilidad pública o de interés social definidos por el legislador.

Que el artículo 82 de la Constitución Nacional señala que: "Es deber del Estado velar por la protección de la integridad del espacio público y por su destinación al uso común, el cual prevalece sobre el interés particular".

Que el artículo 287 de la Carta Magna, señala que las entidades territoriales gozan de autonomía para la gestión de sus intereses dentro de los límites de la Constitución y la Ley; y el artículo 288 de la misma normatividad, indica que la ley orgánica de ordenamiento territorial establece las competencias entre la Nación y las entidades territoriales.

Que con base en lo preceptuado en la Constitución Política, en las leyes 9ª de 1989, 2ª de 1991, 152 de 1994, 388 de 1997 y 507 de 1999, la ordenación del urbanismo le corresponde al poder público, normas que de manera general y abstracta fijan los parámetros a los cuales debe ceñirse la ordenación, y remiten a los planes de ordenamiento territorial formulados por cada municipio, la ordenación del espacio territorial de su competencia.

Que mediante la ley 9ª de 1989, de Reforma Urbana, se dictaron las normas que regulan los Planes de Desarrollo Municipal, Compra-Venta y Expropiación de Bienes y en general disposiciones relacionadas con la planificación del desarrollo municipal.

Que la ley 388 de 1997, modificó la Ley 9<sup>a</sup> de 1989, derogando y sustituyendo buena parte de su articulado.

Que en el Capítulo VII de la ley 388 de 1997, establece el procedimiento de adquisición de inmuebles por enajenación voluntaria y expropiación, el cual estable el artículo 58 de la

**ACTION AND MESON CONTRACT** 

Z

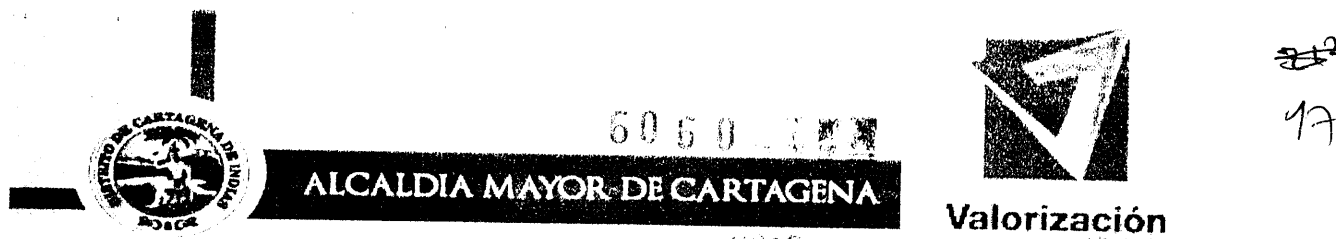

130 DIC 2010

misma normatividad, cuales son los diversos motivos de utilidad pública destinada a los fines determinados en los literales c) y e) los cuales señalan:

"Articulo 58. Motivos de utilidad pública.

c) Ejecución de programas y proyectos de renovación urbana y provisión de espacios públicos urbanos

e) Ejecución de programas y proyectos de infraestructura vial y de sistema de transporte masivo.

Que en el Capítulo VIII de la ley 388 de 1997, regula el procedimiento de la exproplación por vía administrativa prevista en el artículo 58 de la ley 388 de 1997.

Que el inciso primero del artículo 13 de la ley 9ª de 1989, establece que en la Oferta de Compra deben incluirse las normas que reglamentan la adquisición directa por enajenación voluntaria y la expropiación por vía administrativa, las cuales se transcriben a continuación:

### "LEY 9 DE 1989

 $(Enero 11)$ 

"Por la cual se dictan normas sobre Planes de Desarrollo Municipal, Compra -Venta y Expropiación de Bienes y se dictan otras disposiciones"

 $(\ldots)$ 

Artículo 13. Oficio de Adquisición. Corresponderá al representante legal de la entidad adquirente, previa las autorizaciones estatutarias o legales respectivas expedir el oficio por medio del cual se disponga la adquisición de un bien mediante enajenación voluntaria directa. El oficio contendrá la oferta de compra, la transcripción de las normas que reglamentan la enajenación voluntaria y la expropiación, la identificación precisa del inmueble, y el precio base de la negociación. Al oficio se anexará la certificación de que trata el artículo anterior. Este oficio no será susceptible de recurso o acción contenciosa administrativa.

El oficio que disponga una adquisición será inscrito por la entidad adquirente en el Folio de Matrícula Inmobiliaria del inmueble dentro de los cinco (5) días hábiles siguientes a su notificación. Los inmuebles así afectados quedarán fuera del comercio a partir de la fecha de la inscripción, y mientras subsista, ninguna autoridad podrá conceder licencia de construcción, de urbanización, o permiso de funcionamiento por primera vez para cualquier establecimiento industrial o comercial sobre el inmueble objeto de la oferta de compra. Los que se expidan no obstante esta prohibición serán nulos de pleno derecho.

Artículo 14. Contrato de promesa o de compraventa. Si hubiere acuerdo respecto del precio y de las demás condiciones de la oferta con el propietario, se celebrará un contrato de promesa de compraventa, o de compraventa, según el caso. A la promesa de compraventa y a la escritura de compraventa se acompañarán un folio de matrícula inmobiliaria actualizado.

Centro Calle del Cuartel Nº 36-93 Tels. . 6601390 Cartagena Colombia

han awar da Nadar

ាតារាយកទីនិង

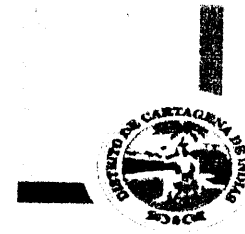

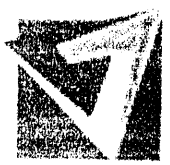

Valorización

# 30 DIC, 2010

Otorgada la escritura pública de compraventa, ésta se inscribirá con prelación sobre cualquier otra inscripción solicitada, en la Oficina de Registro de Instrumentos Públicos, previa cancelación de la inscripción a la cual se refiere el artículo 13 de la presente ley.

**ALCALDIA MAYOR DE CARTAGENA** 

Realizada la entrega real y material del inmueble a la entidad adquirente, el pago del precio se efectuará en los términos previstos en el contrato. El cumplimiento de la obligación de transferir el dominio se acreditará mediante copia de la escritura pública de compraventa debidamente inscrita en el folio de matrícula Inmobiliaria en el cual conste que se ha perfeccionado la enajenación del inmueble, libre de todo gravamen o condición, sin perjuicio de que la entidad adquirente se subrogue en la hipoteca existente.

Artículo 15. Precio máximo de adquisición. El precio máximo de adquisición será el fijado por el Instituto Agustín Codazzi o por la entidad que cumpla sus funciones, de conformidad con el artículo 18 de la presente ley. La forma de pago, en dinero efectivo, títulos - valores, o bienes muebles e inmuebles, será convenida entre el propietario y el Representante Legal de la entidad adquirente. Las condiciones mínimas del pago del precio serán las previstas en el artículo 29.

Si quedara un saldo del precio pendiente de pago al momento de otorgar la escritura pública de compraventa, la entidad adquirente deberá entregar simultáneamente una garantía bancaria incondicional de pago del mismo. La existencia del saldo pendiente no dará acción de resolución de contrato, sin perjuicio de cobro del saldo por la vía ejecutiva.

Facúltese a los establecimientos bancarios para emitir las garantías de que trata el inciso anterior.

El ingreso obtenido por la enajenación de los inmuebles a los cuales se refiere la presente ley no constituye, para fines tributarios, renta gravable ni ganancia ocasional, siempre y cuando la negociación se produzca por la vía de la enajenación voluntaria.

 $(...)$ 

### LEY 388 DE 1997

 $($ Julio 18 $)$ 

Por la cual se modifica la Ley 9ª de 1989, y la ley 3ª de 1991 y se dictan otras disposiciones.

 $\left( ...\right)$ 

Artículo 59. Entidades competentes. El artículo 11 de la ley 9ª de 1989, quedará así:

"Además de lo dispuesto en otras leyes vigentes, la Nación, las entidades territoriales, las áreas metropolitanas y asociaciones de municipios podrán adquirir por enajenación voluntaria o decretar la expropiación de inmuebles para desarrollar las actividades previstas en el artículo 10 de la Ley 9ª de 1989. Los establecimientos públicos, las empresas industriales y comerciales del Estado y las sociedades de economía mixta asimiladas a las anteriores, de los órdenes nacional, departamental y municipal, que estén expresamente facultadas por sus

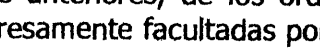

ser gjo i maenti **SECURITY OF REAL** 

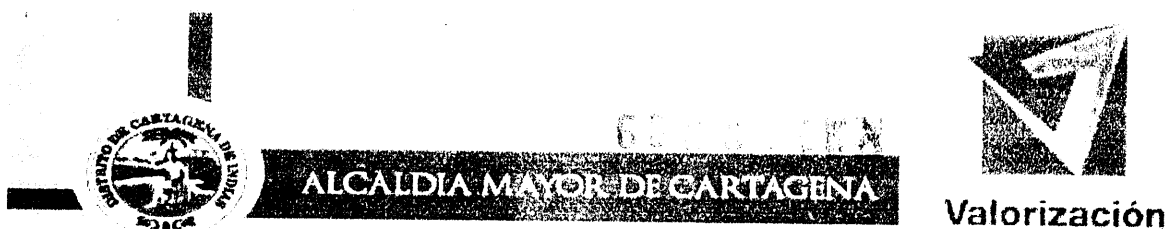

propios estatutos para desarrollar alguna o algunas de las actividades previstas en el artículo 10 de dicha ley, también podrán adquirir o decretar la expropiación de inmuebles para el desarrollo de dichas actividades.

Artículo 60. Conformidad de la expropiación con los planes de ordenamiento territorial. El artículo 12 de la Ley 9ª de 1989, quedará así:

Toda adquisición o expropiación de inmuebles que se realice en desarrollo de la presente ley se efectuará de conformidad con los objetivos y usos del suelo establecidos en los planes de ordenamiento territorial.

Las adquisiciones promovidas por las entidades del nivel nacional, departamental o metropolitano deberán estar en consonancia con los objetivos, programas y proyectos definidos en los planes de desarrollo correspondientes.

Las disposiciones de los incisos anteriores no serán aplicables, de manera excepcional, cuando la expropiación sea necesaria para conjurar una emergencia imprevista, la cual deberá en todo caso calificarse de manera similar a la establecida para la declaración de urgencia en la expropiación por vía administrativa."

Artículo 61. Modificaciones al procedimiento de enajenación voluntaria. Se introducen las siguientes modificaciones al procedimiento de enajenación voluntaria regulado por la ley 9ª de 1989:

El precio de adquisición será igual al valor comercial determinado por el Instituto Geográfico Agustín Codazzi, la entidad que cumpla sus funciones, o por peritos privados inscritos en las lonjas o asociaciones correspondientes, según lo determinado por el Decreto-ley 2150 de 1995, de conformidad con las normas y procedimientos establecidos en el decreto reglamentario especial que sobre avalúos expida el gobierno. El valor comercial se determinará teniendo en cuenta la reglamentación urbanística municipal o distrital vigente al momento de la oferta de compra en relación con el inmueble a adquirir, y en particular con su destinación económica.

La forma de pago del precio de adquisición podrá ser en dinero o en especie, en títulos valores, derechos de construcción y desarrollo, derechos de participación en el proyecto a desarrollar o permuta.

Cuando de conformidad con lo dispuesto en la presente ley se acepte la concurrencia de terceros en la ejecución de proyectos, los recursos para el pago del precio podrán provenir de su participación.

La comunicación del acto por medio del cual se hace la oferta de compra se hará con sujeción a las reglas del Código Contencioso Administrativo y no dará lugar a recursos en vía gubernativa.

Será obligatorio iniciar el proceso de expropiación si transcurridos treinta (30) días hábiles después de la comunicación de la oferta de compra, no se ha llegado a un acuerdo formal para la enajenación voluntaria, contenido en un contrato de promesa de compraventa.

Centro Calle del Cuartel Nº 36-93 Tels. . 6601390 Cartagena \_ Colombia

**BACK RADIOGRAPH** 

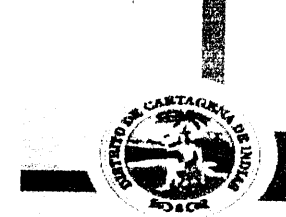

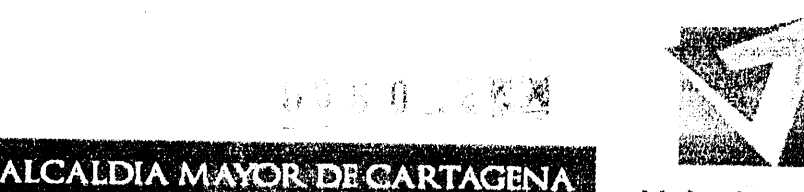

Valorización

# 3 0 DTC 2010

**1990年 - 周** 

No obstante lo anterior, durante el proceso de expropiación y siempre y cuando no se haya dictado sentencia definitiva, será posible que el propietario y la administración lleguen a un acuerdo para la enajenación voluntaria, caso en el cual se pondrá fin al proceso.

Los inmuebles adquiridos podrán ser desarrollados directamente por la entidad adquirente o por un tercero, siempre y cuando la primera haya establecido un contrato o convenio respectivo que garantice la utilización de los inmuebles para el propósito que fueron adquiridos.

Parágrafo 1º. Al valor comercial al que se refiere el presente artículo, se le descontará el monto correspondiente a la plusvalía o mayor valor generado por el anuncio del proyecto u obra que constituye el motivo de utilidad pública para la adquisición, salvo el caso en que el propietario hubiere pagado la participación en plusvalía o la contribución de valorización, según sea del caso.

Parágrafo 2º. Para todos los efectos de que trata la presente ley el Gobierno Nacional expedirá un reglamento donde se precisarán los parámetros y criterios que deberán observarse para la determinación de los valores comerciales basándose en factores tales como la destinación económica de los inmuebles en la zona geoeconómica homogénea, localización, características y usos del inmueble, factibilidad de prestación de servicios públicos, vialidad y transporte.

 $\left(\ldots\right)$ 

### **CAPITULO VIII**

#### Expropiación por vía administrativa

Artículo 63. Motivos de utilidad pública. Se considera que existen motivos de utilidad pública o de interés social para expropiar por vía administrativa el derecho de propiedad y los demás derechos reales sobre terrenos e inmuebles, cuando, conforme a las reglas señaladas por la presente ley, la respectiva autoridad administrativa competente considere que existen especiales condiciones de urgencia, siempre y cuando la finalidad corresponda a las señaladas en las letras a), b), c), d), e), h), j), k), l) y m) del artículo 58 de la presente ley.

Igualmente se considera que existen motivos de utilidad pública para expropiar por vía administrativa cuando se presente el incumplimiento de la función social de la propiedad por parte del adquirente en pública subasta, de los terrenos e inmuebles objeto del procedimiento previsto en el capítulo VI de la presente ley.

Artículo 64. Condiciones de urgencia. Las condiciones de urgencia que autorizan la expropiación por vía administrativa serán declaradas por la instancia o autoridad competente, según lo determine el concejo municipal o distrital, o la junta metropolitana, según sea el caso, mediante acuerdo. Esta instancia tendrá la competencia general para todos los eventos.

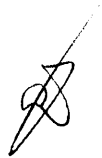

Artículo 65. Criterios para la declaratoria de urgencia. De acuerdo con la naturaleza de los motivos de utilidad pública o interés social de que se trate, las condiciones de urgencia se referirán exclusivamente a:

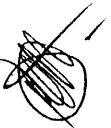

Tels. . 6601390 Cartagena \_ Colombia

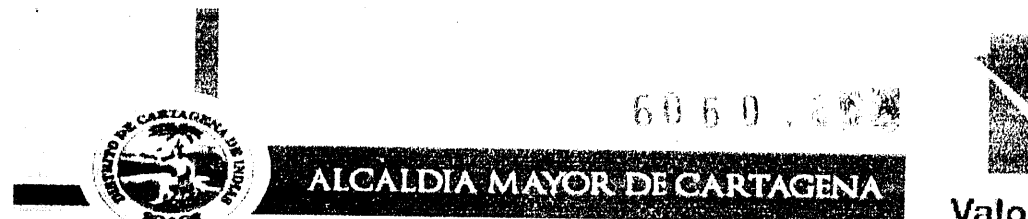

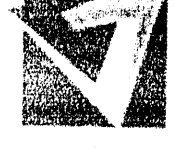

 $\mathcal{U}$ 

Valorización

1. Precaver la elevación excesiva de los precios de los inmuebles, según las directrices y parámetros que para el efecto establezca el reglamento que expida el Gobierno Nacional.

2. El carácter inaplazable de las soluciones que se deben ofrecer con ayuda del instrumento expropiatorio.

3. Las consecuencias lesivas para la comunidad que se producirían por la excesiva dilación en las actividades de ejecución del plan, programa, proyecto u obra.

4. La prioridad otorgada a las actividades que requieren la utilización del sistema expropiatorio en los planes y programas de la respectiva entidad territorial o metropolitana, según sea el caso.

Artículo 66. Determinación del carácter administrativo. La determinación que la expropiación se hará por la vía administrativa deberá tomarse a partir de la iniciación del procedimiento que legalmente deba observarse por la autoridad competente para adelantarlo, mediante acto administrativo formal que para el efecto deberá producirse, el cual se notificará al titular del derecho de propiedad sobre el inmueble cuya adquisición se requiera y será inscrito por la entidad expropiante en la Oficina de Registro de Instrumentos Públicos, dentro de los cinco (5) días hábiles siguientes a su ejecutoria. Este mismo acto constituirá la oferta de compra tendiente a obtener un acuerdo de enajenación voluntaria.

Artículo 67. Indemnización y forma de pago. En el mismo acto que determine el carácter administrativo de la expropiación, se deberá indicar el valor del precio indemnizatorio que se reconocerá a los propietarios, el cual será igual al avalúo comercial que se utiliza para los efectos previstos en el artículo 61 de la presente ley. Igualmente se precisarán las condiciones para el pago del precio indemnizatorio, las cuales podrán contemplar el pago de contado o el pago entre un cuarenta (40%) y un sesenta por ciento (60%) del valor al momento de la adquisición voluntaria y el valor restante en cinco (5) contados anuales sucesivos o iguales, con un interés anual igual al interés bancario vigente en el momento de la adquisición voluntaria.

Parágrafo 1º. El pago del precio indemnizatorio se podrá realizar en dinero efectivo o títulos valores, derechos de construcción y desarrollo, de participación en el proyecto o permuta. En todo caso el pago se hará siempre en su totalidad de contado cuando el valor de la indemnización sea inferior a doscientos (200) salarios mínimos legales mensuales al momento de la adquisición voluntaria o de la expropiación.

Parágrafo 2º. El ingreso obtenido por la enajenación de inmuebles a los cuales se refiere el presente capítulo no constituye, para fines tributarios, renta gravable ni ganancia ocasional, siempre y cuando la negociación se realice por la vía de la enajenación voluntaria.

Artículo 68. Decisión de la expropiación. Cuando habiéndose determinado que el procedimiento tiene el carácter de expropiación por vía administrativa, y transcurran treinta (30) días hábiles contados a partir de la ejecutoria del acto administrativo de que trata el artículo 66 de la presente ley, sin que se haya llegado a un acuerdo formal para la enajenación voluntaria contenido en un

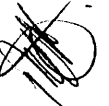

 $\left\| \mathbb{E}_{\mathbb{E}_{\mathbb{E}_{\mathbb{E}_{\mathbb{E}}}}}\right\|$ 

<u>the them she can the landshess may be the</u>

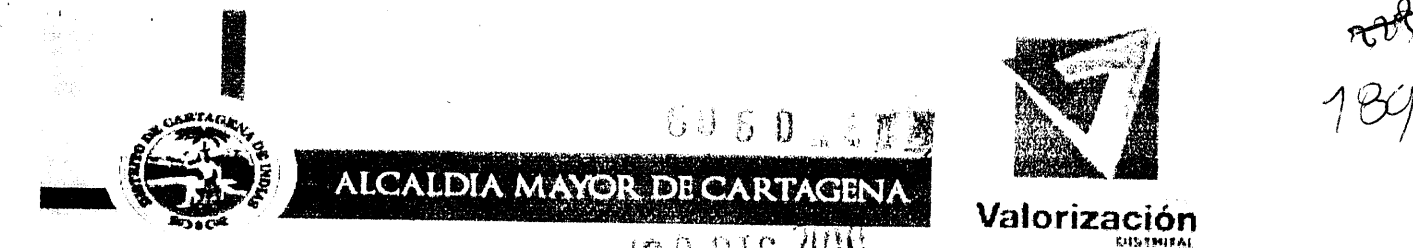

contrato de promesa de compraventa, la autoridad competente dispondrá mediante acto motivado la expropiación administrativa del bien inmueble correspondiente, el cual contendrá lo siguiente:

1. La identificación precisa del bien inmueble objeto de expropiación.

2. El valor del precio indemnizatorio y la forma de pago.

3. La destinación que se dará al inmueble expropiado, de acuerdo con los motivos de utilidad pública o de interés social que se hayan invocado y las condiciones de urgencia que se hayan declarado.

4. La orden de inscripción del acto administrativo, una vez ejecutoriado, en la correspondiente Oficina de Registro de Instrumentos Públicos, para los efectos de que se inscriba la transferencia del derecho de dominio de su titular a la entidad que haya dispuesto la expropiación.

5. La orden de notificación a los titulares de derecho del dominio u otros derechos reales sobre el bien expropiado, con indicación de los recursos que legalmente procedan en vía gubernativa.

Artículo 69. Notificación y recursos. El acto que decide la expropiación se notificará al propietario o titular de derechos reales sobre el inmueble expropiado, de conformidad con lo previsto en el Código Contencioso Administrativo.

Contra la decisión por vía administrativa sólo procederá el recurso de reposición, el cual deberá interponerse en los términos previstos en el Código Contencioso Administrativo a partir de la notificación. El recurso deberá ser decidido dentro de los diez (10) días hábiles siguientes a la fecha de su interposición, y si transcurrido ese lapso no se ha tomado decisión alguna, se entenderá que el recurso ha sido decidido favorablemente.

Artículo 70. Efectos de la decisión de expropiación por vía administrativa; Una vez ejecutoriada la decisión por vía administrativa, por no haberse formulado el recurso de reposición dentro del término legal o por haber sido decidido el recurso interpuesto en forma negativa, la decisión producirá los siguientes efectos:

1. El derecho de propiedad u otros derechos reales se trasladarán de las personas titulares de ellos a la entidad que ha dispuesto la expropiación, para lo cual bastará con el registro de la decisión en la Oficina de Registro de Instrumentos Públicos. El registrador exigirá que la entidad acredite que el propietario o los titulares de otros derechos reales sobre el inmueble, han retirado el valor de la indemnización y los documentos de deber correspondientes, o que se ha efectuado la consignación correspondiente conforme a lo previsto en el numeral 2 de este artículo.

2. La entidad que ha dispuesto la expropiación pondrá a disposición inmediata del particular expropiado, según sea el caso, el valor total correspondiente o el porcentaje del precio indemnizatorio que se paga de contado y los documentos de deber correspondientes a los cinco contados sucesivos anuales del saldo. Si el particular no retira dichos valores y los documentos de deber dentro de los diez

an base of the abatements and a

 $\mu$ 

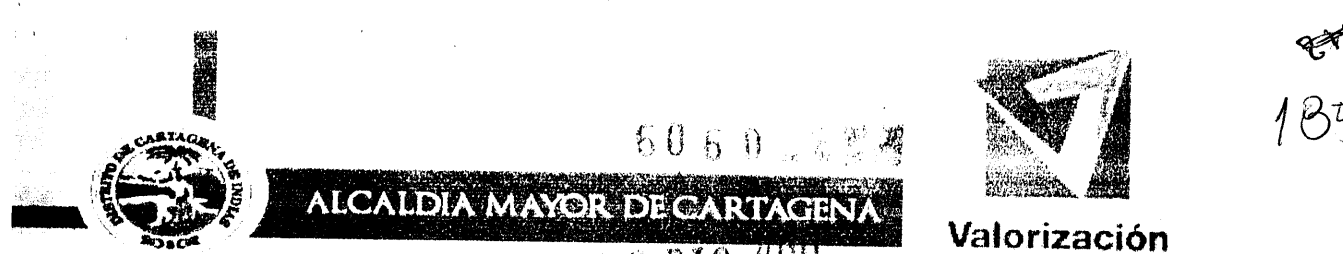

# $80$  DIC ZUW

días siguientes a la ejecutoria, la entidad deberá consignarlos en la entidad financiera autorizada para el efecto a disposición del particular, y entregar copia de la consignación al Tribunal Administrativo en cuya área de jurisdicción se encuentre ubicado el inmueble dentro de los diez (10) días siguientes, considerándose que ha quedado formalmente hecho el pago.

3. Efectuado el registro de la decisión, la entidad pública podrá exigir la entrega material del bien inmueble expropiado, sin necesidad de intervención judicial, para lo cual podrá acudir al auxilio de las autoridades de policía si es necesario.

4. En caso de que los valores y documentos de deber no se pongan a disposición del propietario o no se consignen dentro de los términos señalados en el numeral 2 de este artículo, la decisión de expropiación por vía administrativa no producirá efecto alguno y la entidad deberá surtir nuevamente el procedimiento expropiatorio.

5. La entidad que haya adquirido el bien en virtud de la expropiación por vía administrativa, adquiere la obligación de utilizarlo para los fines de utilidad pública o interés social que hayan sido invocados, en un término máximo de tres (3) años contados a partir de la fecha de inscripción de la decisión correspondiente en la Oficina de Registro de Instrumentos Públicos.

Para este efecto, la persona que tenía la calidad de propietario del bien expropiado podrá solicitar al Tribunal Administrativo en cuya jurisdicción se encuentre ubicado el inmueble, la verificación del cumplimiento de dicha obligación, mediante proceso abreviado que se limitará exclusivamente a la práctica de las pruebas que deberán solicitarse exclusivamente en la demanda, durante un término no superior a un mes, transcurrido el cual se pronunciará sentencia inapelable.

En caso de que se compruebe el incumplimiento de la obligación por parte de la entidad, la sentencia así lo declarará y ordenará su inscripción en la respectiva Oficina de Registro, a fin de que el demandante recupere la titularidad del bien expropiado. En la misma sentencia se determinará el valor y los documentos de deber que la persona cuyo bien fue expropiado deberá reintegrar a la entidad pública respectiva, siendo necesario para los efectos del registro de la sentencia que se acredite mediante certificación auténtica que se ha efectuado el reintegro ordenado.

Articulo 71. Proceso Contencioso Administrativo. Contra la decisión de expropiación por vía administrativa procede acción especial contenciosoadministrativa con el fin de obtener su nulidad y el restablecimiento del derecho lesionado, o para controvertir el precio indemnizatorio reconocido, la cual deberá interponerse dentro de los cuatro meses calendario siguientes a la ejecutoria de la respectiva decisión. El proceso a que da lugar dicha acción se someterá a las siguientes reglas particulares:

1. El órgano competente será el Tribunal Administrativo en cuya jurisdicción se encuentre el inmueble expropiado, en primera instancia, cualquiera que sea la cuantía.

2. Además de los requisitos ordinarios, a la demanda deberá acompañarse prueba de haber recibido los valores y documentos de deber puestos a

**PRINCIPAL AND A REAL PROPERTY AND A REAL PROPERTY** 

Centro Calle del Cuartel Nº 36-93 Tels..6601390 Cartagena Colombia

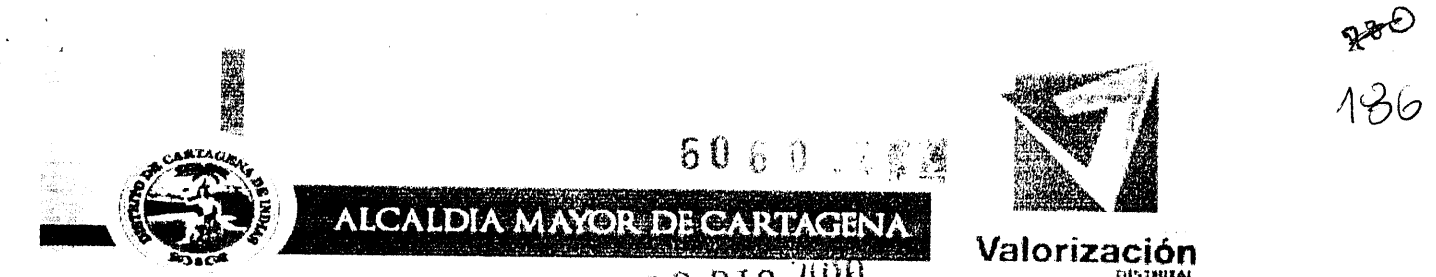

disposición por la administración o consignados por ella en el mismo Tribunal Administrativo, y en ella misma deberán solicitarse las pruebas que se quieran hacer valer o que se solicita practicar.

3. Numeral Declarado Inexequible por la Corte Constitucional mediante Sent. C-127 del 01/04/98. M.P. Jorge Arango Mejía.

4. Notificada la demanda a la entidad autora de la decisión de expropiación por vía administrativa, y concluido el término de cinco (5) días para la contestación de la misma, en la cual igualmente deberán indicarse las pruebas que se solicitan, se ordenará un período probatorio que no podrá ser superior dos (2) meses, concluido el cual y después de dar traslado común a las partes para alegar por tres días, se pronunciará sentencia.

5. Contra la sentencia procederá recurso de apelación ante el honorable Consejo de Estado, el cual decidirá de plano, salvo que discrecionalmente estime necesario practicar nuevas pruebas durante un lapso no superior a un mes. La parte que no haya apelado podrá presentar sus alegaciones, por una sola vez, en cualquier momento antes de que el proceso entre al despacho para pronunciar sentencia.

6. Numeral Derogado por el acto Legislativo 01 De 1999.

7. Cuando la sentencia revoque la decisión del Tribunal Administrativo y declare la nulidad y el consiguiente restablecimiento del derecho, dispondrá lo siguiente:

a. La suspensión en forma inmediata, por parte de la respectiva entidad pública, de todas las acciones y operaciones en curso para utilizar el bien expropiado;

b. La práctica, antes del cumplimiento de la sentencia, por el Tribunal Administrativo ante el cual se haya surtido la primera instancia, de una diligencia de inspección con intervención de peritos, a fin de determinar mediante auto de liquidación y ejecución de la sentencia que pronunciará la respectiva Sala de Decisión contra el cual solo procederá el recurso de reposición, si el bien ha sido o no utilizado o si lo ha sido parcialmente y, según el caso, el valor de la indemnización debida. En el mismo acto se precisará si los valores y documentos de deber compensan la indemnización determinada y en qué proporción, si hay lugar a reintegro de parte de ellos a la administración, o si ésta debe pagar una suma adicional para cubrir el total de la indemnización.

c. La orden de registro de la sentencia de la respectiva Oficina de Registro de Instrumentos Públicos, a fin de que la persona recupere en forma total o parcial la titularidad del bien expropiado, conforme a la determinación que se haya tomado en el auto de liquidación y ejecución de la sentencia, para el caso en que la administración no haya utilizado o sólo haya utilizado parcialmente el inmueble expropiado. Cuando haya lugar al reintegro de valores o documentos de deber, para efectuar el registro se deberá acreditar certificación auténtica de que se efectuó el reintegro respectivo en los términos indicados en el auto de liquidación y ejecución de la sentencia.

d. La orden de pago del valor que a título de restablecimiento del derecho lesionado debe pagar adicionalmente la administración, sin que haya lugar a reintegro alguno de los valores y documentos de deber recibidos ni al registro de

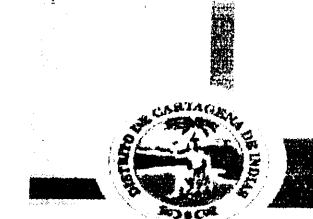

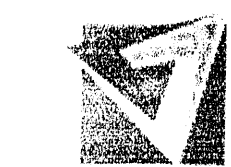

Valorización

TC ZUN la sentencia de la oficina de Registro de Tnstrumentos Públicos, cuando la administración haya utilizado completamente el bien expropiado.

**ALCAMBERTA** 

bU 5

bifer ter

**TelaNT** 

8. Si la sentencia decide, conforme a la demanda, sobre el precio indemnizatorio reconocido por la administración, dispondrá si hay lugar a una elevación del valor correspondiente o a una modificación de la forma de pago. En este caso, las determinaciones que se hagan en el auto de liquidación de la sentencia, tendrán en cuenta el nuevo precio indemnizatorio y la diferente modalidad de pago.

Articulo 72. Aplicación del Procedimiento a Otros Casos de Expropiación por Vía El trámite para la aplicación de la expropiación por vía Administrativa. administrativa previsto en este capítulo se aplicará a los demás casos en que las leyes la hayan autorizado, siempre y cuando expresamente no se hubiere definido otro procedimiento.

 $(...)'$ 

A su vez el artículo 28 del C.C.A. señala que cuando de la actuación administrativa iniciada de oficio se desprenda que hay particulares que pueden resultar afectados en forma directa, a éstos se les comunicará la existencia de la actuación y el objeto de la misma. En estas actuaciones se aplicará, en lo pertinente, lo dispuesto en los artículos 14, 34, 35 del C.C.A.

Que en desarrollo de la ley 388 de 1997, el Concejo Distrital de Cartagena, mediante el Acuerdo No. 007 de mayo 19 de 2005, se designó al Alcalde Mayor del Distrito de Cartagena, como la autoridad competente del Distrito para declarar esas condiciones de urgencia, de utilidad pública e interés social, para expropiar por vía administrativa los inmuebles que se estimen convenientes, para el desarrollo de los proyectos que así lo requieran.

Que el Decreto No 1071 del 23 de Diciembre de 1997 " Por medio del cual se declara de utilidad pública los inmuebles afectados por la ejecución del proyecto vial Corredor de Acceso Rápido a la Variante de Cartagena" declaró de utilidad pública los inmuebles relacionados en el anexo No 1, dejando por fuera de su texto los inmuebles distinguidos con los folios de Matricula Inmobiliaria 060-93060 y 060-28433 y en la actualidad se necesitan franjas de terreno de cada uno de ellos en el desarrollo de la obra.

Que la Alcaldesa del Distrito de Cartagena mediante acto administrativo declaró las condiciones de urgencia por motivos de utilidad pública e interés social, los inmuebles distinguidos con los folios de matrícula inmobiliaria numeros 060-93060 y 060-28433.

Que mediante el Acuerdo número 010 de Mayo 20 de 2005, el Concejo Distrital de Cartagena adopta el Estatuto de Valorización del Distrito Turístico y Cultural de Cartagena de Indias.

Que mediante la Resolución número 138 del 11 de agosto de 1997, Resolución aclaratoria número 371 del 29 de Diciembre 2008, emanadas del Departamento Administrativo de Valorización Distrital fijó y determinó la zona de citación e influencia del Proyecto Vial: CONSTRUCCION Y MEJORAMIENTO DE LA VIA TRANSVERSAL 54.

Que las obras a ejecutar, son la construcción y mejoramiento de la vía transversal de 54. inmuebles comprendidos dentro de los folios de matricula inmobiliaria No 060-93060 y 060-2843, con una área total de 109.47 M2, detallada de la siguiente manera: Franja de

line pri alapha e zicine simos fantes

 $\mathcal{V}$ 

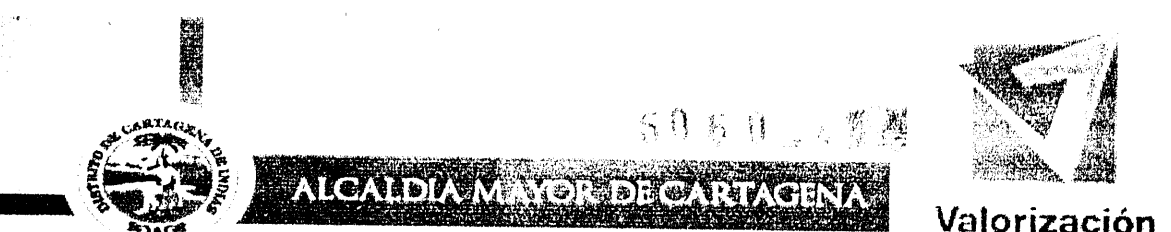

川川

Valorización

terreno dentro del lote INHASOR con un área 15.66 M2, y la franja de antejardín lote INHASOR con un área de 93.81 M2, determinado con los siguientes linderos, los cuales pertenecen a la franja de terreno del predio citado, para lo cual se transcriben, tal como se encuentra en la escritura pública 1.847 de la Notaria Segunda del Circulo Notarial de Cartagena : FRENTE linda con la carretera troncal o T 54 y mide 60.00 mts, DERECHA entrando, calle en medio, linda con Urb. La Troncal y mide 110.00 mts, IZQUIERDA entrando, linda con la Clínica Cartagena del Instituto del Seguro Social y mide 110.00 mts, FONDO linda con el inmueble cedido en comodato y usufructo al Instituto Colombiano de Bienestar Familiar.

Que el Acuerdo 074 del 26 de Diciembre de 1995 "Por el cual se establece el Plan Integral de Obras de Infraestructuras para el Distrito Turístico y Cultural de Cartagena de Indias, por el sistema de valorización, se fijan mecanismo de financiación, se otorgan facultades al Alcalde y se dictan otras normas complementarias", en su artículo Decimo Segundo, autorizó al Alcalde Mayor de la ciudad para declarar de utilidad pública y ordene la suspensión o congelación de toda actividad constructora en los sectores aledaños a las vías trazadas, y adquirir mediante expropiación los inmuebles requeridos para las ejecución de las obras de dicho Plan.

Que la misma normatividad ordeno la ejecución de este Plan por el sistema de valorización para ser distribuido y recaudado por el Distrito a través del Departamento Administrativo de valorización.

Que igualmente en su artículo sexto faculto al Alcalde Mayor para que por intermedio de la misma entidad, celebrara los contratos de ejecución de las obras contenidas en los artículos segundo y tercero ibídem aplicando prioritariamente el sistema de concesión

Que en desarrollo de lo anterior se suscribió el contrato de concesión VAL 0868804 de 1998.

Que con sujeción a las estipulaciones contractuales en el contrato de concesión enunciado, se estipuló como obligación del concesionario, la de gestionar la aceptación de la oferta de compra por parte de los propietarios, tendiente a la adquisición de predios por enajenación voluntaria.

Que el valor del precio a cancelar, esta de conformidad al avalúo determinado por los estudios efectuados por el ingeniero Jose De Los Santos Perez Castillo, vinculado a la empresa AVALUAR LTDA, y solicitados por la Concesión Vial de Cartagena mediante oficio 08 de Octubre de 2010, el cual se anexa y hace parte integral de este documento.

Que cuando el predio se vea afectado parcialmente por la obra, operará para el vendedor aplicar la compensación conforme a lo previsto en el artículo 111 del Acuerdo número 010 de 2005 expedido por el Concejo de Cartagena, razón por la cual la expedición de este acto no genera obligación para el Distrito ni para Valorización Distrital, por lo que no afectará su presupuesto.

Que dentro de la etapa de diseño del proyecto citado, se estableció el área de afectación del predio y el valor que se reconocerá al (los) propietario(s) de (los) mismo(s) del siguiente inmueble:

REFERENCIA CATASTRAL MATRÍCULA INMOBILIARIA  $: 01-03-0066-0023-000$ : 060-93060 y 060-28433

Alexandria provincia la composición kalendar

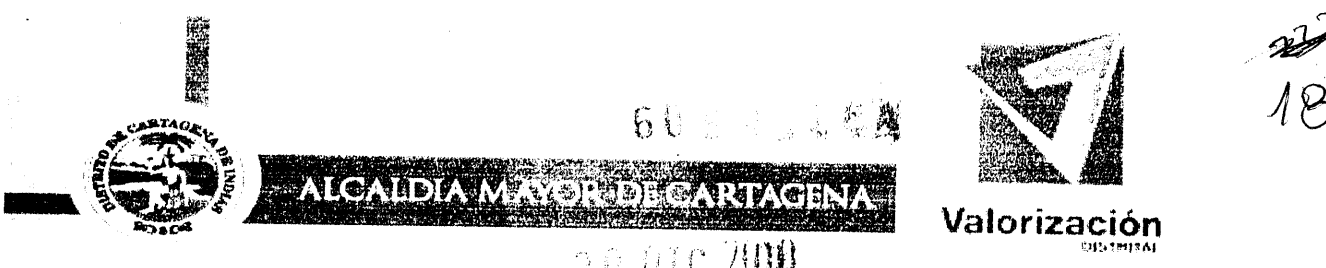

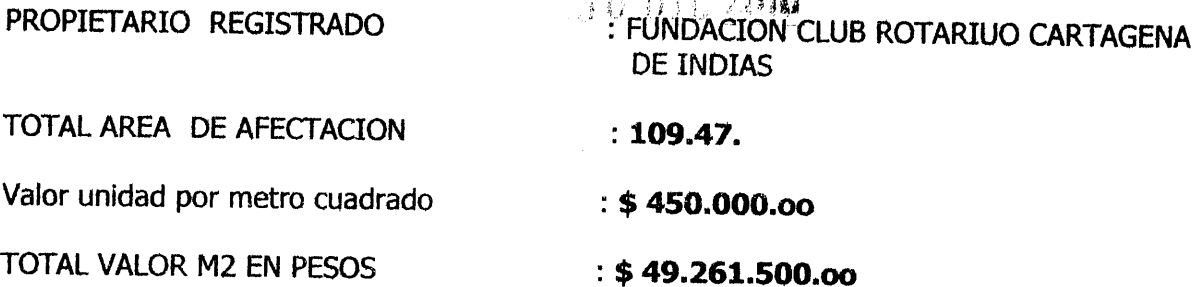

Linderos y medidas del predio

FRENTE linda con la carretera troncal o T 54 y mide 60.00 mts, DERECHA entrando, calle en medio, linda con Urb. La Troncal y mide 110.00 mts, IZQUIERDA entrando, linda con la Clínica Cartagena del Instituto del Seguro Social y mide 110.00 mts, FONDO linda con el inmueble cedido en comodato y usufructo al Instituto Colombiano de Bienestar Familiar.

Que el valor del precio a cancelar, esta de conformidad al avalúo determinado por los estudios efectuados por el ingeniero Jose De Los Santos Perez Castillo, vinculado a a la empresa AVALUAR LTDA, y solicitados por la Concesión Vial de Cartagena mediante oficio 08 de Octubre de 2010, el cual se anexa.

Que empresa AVALUAR LTDA, mediante informe AV-0128-10 de fecha Octubre de 2010, documento que hace parte integral de la presente oferta de compra, determina el avalúo del área afectada el cual determino el valor del M2 en \$450.000.00.

Que el avalúo determinado por M2 establecido para la zona de ubicación del inmueble corresponde al valor de \$ 450.000.00 M2, según informe de avalúo expedido por AVALUAR LTDA citado en el presente documento, por lo cual el valor del precio de la adquisición del área de propiedad privada afectada es de 109.47, equivalente a la suma total de CUARENTA Y NUEVE MILLONES DOSCIENTOS SESENTA Y UN MIL QUINIENTOS PESOS M/CTE (\$49.261.500.oo).

Por las anteriores consideraciones,

### **RESUELVE**

ARTÍCULO PRIMERO: Ténganse como afectados por las obras de "Acceso Rápido a la Variante de Cartagena", identificadas plenamente en el Anexo No 2, de conformidad con la declaratoria de utilidad publica y sin perjuicio de lo que venía dispuesto en el Decreto No 1071 del 23 de Diciembre de 1997, los inmuebles que a continuación de relacionan con su respectivo valor:

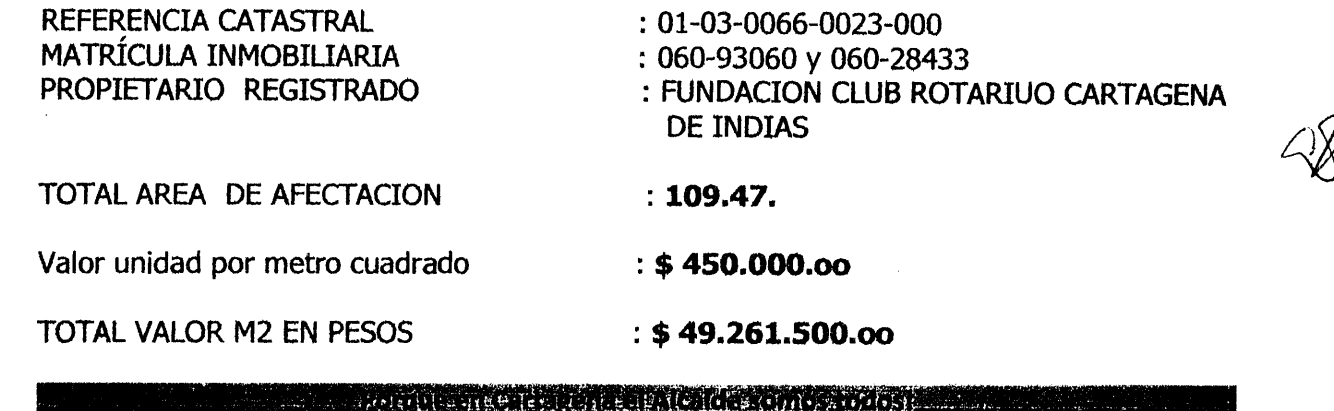

Centro Calle del Cuartel Nº 36-93 Tels..6601390 Cartagena \_ Colombia

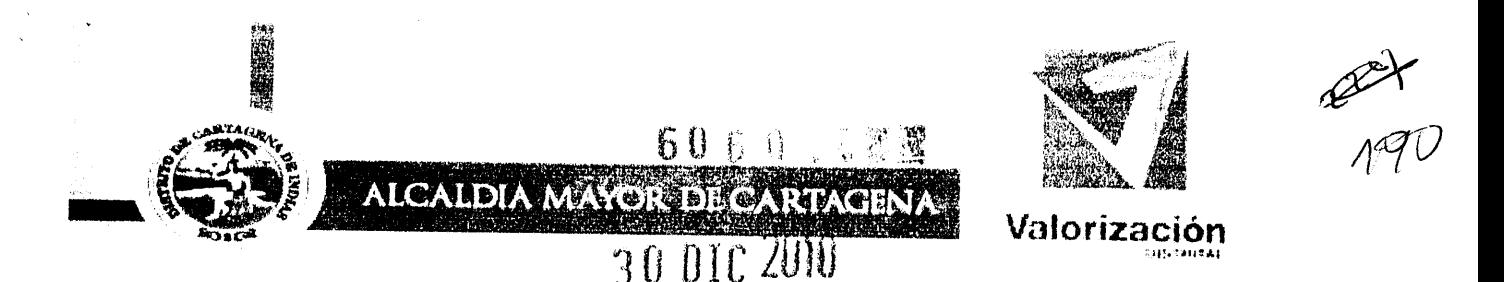

Linderos y medidas especiales del predio

FRENTE linda con la carretera troncal o T 54 y mide 60.00 mts, DERECHA entrando, calle en medio, linda con Urb. La Troncal y mide 110.00 mts, IZQUIERDA entrando, linda con la Clínica Cartagena del Instituto del Seguro Social y mide 110.00 mts, FONDO linda con el inmueble cedido en comodato y usufructo al Instituto Colombiano de Bienestar Familiar.

ARTÍCULO SEGUNDO: Ordénese que la adquisición del predio identificado en el artículo primero de la presente Resolución, previo cumplimiento de los requisitos constitucionales y legales y/o por la vía de la expropiación administrativa en virtud de las condiciones de urgencia presentada en el evento en que no fuere posible su adquisición mediante enajenación voluntaria.

ARTÍCULO TERCERO: El presente acto administrativo se constituye en oferta de compra del área afectada en el predio señalado en el artículo primero, tendiente a obtener un acuerdo de enajenación voluntaria.

ARTÍCULO CUARTO: Registro de la Oferta. El DEPARTAMENTO ADMINISTRATIVO DE VALORIZACION DISTRITAL solicitará la Oficina de Instrumentos Públicos la inscripción de la presente resolución en el folio de Matrícula Inmobiliaria No. 060-93060 y 060-28433, previa solicitud escrita por el ente administrativo, que se entregará dentro de los cinco (5) días siguientes hábiles a la notificación por parte del propietario, según lo dispone el artículo 13 de la ley 9ª de 1989.

ARTÍCULO QUINTO: Precio de la Oferta. El precio de la oferta de compra que se realiza por la presente resolución es conforme al avalúo comercial determinado por los estudios efectuados por el ingeniero Jose De Los Santos Perez Castillo, vinculado a la empresa AVALUAR LTDA, y solicitados por la Concesión Vial de Cartagena mediante oficio 08 de Octubre de 2010, el cual se anexa y hace parte integral del presente acto administrativo, el cual corresponde a la suma de CUARENTA Y NUEVE MILLONES DOSCIENTOS SESENTA Y UN MIL QUINIENTOS PESOS M/CTE (\$49.261.500.00).

ARTICULO SEXTO: Es obligación del concesionario, acorde con lo estipulado en el Contrato de Concesión No. VAL 0868804, , gestionar la aceptación de la presente oferta de compra por parte del propietario, tendiente a la adquisición del predio por enajenación voluntaria para el pago del valor del precio conforme al avalúo determinado por el - y así mismo podrá proponer como fórmula de pago la figura por AVALUAR LTDA compensación que establece el Artículo 81 y 111 del Estatuto Distrital de Valorización (Acuerdo No. 010 del 20 de Mayo de 2005 expedido por el Concejo Distrital de Cartagena), sujetándose a lo previsto en este acto y en lo estipulado en la ley 388 de 1997.

Parágrafo 1º: El predio a adquirir deberá ser titulado a favor del Distrito de Cartagena.

Parágrafo 2º: La transferencia del derecho de domino por parte del propietario al DISTRITO DE CARTAGENA deberá realizarse dentro del término establecido para tal efecto en la promesa de compraventa. En caso de incumplimiento de tal hecho se dará inicio Inmediato a la expropiación por vía administrativa mediante Acto Administrativo según lo dispuesto por la ley 388 de 1997.

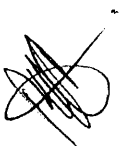

冷淡浴

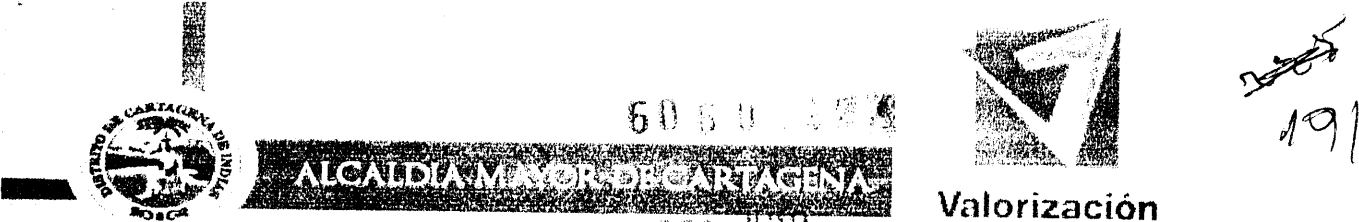

医非肛门切开

ARTÍCULO SEPTIMO: Se ha de indicar al actual propietario, que si dentro del término de treinta (30) días hábiles siguientes a la ejecutoria de la presente resolución no ha sido posible llegar a un acuerdo formal para la enajenación voluntaria contenido en un contrato de promesa de compraventa o suscrita ésta incumple cualquiera de sus estipulaciones, el DISTRITO DE CARTAGENA procederá a la expropiación por vía administrativa mediante acto administrativo motivado, según lo dispuesto por el Artículo 68 de la ley 388 de 1.997.

ARTÍCULO OCTAVO: El presente acto no afecta el presupuesto del Distrito de Cartagena, ni el de Valorización Distrital, puesto que según lo expuesto en la parte motiva y conforme a lo estipulado en el Contrato de Concesión No. VAL 0868804, los valores que demande la adquisición de los predios por vía de enajenación voluntaria o de expropiación, serán imputados a los recursos previstos y presupuestados en el Contrato de Concesión enunciado.

ARTÍCULO NOVENO: Entrega Material. El propietario hará entrega real y material del inmueble libre de ocupantes, al DISTRITO DE CARTAGENA, con sus mejoras y anexidades, por linderos que se dejaron expresados y con sus usos, costumbres y servidumbres, tanto activas como pasivas que tengan legalmente constituidas o que consten en títulos anteriores y en las condiciones físicas en que se encontraba al momento del levantamiento del área afectada y de la práctica del avalúo con base en el cual se hizo la oferta de compra.

Cumplidos los requisitos anteriores, se entenderá perfeccionada la entrega material del inmueble y se procederá a la intervención en el predio y efectuar las construcciones necesarias para cumplir con la finalidad perseguida en el proceso de adquisición.

ARTÍCULO DECIMO: Procedimiento Aplicable. Se determina que la adquisición del inmueble identificado en el artículo primero del presente acto, se hará atendiendo al procedimiento establecido por la ley 388 de 1997 que regula el procedimiento de enajenación voluntaria, la expropiación por vía administrativa y será destinado a la ejecución de vía pública.

ARTÍCULO DECIMO PRIMERO: Notificación. Se ordena notificar la presente resolución al (los) titular(es) del derecho de propiedad, de conformidad con lo previsto en el Código Contencioso Administrativo, haciéndole entrega gratuita de un ejemplar y advirtiéndole que las decisiones aquí adoptadas no son susceptibles de recursos gubernativos conforme a lo dispuesto en los artículos 13 de la ley 9 de 1989 y 61 de la ley 388 de 1997.

ARTÍCULO DÉCIMO SEGUNDO: Por conducto del DEPARTAMENTO ADMINISTRATIVO DE VALORIZACION DISTRITAL, como entidad ejecutora de las obras, súrtase los procedimientos de notificación y declaratoria de ejecutoria de este acto administrativo de conformidad con lo previsto en la ley 388 de 1997 y en el Código Contencioso Administrativo.

ARTICULO DECIMO TERCERO: Para mayor difusión de esta decisión, en cumplimiento de los principios de publicidad y transparencia que rigen la administración pública y para proteger derechos de terceros, publíquese esta Resolución en la Gaceta Distrital.

ARTÍCULO DECIMO CUARTO: La presente resolución rige a partir de su fecha de expedición.

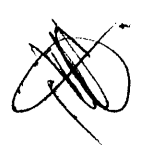

**Autor que en cartagena al Alcalde somos todos la e** 

**A<sup>NT</sup><br>MML** 5060 信誉 **ALCALDIA MAYOR DECARTAGENA** Valorización 30 DIC 2010 PUBLIQUESE, NOTIFIQUESE, COMUNIQUESE Y CUMPLASE 30 DIC 2010 Dado en Cartagena de Indias D. T. y C., a los JUDITH DEL CARMEN PINEDO FLOREZ ALCALDESA MAYOR DE CARTAGENA DE IMDIAS ERICA LUCIA MARTINEZ NAJERA **GERMAN FONSECA CASTILLO** Jefe Oficina Asesora Jurídica Director D. A.V.D. Vo.Bo Edir Mergado icía Subdirector *Jurídico* DAVD DERAKLANE NTODE ADMINISTRACION DE **AAROBRACHONDERRAM** Once Obstinstell Alawski and messic febrero Once del **PEGDITIEN GAMERIAANSERATE LEESTE** pollar  $74.208.696$ **HISHITIESHI** SERIE STRIKE .<br>Saada buu Merchant Thangue Electronical COSO Welche 30 MAG <del>Chiciento</del>  $\beta$ UlOperation silen Hispania na an t-ainm an Dùbhlachaidh. *Mosilaitsan* 4.208694 Joye **WONTHERMING INOTHET CADOR**  $3 - 880 + 406$  $\prime$ ht a 12.114 illise om et del 614

Centro Calle del Cuartel Nº 36-93 Tels..6601390 Cartagena \_ Colombia

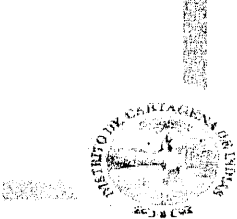

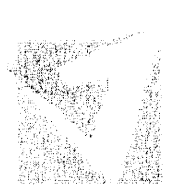

Valorización

3360 "Por la cual se decreta una expropiación por vía administrativa" II 6 MAY 2011

### LA ALCALDESA MAYOR DEL DISTRITO TURÍSTICO Y CULTURAL DE CARTAGENA DE INDIAS

En uso de sus facultades constitucionales, legales y estatutarias, especialmente las derivadas del Artículo 58 de la Constitución Política., y las otorgadas por la Ley 9ª de 1989 y la Ley 388 de 1997., y de los Acuerdos Nos. 013 del 2003, 018 del 2004, 007., de 2005, expedidos por el Concejo Distrital de Cartagena,

#### CONSIDERANDO:

Que el Artículo 58 de la Constitución Política, modificado por el Acto Legislativo Nº 1 de 1999, al referirse al derecho fundamental que garantiza la propiedad privada y los demás derechos adquiridos con arreglo a las leyes civiles señala: "Cuando de la aplicación de una ley expedida por motivos de utilidad pública o interés social, resultaren en conflicto los derechos de los particulares con la necesidad por ella reconocida, el interés privado deberá ceder al interés público o social". Y más adelante agrega: "por motivos de utilidad pública o interés social definidos por el legislador, podrá haber expropiación mediante sentencia judicial e indemnización previa. Esta se fijará consultando los intereses de la comunidad y del afectado. En los casos que determine el legislador, dicha expropiación podrá adelantarse por vía administrativa, sujeta a posterior acción contenciosa administrativa, incluso respecto del precio".

Que el Artículo 82 de la Constitución Nacional señala que: "Es deber del Estado velar por la protección de la integridad del espacio público y por su destinación al uso común, el cual prevalece sobre el interés particular."

Que el Artículo 287 de la Carta Magna, señala que las entidades territoriales gozan de autonomía para la gestión de sus intereses dentro de los límites de la constitución y la ley., y el Articulo 288 de la misma normatividad, indica que la ley orgánica de ordenamiento territorial establece las competencias entre la nación y las entidades territoriales.

Que, con base en lo preceptuado en la Constitución Política, en las Leyes 9ª de 1989, 2ª de 1991, 152 de 1994,388 de 1997 y 507 de 1999, la ordenación del urbanismo le corresponde al poder público, normas que de manera general y abstracta fijan los parámetros a los cuales debe ceñirse la ordenación y remiten a los planes de ordenamiento territorial, formulados por cada municipio, la ordenación del espacio territorial de su competencia.

Que el Artículo 59 de la Ley 388 de 1.997, modificatorio del Artículo 11 de la Ley 9ª de 1.989, faculta a la Nación, y, entre otras, a las entidades territoriales, para decretar la expropiación de inmuebles urbanos, requeridos para fines oficiales o comunitarios.

Que la Ley 388 de 1997, en su Capítulo VIII, desarrolla la posibilidad de expropiación por vía administrativa, en aquellos casos en que se presenten las condiciones de urgencia previamente definidas en el Artículo 65 ibídem.

Que el Artículo 63 de la Ley 388 de 1997, en concordancia con el literal e) del Artículo 58 de la misma Ley, establece que existen motivos de utilidad pública / stations and the company of the company of the company of the company of the company of the company of the com<br>The company of the company of the company of the company of the company of the company of the company of the c<br>

4

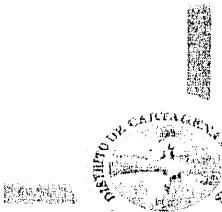

 $3360$ 

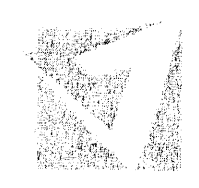

Valorización

# '16 MAY 2011

### o de interés social para expropiar por vía administrativa el derecho de propiedad y los demás derechos reales sobre terrenos e inmuebles, CUANDO LA FINALIDAD DE DICHA EXPROPIACIÓN CORRESPONDA A LA EJECUCIÓN DE PROGRAMAS Y PROYECTOS DE INFRAESTRUCTURA VIAL Y DE SISTEMAS DE TRANSPORTE.

Que, en desarrollo del Artículo 64 de la Ley 388 de 1997, el Concejo Distrital de Cartagena de Indias, mediante Acuerdo No. 007 de Mayo 19 de 2005, designó al Alcalde Mayor del Distrito de Cartagena, como la autoridad competente del Distrito, para declarar los motivos de urgencia, de utilidad pública e interés social, para expropiar por vía administrativa los inmuebles que se estimen convenientes, para el desarrollo de los proyectos que así lo requieran.

Que, mediante Resolución Nº 6060 del 30 de Diciembre de 2010, la Alcaldía Mayor de Cartagena de Indias dispuso la iniciación de las diligencias tendientes a la adquisición, por acuerdo de enajenación voluntaria, y se formula oferta de compra de un inmueble afectado por el Proyecto Vial: "Corredor de Acceso Rápido a la Variante de Cartagena declarado de Utilidad Pública y se determina que la expropiación se hará por la vía administrativa.

Que en la misma Resolución se establece que se indicará al actual propietario que si dentro de los treinta (30) días siguientes a su ejecutoria no ha sido posible llegar a un acuerdo formal para la enajenación voluntaria contenido en contrato de compraventa o suscrita ésta incumple cualquiera de sus estipulaciones, el Distrito de Cartagena procederá a la expropiación por vía administrativa, mediante acto administrativo motivado, según lo consagrado en el Artículo 68 de la Ley 388 de 1997, a fin de iniciar el trámite para decretar la expropiación por vía administrativa en los términos legales.". Esta Resolución fue notificada personalmente el 03 de Febrero de 2011, de conformidad a como se establece en el Artículo 44 del Código Contencioso Administrativo, quedando así el acto debidamente en firme.

Que, de conformidad con lo previsto en el Artículo 68 de la Ley 388 de 1.997, el término previsto para la enajenación voluntaria venció el día 17 de Marzo de 2011, sin que para esa fecha se hubiere llegado a un acuerdo formal para la enajenación voluntaria contenido en un contrato de promesa de compraventa o escritura pública de compraventa, a pesar de que Departamento Administrativo de Valorización Distrital. En nombre del Distrito de Cartagena, posteriormente al vencimiento del plazo para decretar la expropiación, intentara de todas las formas posibles enajenar voluntariamente el área requerida del bien inmueble para los fines pretendidos, por lo que definitivamente es procedente disponer la expropiación administrativa del área necesaria del bien inmueble que se señala en la parte resolutiva de dicha resolución.

Que la firma AVALUAR LTDA, miembro de Corporación Lonja inmobiliaria de Cartagena, previo al estudio correspondiente, determinó avaluar el área requerida de terreno de 109,47 metros cuadrados (M2), del bien inmueble de mayor extensión ubicado en la Transversal 54 No. 40 -161, con referencia catastral No. 01-03-0066-0023-000 e identificado con matrícula inmobiliaria Nº 060-93060, para la construcción de rampas de acceso a puente peatonal sobre la diagonal 44, en la siguiente suma:

Área Requerida de Terreno: 109,47 M2 a \$450.000.oo = \$49.261.500.oo TOTAL:

STRYK KAMP IN STR

 $=$  \$49.261.500.00

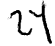

100 XHA 시 사이 100 XHA

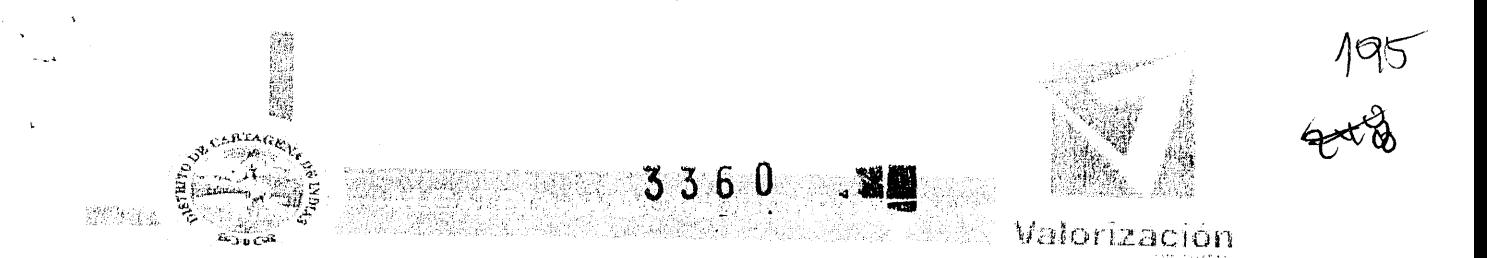

# 18 B MAY 2011

Para un gran valor total de avalúo comercial de CUARENTA Y NUEVE MILLONES DOSCIENTOS SESENTA Y UNO QUINIENTOS PESOS M.CTE (\$49.261.500.00), suma esta que corresponde para todos los efectos legales y contractuales a lo regulado por el Artículo 5° de la Resolución 6060 del 30 de diciembre de 2010.

Que los desembolsos, por la suma de CUARENTA Y NUEVE MILLONES **DOSCIENTOS SESENTA** Y **UNO** QUINIENTOS **PESOS** M.CTE (\$49.261.500.00), para los efectos de compra de los predios, ya sea por enajenación voluntaria y/o expropiación por vía administrativa, serán cancelados por la Concesión Vial de Cartagena, contratista responsable de las obras.

Por las anteriores consideraciones la ALCALDESA MAYOR DEL DISTRITO TURISTICO Y CULTURAL DE CARTAGENA DE INDIAS.

#### **RESUELVE:**

ARTICULO PRIMERO: Decretar, por motivos de utilidad pública o de interés social, la expropiación administrativa del área requerida de 109,47 metros cuadrados (M2), del bien inmueble ubicado en la Transversal 54 No. 40 -161 Barrio el Bosque, con referencia catastral No. 01-03-0066-0023-000 e identificado con matrícula inmobiliaria Nº 060-93060, cuyo titular de derecho real de dominio es la FUNDACION CLUB ROTARIO CARTAGENA DE INDIAS, de conformidad a los títulos de propiedad y a lo expresado y registrado en el certificado de libertad y tradición del bien inmueble expedido por la oficina de registro de instrumentos públicos de la ciudad de Cartagena. PARAGRAFO: Las áreas requeridas por la Concesión Vial de Cartagena, para la ciudad de Cartagena, del bien inmueble de mayor extensión ubicado en la Transversal 54 No. 40 -161 Barrio el Bosque, con referencia catastral No. 01-03-0066-0023-000 e identificado con matrícula inmobiliaria Nº 060-93060, cuyo linderos y medidas son las siguientes: Por el Frente linda con la carretera troncal o transversal 54 y mide 60.00 metros, Derecha entrando, calle en medio, linda con urbanización la troncal y mide 110.00 metros, Izquierda entrando, linda con la Clínica Cartagena Instituto de Seguros Social y mide 110.00 metros, Fondo linda con el inmueble cedido en comodato y usufructo al Instituto Colombiano de Bienestar Familiar.

ARTÍCULO SEGUNDO .- SITUACION JURIDICA: Del estudio jurídico del título de propiedad del bien inmueble se observa que no se encuentra registrado ningún tipo de afectación o gravamen que límite el dominio de dicho bien inmueble.

ARTICULO TERCERO.- DESTINACION: El inmueble cuya identificación plena se precisa en el artículo anterior, será destinado a la construcción de rampas de acceso a puente peatonal sobre la diagonal 44.

ARTICULO CUARTO.- VALOR DEL PRECIO INDEMNIZATORIO: El valor del precio indemnizatorio de la expropiación que se decide por la presente Resolución es de CUARENTA Y NUEVE MILLONES DOSCIENTOS SESENTA Y UNO QUINIENTOS PESOS M.CTE (\$49.261.500.00), de acuerdo con lo señalado en el cuadro del Artículo Primero de la Resolución No. 6060 del 30 de diciembre de 2010, la cual constituyó oferta de compra del área requerida del

MARANDARY SURVENTURS ARMENY AN ARABY A PORT. A CHARA A NARRY PART SERIES TO CONTRADY AND A MARANDARY SURVENTUR<br>MARANDARY PROFILERA PREPRIENCE IN A REPORT OF THE SOLUTION OF THE STATE OF THE CONTRACT OF THE BUILDING OF THE<br>

75

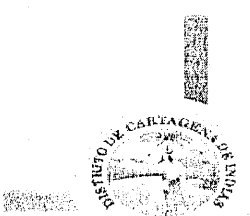

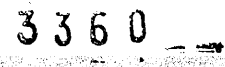

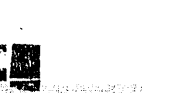

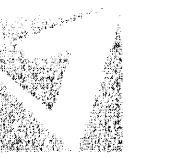

 $146$ 

**Walorización** 

# **M6 MAY 2011**

bien inmueble que se describe en el artículo primero del presente acto administrativo.'

ARTICULO QUINTO.- FORMA DE PAGO: El trámite de pago del precio indemnizatorio se efectuará a través de Consorcio Vial de Cartagena, por intermedio de FIDUAGRARIA S.A., previa autorización expresa y escrita del DEPARTAMENTO ADMINISTRATIVO DE VALORIZACION DISTRITAL, así: Un cien por ciento (100%) del valor del precio indemnizatorio, o sea, la cantidad de CUARENTA Y NUEVE MILLONES DOSCIENTOS SESENTA Y UNO QUINIENTOS PESOS M.CTE (\$49.261.500.00), los cuales FIDUAGRARIA S.A. pondrá a disposición del propietario del bien Fundación Club Rotario una vez ejecutoriada la presente Resolución y efectuados los Cartagena, respectivos trámites financieros, por un término de diez (10) días hábiles. PARAGRAFO PRIMERO: Si el valor del precio indemnizatorio una vez puesto a disposición por parte de la FIDUAGRARIA S.A., a favor del propietario del bien inmueble Fundación Club Rotario de Cartagena, no es retirado dentro de los diez (10) días siguientes a la ejecutoria de este acto administrativo, El Consorcio Vial de Cartagena, por medio de FIDUAGRARIA S.A. procederá a consignar dicho valor en la cuenta de ahorros del BANCO AGRARIO DE COLOMBIA a nombre de Fundación Club Rotario de Cartagena, de conformidad con lo establecido en el numeral 2º del artículo 70 de la Ley 388 de 1.997. Una vez se realice la consignación Consorcio Vial de Cartagena., remitirá copia de la consignación al Tribunal Administrativo de Bolívar, considerándose que de esta manera ha quedado formalmente efectuado el pago. PARAGRAFO SEGUNDO: Para efectos del pago del precio indemnizatorio se dará aplicación a la retención establecida en el artículo 398 de Estatuto Tributario, el cual es del siguiente tenor: "Los ingresos que obtengan las personas naturales por concepto de enajenación de activos fijos, estarán sometidos a una retención en la fuente equivalente al uno (1%) del valor de la enajenación." De igual forma mediante concepto 45624 del 3 de Junio de 1.996, la Dirección Nacional de impuestos y Aduanas Nacionales - DIAN, extendió la aplicación de dicha retención a las personas jurídicas que obtengan recursos derivados de la enajenación de activos. Así mismo se dará aplicación a los porcentajes de disminución de la retención previstos en los artículos 399 y 400 del mismo Estatuto de acuerdo con el tipo de contribuyente de que se trate, y en aquellos casos en que el bien objeto de adquisición corresponda a casa o apartamento de habitación. PARAGRAFO TERCERO: La presente expropiación no goza de los beneficios tributarios establecidos en el artículo 67 de la Ley 388 de 1.997, el cual establece: "El ingreso obtenido por la enajenación de inmuebles a los cuales se refiere el presente capítulo no constituye, para fines tributarios, renta gravable ni ganancia ocasional, siempre y cuando la negociación se realice por la vía de la enajenación voluntaria.", en consecuencia para los fines pertinentes se comunicará a la Dirección Nacional de impuestos y Aduanas Nacionales - DIAN.

ARTICULO SEXTO .- SOLICITUD DE CANCELACION DE OFERTA: Con el objeto de dar cumplimiento a lo establecido en el Artículo 68 Numeral 4º de la Ley 388 de 1.997, se solicitará a la Oficina de Registro e Instrumentos Públicos de Cartagena, CANCELAR la inscripción y/o registro en el Folio de Matrícula Inmobiliaria No. 060-93060 de la oferta de compra que se llevó a cabo por medio de la Resolución No. 6060 del 30 de Diciembre de 2010 "Por la cual se inician las diligencias tendientes a la adquisición por enajenación voluntaria o expropiación por vía administrativa y se formula una oferta de compra de un inmueble afectado por el proyecto vial :" Corredor de Acceso Rápido a la Variante de Cartagena".

7Ŀ

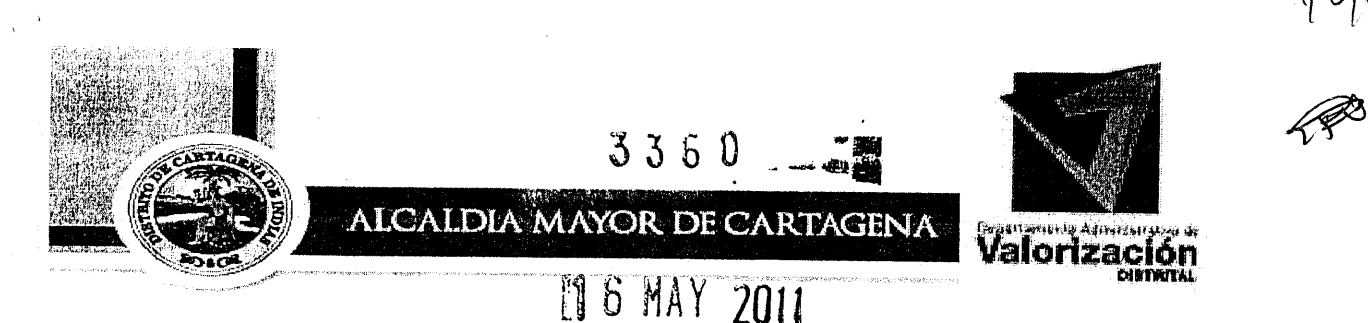

ARTICULO SEPTIMO .- ORDEN DE INSCRIPCIÓN: De conformidad con lo dispuesto en el Artículo 68 Numeral 4º de la Ley 388 de 1.997, ORDENESE al señor Registrador de la Oficina de Registro e Instrumentos Públicos de Cartagena, inscribir y registrar, una vez ejecutoriada la presente Resolución, en el folio de matrícula inmobiliaria No. 060-93060, el área objeto de expropiación, la cual se describe en el Artículo Primero de la parte resolutiva del presente Acto Administrativo, con lo que se surtirán los efectos atinentes a la transferencia de derecho de dominio de su titular a favor del DISTRITO DE CARTAGENA DE INDIAS. PARAGRAFO: Se solicitará al señor registrador de la Oficina de Registro e Instrumentos Públicos de Cartagena abrir el correspondiente folio de matricula inmobiliaria.

ARTICULO OCTAVO.- ENTREGA.- De confirmad con lo dispuesto en el Artículo 70, Numeral 3º, de la Ley 388 de 1.997, efectuado el registro de la presente Resolución EL DISTRITO DE CARTAGENA DE INDIAS, exigirá la entrega material del bien inmueble identificado en el Artículo Primero de este acto administrativo, para lo cual, en caso de renuencia del expropiado, acudirá al auxilio de las autoridades de policía.

ARTICULO NOVENO- Notifíquese personalmente la presente Resolución al representante legal de la Fundación Club Rotario de Cartagena de Indias, de acuerdo a las reglas establecidas en el Artículo 44 y subsiguientes del Código Contencioso Administrativo, haciéndole saber que contra dicha Resolución solo procede el recurso de reposición, que se podrá interponer en la diligencia de notificación o dentro de los cinco (5) días hábiles siguientes a ella, de acuerdo con lo establecido en el Artículo 69 de la Ley 388 de 1.997, en concordancia con el Artículo 51 del Código Contencioso Administrativo.

ARTICULO DECIMO- Notifíquese de la presente resolución a la Concesión Vial de Cartagena, para los desembolsos respectivos.

### PUBLIQUESE, NOTIFIQUESE Y CUMPLASE

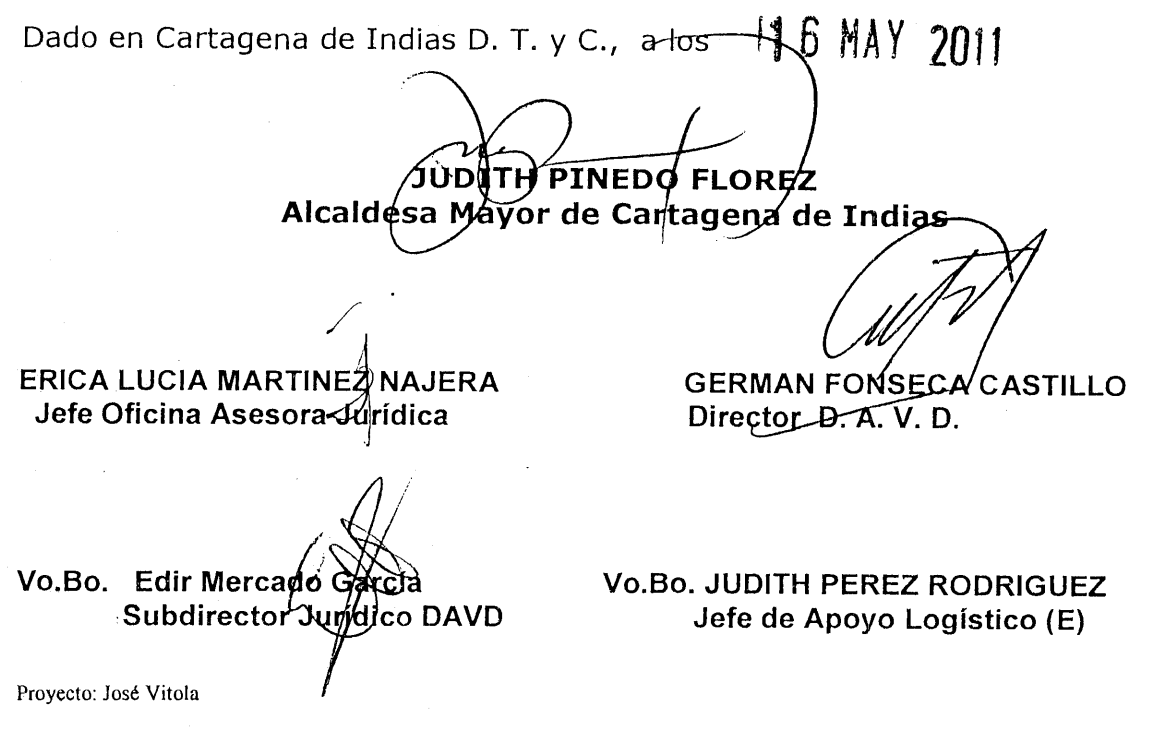

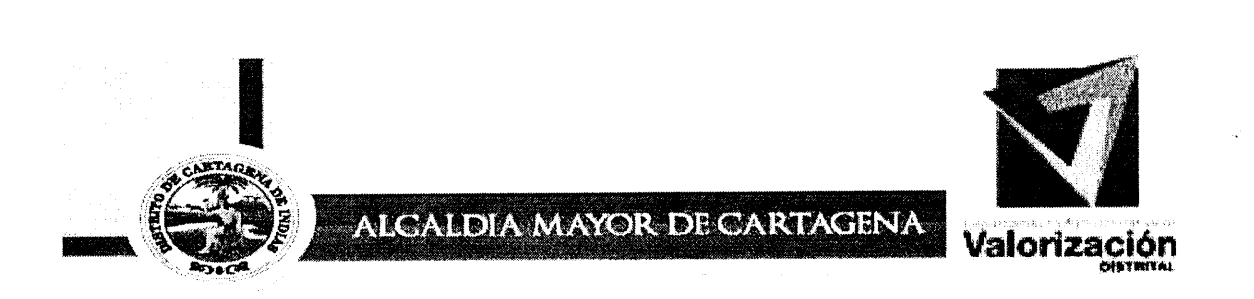

Cartagena de Indias, 17 de Mayo de 2.011

Ingeniero: **GERMAN CABRERA CUELLAR** Representante Legal Club Rotario Cartagena Bocagrande CR 3 Nº 6 A -100 ED. TORRE EMPRESARIAL OF 905 Ciudad

**REF: NOTIFICACION PERSONAL** 

**Cordial Saludo** 

Con la presente para solicitarle comparecer a nuestras dependencias, ubicadas en el Centro Calle del Cuartel Nº 36-93, dentro el término de cinco (5) días hábiles siguientes al recibo de esta comunicación para que se notifique personalmente de la Resolución Nº 3360 del 16 de mayo del 2011, por medio de la cual se decreta una expropiación por vía administrativa de inmueble afectado por el Proyecto Vial Corredor de Acceso Rápido a la Variante de Cartagena, de propiedad de la entidad sin ánimo de lucro que usted representa legalmente.

Atentamente

**GERMAN FONSECA CASTILLO** DIRECTOR D.A.V.D. EDIR MERCADO ARCIA  $M$ cur $\mathcal{D}$ SUB DIRECTOR JURIDICO D.A.V.D. Porque en Cartagena el Alcalde somos todos! Centro Calle del Cuartel No. 36-93

Teléfono: 6601721 Cartagena- Colombia

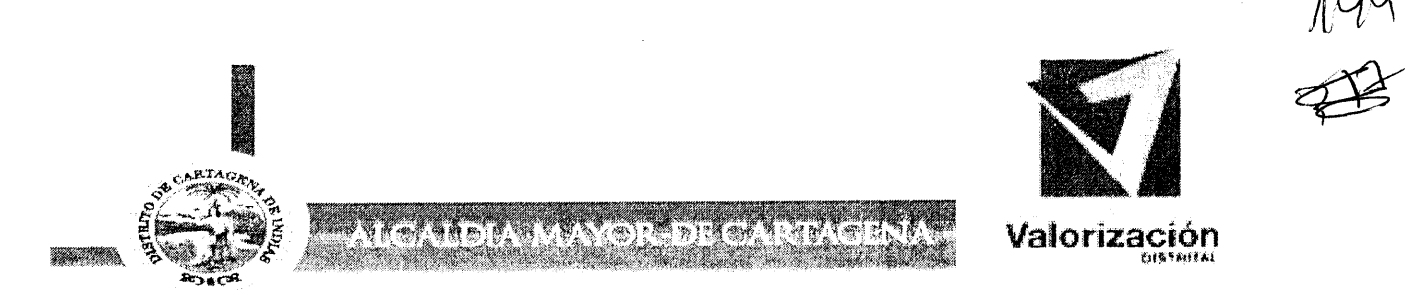

#### EDICTO No. 55

DEPARTAMENTO ADMINISTRATIVO DE **DIRECTOR DEL** SUSCRITO FI. VALORIZACION DISTRITAL DE CARTAGENA DE INDIAS D.T. Y C., hace constar que se ha expedido la Resolución No. 3360 del 16 de mayo de 2.011 por medio de la cual se decreta la expropiación administrativa de una franja de terreno.

Con el fin de notificar personalmente la Resolución No. 3360 del 16 de mayo de 2.011, emitida por este Departamento Administrativo, fue citado en debida forma al señor GERMAN CABRERA CUELLAR quien figura como representante legal de la Fundación Club Rotario, propietario del predio relacionado a continuación, para que se hiciera presente a recibir notificación personal.

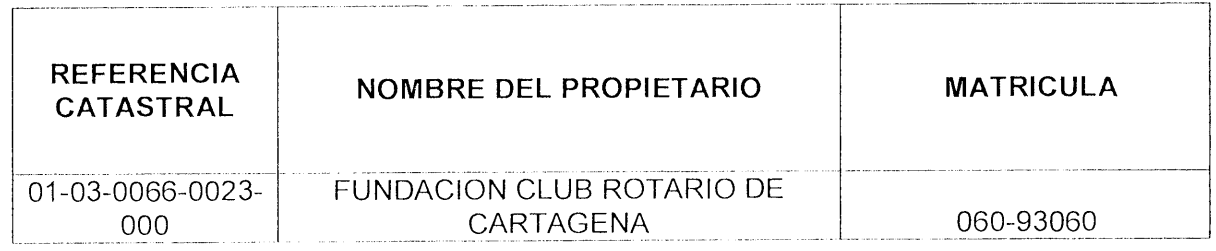

Transcurrido el término legal sin que se presentara el representante legal de los propietarios y/o poseedores del predio relacionado anteriormente, y ante la imposibilidad de realizar la notificación personal, se procede a fijar el presente EDICTO, teniendo en cuenta lo establecido en el artículo 45 del Código Contencioso administrativo, con inserción de la parte Resolutiva, de la Resolución No. 3360 del 16 de mayo de 2.011 expedidas por esta entidad, por medio de la cual se resuelven recursos de reposición.

#### RESOLUCIÓN No. 3360 de 16 de mayo de 2011

"Por medio de la cual se decreta una expropiación por vía administrativa."

#### **RESUELVE:**

 $\epsilon$ 

ARTICULO PRIMERO: Decretar, por motivos de utilidad pública o de interés social, la expropiación administrativa del área requerida de 109,47 metros cuadrados (M2), del bien inmueble ubicado en la Transversal 54 No. 40 -161 Barrio el Bosque, con referencia catastral No. 01-03-0066-0023-000 e identificado con matrícula inmobiliaria Nº 060-93060. cuyo titular de derecho real de dominio es la FUNDACION CLUB ROTARIO CARTAGENA DE INDIAS, de conformidad a los títulos de propiedad y a lo expresado y registrado en el certificado de libertad y tradición del bien inmueble expedido por la oficina de registro de instrumentos públicos de la ciudad de Cartagena. PARAGRAFO: Las áreas requeridas por la Concesión Vial de Cartagena, para la ciudad de Cartagena, del bien inmueble de mayor extensión ubicado en la Transversal 54 No. 40 -161 Barrio el Bosque, con referencia catastral No. 01-03-0066-0023-000 e identificado con matrícula inmobiliaria Nº 060-93060, cuvo linderos y medidas son las siguientes: Por el Frente linda con la carretera troncal o transversal 54 y mide 60.00 metros, Derecha entrando, calle en medio, linda con urbanización la troncal y mide 110.00 metros, Izquierda entrando, linda con la Clínica Cartagena Instituto de Seguros Social y mide 110.00 metros, Fondo linda con el inmueble cedido en comodato y usufructo al Instituto Colombiano de Bienestar Familiar.

ARTÍCULO SEGUNDO.- SITUACION JURIDICA: Del estudio jurídico del título de propiedad del bien inmueble se observa que no se encuentra registrado ningún tipo de afectación o gravamen que límite el dominio de dicho bien inmueble.

**Exercise Proprieties Cartagena el Alcalde somos todos! Alcalde alcalde alcalde alcalde alcalde alcalde alcalde a** 

Centro Calle del Cuartel Nº 36 -93 Tels...6601390

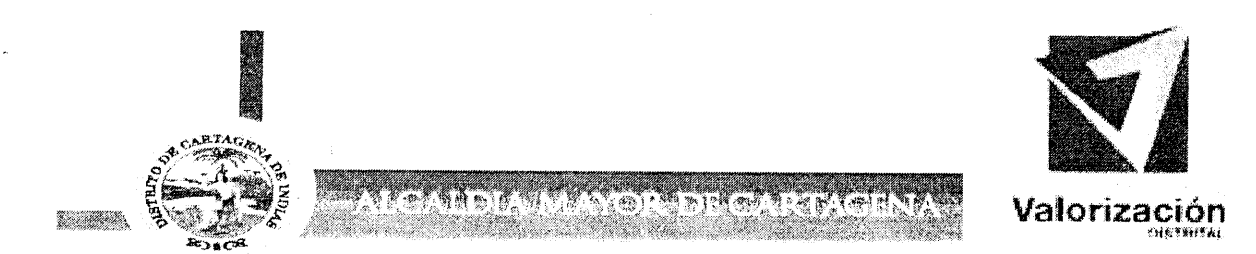

ARTICULO TERCERO.- DESTINACION: El inmueble cuya identificación plena se precisa en el artículo anterior, será destinado a la construcción de rampas de acceso a puente peatonal sobre la diagonal 44.

ARTICULO CUARTO.- VALOR DEL PRECIO INDEMNIZATORIO: El valor del precio indemnizatorio de la expropiación que se decide por la presente Resolución es de CUARENTA Y NUEVE MILLONES DOSCIENTOS SESENTA Y UNO QUINIENTOS PESOS M.CTE (\$49.261.500.oo), de acuerdo con lo señalado en el cuadro del Artículo Primero de la Resolución No. 6060 del 30 de diciembre de 2010, la cual constituyó oferta de compra del área requerida del bien inmueble que se describe en el artículo primero del presente acto administrativo."

ARTICULO QUINTO.- FORMA DE PAGO: El trámite de pago del precio indemnizatorio se efectuará a través de Consorcio Vial de Cartagena, por intermedio de FIDUAGRARIA S.A., previa autorización expresa y escrita del DEPARTAMENTO ADMINISTRATIVO DE VALORIZACION DISTRITAL, así: Un cien por ciento (100%) del valor del precio indemnizatorio, o sea, la cantidad de CUARENTA Y NUEVE MILLONES DOSCIENTOS SESENTA Y UNO QUINIENTOS PESOS M.CTE (\$49.261.500.00), los cuales FIDUAGRARIA S.A. pondrá a disposición del propietario del bien Fundación Club Rotario Cartagena, una vez ejecutoriada la presente Resolución y efectuados los respectivos trámites financieros, por un término de diez (10) días hábiles. PARAGRAFO PRIMERO: Si el valor del precio indemnizatorio una vez puesto a disposición por parte de la FIDUAGRARIA S.A., a favor del propietario del bien inmueble Fundación Club Rotario de Cartagena, no es retirado dentro de los diez (10) días siguientes a la ejecutoria de este acto administrativo. El Consorcio Vial de Cartagena, por medio de FIDUAGRARIA S.A. procederá a consignar dicho valor en la cuenta de ahorros del BANCO AGRARIO DE COLOMBIA a nombre de Fundación Club Rotario de Cartagena, de conformidad con lo establecido en el numeral 2° del artículo 70 de la Ley 388 de 1.997. Una vez se realice la consignación Consorcio Vial de Cartagena., remitirá copia de la consignación al Tribunal Administrativo de Bolívar, considerándose que de esta manera ha quedado formalmente efectuado el pago. PARAGRAFO SEGUNDO: Para efectos del pago del precio indemnizatorio se dará aplicación a la retención establecida en el artículo 398 de Estatuto Tributario, el cual es del siguiente tenor: "Los ingresos que obtengan las personas naturales por concepto de enajenación de activos fijos, estarán sometidos a una retención en la fuente equivalente al uno (1%) del valor de la enajenación." De igual forma mediante concepto 45624 del 3 de Junio de 1.996, la Dirección Nacional de impuestos y Aduanas Nacionales - DIAN, extendió la aplicación de dicha retención a las personas jurídicas que obtengan recursos derivados de la enajenación de activos. Así mismo se dará aplicación a los porcentajes de disminución de la retención previstos en los artículos 399 y 400 del mismo Estatuto de acuerdo con el tipo de contribuyente de que se trate, y en aquellos casos en que el bien objeto de adquisición corresponda a casa o apartamento de habitación. PARAGRAFO TERCERO: La presente expropiación no goza de los beneficios tributarios establecidos en el artículo 67 de la Ley 388 de 1.997, el cual establece. "El ingreso obtenido por la enajenación de inmuebles a los cuales se refiere el presente capítulo no constituye, para fines tributarios, renta gravable ni ganancia ocasional, siempre y cuando la negociación se realice por la vía de la enajenación voluntaria.", en consecuencia para los fines pertinentes se comunicará a la Dirección Nacional de impuestos y Aduanas Nacionales - DIAN.

ARTICULO SEXTO.- SOLICITUD DE CANCELACION DE OFERTA: Con el objeto de dar cumplimiento a lo establecido en el Artículo 68 Numeral 4° de la Ley 388 de 1.997, se solicitará a la Oficina de Registro e Instrumentos Públicos de Cartagena, CANCELAR la inscripción y/o registro en el Folio de Matrícula Inmobiliaria No. 060-93060 de la oferta de compra que se llevó a cabo por medio de la Resolución No. 6060 del 30 de Diciembre de 2010 "Por la cual se inician las diligencias tendientes a la adquisición por enajenación voluntaria o expropiación por vía administrativa y se formula una oferta de compra de un inmueble afectado por el proyecto vial :" Corredor de Acceso Rápido a la Variante de Cartagena".

yer<br>318

Centro Calle del Cuartel Nº 36-93 Tels. . 6601390

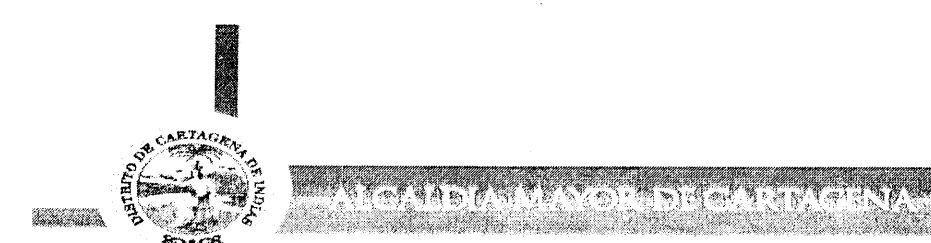

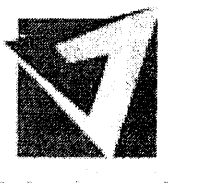

Valorización

ARTICULO SEPTIMO.- ORDEN DE INSCRIPCIÓN: De conformidad con lo dispuesto en el Artículo 68 Numeral 4° de la Ley 388 de 1.997, ORDENESE al señor Registrador de la Oficina de Registro e Instrumentos Públicos de Cartagena, inscribir y registrar, una vez ejecutoriada la presente Resolución, en el folio de matrícula inmobiliaria No. 060-93060, el área objeto de expropiación, la cual se describe en el Artículo Primero de la parte resolutiva del presente Acto Administrativo, con lo que se surtirán los efectos atinentes a la transferencia de derecho de dominio de su titular a favor del DISTRITO DE CARTAGENA DE INDIAS. PARAGRAFO: Se solicitará al señor registrador de la Oficina de Registro e Instrumentos Públicos de Cartagena abrir el correspondiente folio de matricula inmobiliaria.

ARTICULO OCTAVO .- ENTREGA .- De confirmad con lo dispuesto en el Artículo 70, Numeral 3°, de la Ley 388 de 1.997, efectuado el registro de la presente Resolución EL DISTRITO DE CARTAGENA DE INDIAS, exigirá la entrega material del bien inmueble identificado en el Artículo Primero de este acto administrativo, para lo cual, en caso de renuencia del expropiado, acudirá al auxilio de las autoridades de policía.

**ARTICULO** NOVENO-Notifiquese personalmente la presente Resolución al representante legal de la Fundación Club Rotario de Cartagena de Indias, de acuerdo a las reglas establecidas en el Artículo 44 y subsiguientes del Código Contencioso Administrativo, haciéndole saber que contra dicha Resolución solo procede el recurso de reposición, que se podrá interponer en la diligencia de notificación o dentro de los cinco (5) días hábiles siguientes a ella, de acuerdo con lo establecido en el Artículo 69 de la Ley 388 de 1.997, en concordancia con el Artículo 51 del Código Contencioso Administrativo.

ARTICULO DECIMO- Notifíquese de la presente resolución a la Concesión Vial de Cartagena, para los desembolsos respectivos.

### PUBLIQUESE, NOTIFIQUESE Y CUMPLASE

Dada en Cartagena de Indias D. T. Y C., a los veinte siete (27) días del mes de Mayo de 2011.

**GERMAN FONSECA CASTILLO** DIRECTOR D.A.V.D.

Vo.Bo. Edir Mercado García Subdirector Jurídico D.A.V.D.

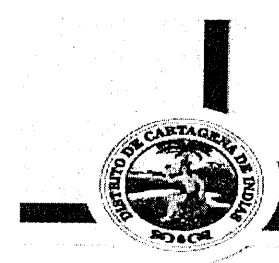

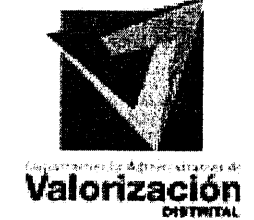

TOL

## **ALCALDIA MAYOR DE CARTAGENA**

### **CONSTANCIA DE FIJACIÓN EDICTO No. 55**

CON EL FIN DE NOTIFICAR LA RESOLUCIÓN No. 3360 del 16 de mayo de 2011 EXPEDIDA POR LA ALCALDESA MAYOR DEL DISTRITO DE CARTAGENA, AL PROPIETARIO DEL PREDIO INDICADO A CONTINUACIÓN:

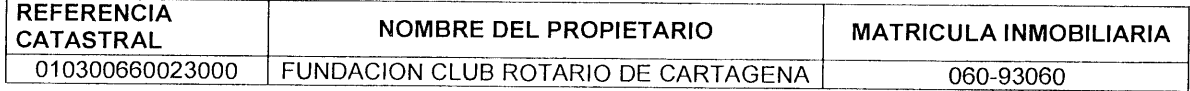

SE FIJA EN CARTELERA EL PRESENTE EDICTO SEGÚN DISPONE EL ARTÍCULO 45 Y 51 DEL CÓDIGO CONTENCIOSO ADMINISTRATIVO, EN LUGAR PÚBLICO DEL DEPARTAMENTO ADMINISTRATIVO DE VALORIZACION DISTRITAL DE CARTAGENA, CON INSERCIÓN DE LA PARTE RESOLUTIVA, HOY VEINTICIETE (27) DE MAYO DE 2011 A LAS 8:00 A. M. POR EL TÉRMINO DE DIEZ (10) DÍAS HÁBILES.

GERMAN FONSECA/CAST/ILLO DIRECTOR D.A.V.D

Vo.Bo. Dr. Edir Mercado García Subdirector Jundico DAVD

Ponguoren Gantagene el Westelste Sonner:

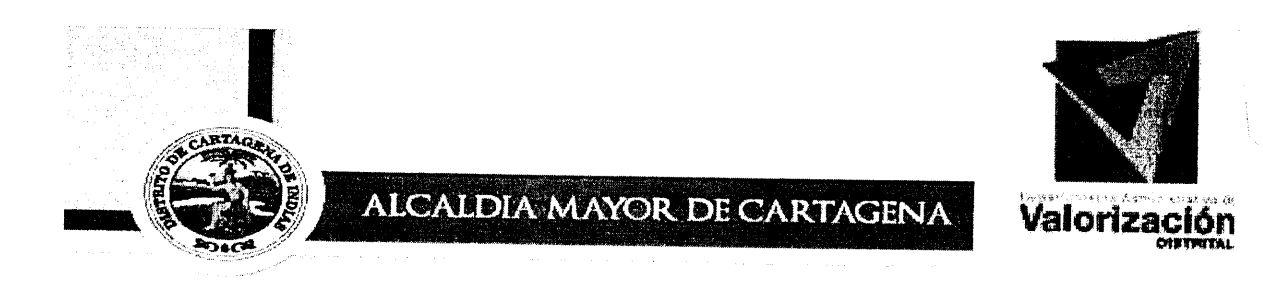

### **CONSTANCIA DE DESFIJACIÓN EDICTO No. 55**

La suscrita ALCALDESA MAYOR DEL DISTRITO TURÍSTICO Y CULTURAL DE CARTAGENA DE INDIAS, hace constar que el EDICTO que se fijó para notificar la Resolución No. 3360 del 16 de mayo de 2011, emitida por el Distrito Turístico y Cultural de Cartagena de Indias, al propietario del predio indicado a continuación, se desfija hoy trece de (13) de junio de dos mil once (2011), a las 6:00 p.m., y se agrega a los antecedentes.

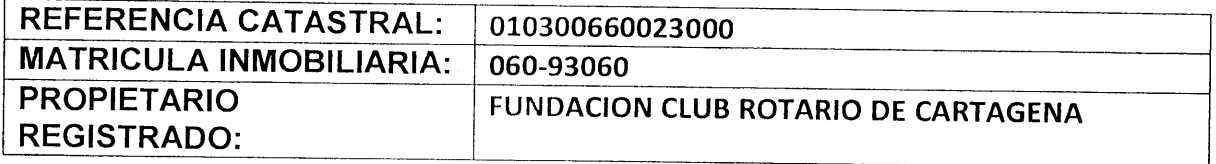

GERMAN FONSECA C **STILLO** DIRECTOR D.A.V.D

Vo.Bo. Dr. Edir Mercado García<br>Subdirector Jurídico DAVD

أحه

Potreire en Cantagona el Alcalde somos fordos

Centro Calle del Cuartel Nº 36 -93 Tels. . 6601390 Cartagena \_ Colombia

33

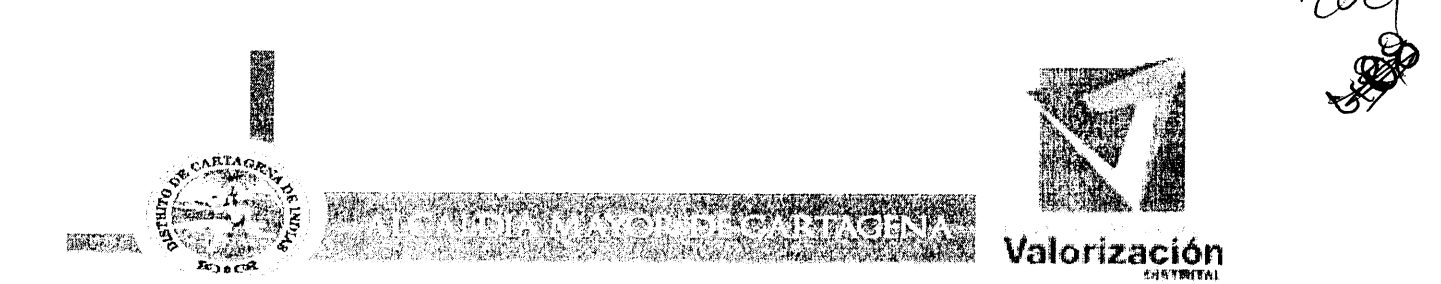

# **CONSTANCIA DE EJECUTORIA**

El suscrito Director del Departametno Administrativo de Valorización Distrital de Cartagena, hace constar que la Resolución No. 3360 de fecha Mayo 16 de 2011. "Por la cual se decreta una expropiación por vía administrativa", se notificó por Edicto No. 55 fijado en un lugar visible de ésta entidad el día 27 de Mayo de 2011, y desfijado el día 13 de Junio de 2011, contra la cual no se interpuso recurso.

Quedando debidamente ejecutoriado el presente acto administrativo a partir del día 21 Junio de 2011, conforme a lo establecido en el númeral 3º del articulo 62 del Código Contencioso Administrativo.

Cartagena, 28 de Junio de 2011.

**GERMAN FONSECA** CASTILLO DIRECTOR D.A.V.D.

Vo.Bo. Dr. Edir Mercado García **Subdirector Juridico DAVD** 

Porque en Cartagena el Alcalde somos rodos de la la la escritoria de la la la la escritoria de la la

Centro Calle del Cuartel Nº 36-93 Tels. . 6601390 Cartagena. Colombia

#### $5004$ RESOLUCION Nº

Valorización

 $\sim$ 

"Por la cual se resuelven una nulidad y un recurso propuestos por la FUNDACIÓN CLUB ROTARIO DE CARTAGENA contra actuación administrativa surtida por la Alcaldía Mayor de Cartagena de Indias referente a la expropiación del área de un predio requerido para obras

# de la Transversal 54.

## LA ALCALDESA MAYOR DEL DISTRITO TURÍSTICO Y CULTURAL DE CARTAGENA **DE INDIAS**

En uso de sus facultades constitucionales, legales y estatutarias, especialmente las derivadas del Artículo 58 de la Constitución Política, y las otorgadas por la Ley 9ª de 1989 y la Ley 388 de 1997, y los Acuerdos Nos. 013 del 2003, 018 del 2004, 007 de 2005, expedidos por el Concejo Distrital de Cartagena,

### CONSIDERANDO:

Que, mediante memorial adiado 29 de junio de 2011 con radicado EXT-AMC-11-0034359 de 30 de junio de 2011, con copia de radicado 5204 del 01 de julio de 2011 del Departamento Administrativo de Valorización, el señor GERMÁN CABRERA CUELLAR en calidad de representante legal de la entidad, solicita "... se sustancie y decida la nulidad propuesta para que se acoja y se ordene que las cosas vuelvan al acto administrativo contenido en el decreto 1260 del 30 de diciembre de 2010 que no ha sido notificado ni comunicado a la fundación que represento legalmente en la actualidad, a la cual ni si quiera se menciona como parte afectada dentro del mismo, acto administrativo que deberá ser revocado en los términos del art. 74 del C.C.A, para que solo se emita cuando se hayan adelantado los trámites previos de afectación de la propiedad requerida para la obra, en desarrollo del proyecto vía de la transversal 54 y con la vinculación debida para que pueda ejercer su derecho de defensa". Además se requiere la revocación del decreto 1260 para agregar a la expropiación ciertas áreas que se tomaron de hecho y que también deben ser incluidas para que se brinde la indemnización que nos corresponde..."

Que, para los fines de la nulidad propuesta, el petente consigna las siguientes consideraciones de orden fáctico y jurídico:

El Distrito de Cartagena contrató con la firma CLÍNICA DE INGENIERÍA & CIA. LTDA., estudio de predios afectados con la construcción del

Centro Calle del Cuartel No. 36-93 A Teléfono: 6601721 Cartagena-Colombia

T
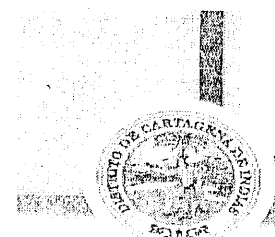

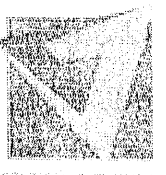

180 Valorización

9 (f. ff. z.

<sup>1</sup>4 DCT 2011<br>Proyecto Vial Corredor de Acceso Rápido a la variante de Cartagena, al que posteriormente se le sumó lo de la construcción y mejoramiento de la Transversal 54 y, de acuerdo con los estudios y recomendaciones, el Distrito expidió el DECRETO 1071 del 23 de diciembre de 2007, sin que quedaran afectados los inmuebles de la FUNDACION DEL CLUB ROTARIO DE CARTAGENA.

Luego, el Distrito dictó un nuevo decreto, el 3360 de 16 Mayo de 2010, ordenando la afectación de una franja de 109,47 metros en los predios de matriculas 060-93060 y 060-28433, sin mencionar en ninguna parte a la FUNDACION DEL CLUB ROTARIO DE CARTAGENA, como propietaria, ni como parte que debía soportar las consecuencias de la afectación, sin notificar ni comunicar el acto administrativo de carácter particular y concreto a susodicha FUNDACION.

Enseguida sin subsanar los yerros, se expidió la Resolución 3360 del 16 de mayo de 2011, de la que el proponente acota que "... cuyo texto no conozco...", por la cual se decreta la expropiación por vía administrativa, de la franja de 109,47 metros, agregando que "...Se me envió una citación para que compareciera a notificarme como representante legal del CLUB ROTARIO DE CARTAGENA, como dice el oficio, pero de esa manera no podía ni pudo comparecer por que la representación que tengo es la de la referida Fundación que es una persona distinta aquella...".

En todo caso, continuase argumentando, que, citado el presidente del Club Rotario de Cartagena, doctor LIBARDO BALLESTEROS, en compañía del Doctor JORGE TIRADO HERNANDEZ, comparecieron a Valorización Distrital planteando que la expropiación de una franja de la propiedad de la Fundación, dejando la plataforma del puente en colindancia con el resto del predio de mayor extensión, causa un detrimento patrimonial a este porque se deprecia, como ya lo conceptuó un perito y propusieron que en tal virtud el Distrito le recibiera a la Fundación en dación en pago un metraje adicional, porque aquella franja apenas alcanza, estrictamente, para colocar la plataforma de llegada o subida de los usuarios.

Sobre esa base -sigue arguyéndose- se acordó que la Fundación aceptaría la expropiación de los 109,47 metros cuadrados, pero sujeta esta aceptación a que se aprobara la dación en pago por el Distrito y así lo expresaron a Hacienda Distrital por sugerencia del presidente del Club

Centro Calle del Cuartel No. 36-93 Teléfono: 6601721 Cartagena-Colombia

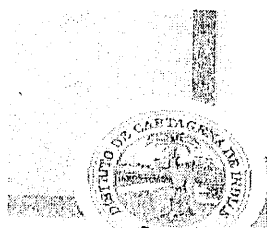

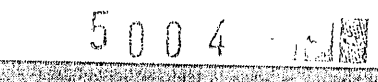

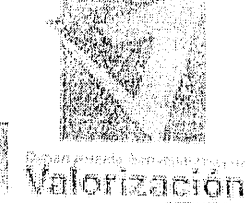

### 14 OCT 2011

Rotario de Cartagena, por fuera de la presente actuación de expropiación: o sea que se trató de una aceptación condicionada a la probable aceptación de la dación en pago, como quedó precisado por las partes en lo verbalmente acordado (para que los dos actos fueran simultáneos), la que no tiene ningún carácter vinculante hasta tanto ocurra la condición suspensiva sin que ellos por lo tanto esta solicitud de nulidad que puede tramitar mientras hacienda distrital decide a su vez si acepta o no la dación en pago.

Es decir -- concluye el proponente de la nulidad- la notificación de la resolución 3360 "...no es que no se ha podido realizar dentro de los 5 días siguientes a la citación, sino que se hizo de manera indebida y en consecuencia no procede el edicto que eventualmente se hubiere fijado porque la Fundación no se ha dado suficientemente enterada de esta .<br>forma de notificación mediante edicto (no la conoce) ni ha podido utilizar los recursos legales en contra la mencionada resolución...'

Que, posteriormente, mediante memorial adiado 05 de septiembre de 2011, con radicado EXT-AMC-11-0047657 de fecha 06 de septiembre de 2011, interpone recurso de reposición contra la resolución 4350 de la Alcaldía Mayor de Cartagena de Indias de 09 de agosto de 2011, de la cual se había notificado a 30 de agosto de 2011.

Que, como argumentos para la interposición del recurso, el representante legal de la FUNDACIÓN CLUB ROTARIO, reitera las supuestas "... falencias afectivas formalidades esenciales configurativas  $de$ las del debido proceso administrativo, con vulneración consiguiente del derecho de defensa, en conexidad con el de propiedad, que ya alegué por via de nulidad, (...)" y a renglón seguido procede a transcribir los numerales de su memorial anterior con radicado EXT-AMC-11-0034359 de 30 de junio de 2011, agregando equivocadamente que "(...) ha expedido la Resolución 4350 de 9 de agosto de 2011 para complementar la 6060 de 2010" y otras apreciaciones como el Distrito ha seguido con el trámite de expropiación, con la asistencia y asesoría de Valorización, expidiendo la Resolución 4350 del 9 de agosto de 2011 que ahora estoy impugnando (...) para que se revoque ella, y también la antecedente 6060 del 30 de diciembre de 20109, y antes de procederse a concretar y efectivizar la expropiación, se ordene que las cosas vuelvan, repito, al acto técnico de determinación si se cambia o no la ubicación inicial dei puente...".

s la serve an<br>Talasan Centro Calle del Cuartel No. 36-93 Teléfono: 6601721 Cartagena-Colombia

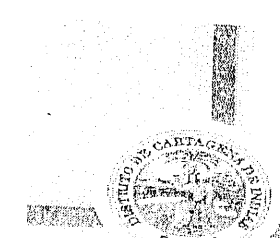

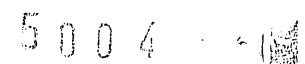

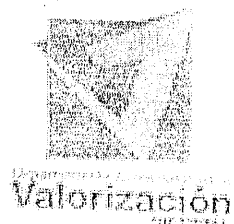

USO<br>AR

28

14 OCT 2011

Que, asimismo se alegó que "Con base en ese decreto, se expidió la Resolución 6060 del 30 de diciembre de 2010, del mismo día en que se expidió el decreto 1260, lo cual indica que no fue objeto de publicidad respecto de la Fundación del Club Rotario de Cartagena y así, la Resolución 6060 contiene un texto similar al Decreto 1260 y aunque menciona como propietaria del bien a la mencionada FUNDACION sin que fuera susceptible de recursos, no se notificó al representante legal de la dicha entidad. La Fundación no pudo ejercer sus derechos del debido proceso y defensa porque en el Decreto 1260 del 2010 no se menciona para nada a la Fundación como propietaria de la zona a expropiarse y tampoco se le notificó ni comunicó el acto administrativo, no obstante tratarse de un acto netamente particular y concreto y no general y abstracto entre otras falencias que puede observarse

Que, como quiera que las dos actuaciones apuntan, y así lo reitera el proponente, a un mismo fin: el que se decrete la nulidad de todo lo actuado en el trámite administrativo tendiente al adelantamiento de una obra pública, declarada de urgencia para acatar un fallo judicial y, adicionalmente, teniendo en cuenta lo señalado en el artículo 3 del Código Contencioso Administrativo que señala como "...PRINCIPIOS ORIENTADORES..." de las actuaciones administrativas, las que, al tenor de la norma, "... se desarrollarán con arreglo a los principios de economía, celeridad, eficacia, imparcialidad, publicidad y contradicción y, en general, conforme a las normas de esta parte primera... se emitirá mediante este acto administrativo decisión tanto de la nulidad propuesta como del recurso de reposición impetrado, previas las siguientes

#### MOTIVACIONES

Å

El Artículo 58 de la Constitución Política, modificado por el Acto Legislativo No 1 de 1999, si bien expresa que "(...)Se garantizan la propiedad privada y los demás derechos adquiridos con arreglo a las leyes civiles, los cuales no pueden ser desconocidos ni vulnerados por leyes posteriores(...)", también es tajante al señalar que "...Cuando de la aplicación de una ley expedida por motivos de utilidad pública o interés social, resultaren en conflicto los derechos de los particulares con la necesidad por ella reconocida, el interés privado deberá ceder al interés público o social...'

La misma disposición define a la propiedad como "...una función social que implica obligaciones. Como tal, le es inherente una función ecológica....". Y, en su párrafo final, se consigna la posibilidad de expropiación "... Por motivos de utilidad pública o de interés social definidos por el legislador,...", acotándose

an ang pagkalawan ng mga pinangang ng pagkalang ng pagkalawan ng pagkalawan ng pagkalawan ng pagkalawan ng pag Centro Calle del Cuartel No. 36-93 Teléfono: 6601721 Cartagena-Colombia

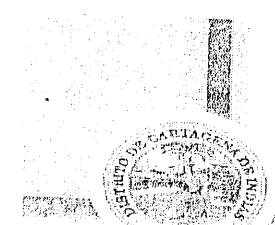

 $5004$ 

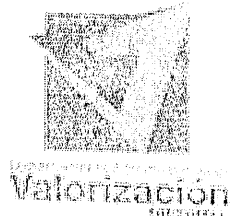

 $\frac{1}{\sqrt{2}}$ 

## 14 OCT 2011

que podrá operar "...mediante sentencia judicial e indemnización previa..." o "...En los casos que determine el legislador, dicha expropiación podrá adelantarse por vía administrativa, sujeta a posterior acción contenciosaadministrativa, incluso respecto del precio...".

Fue en uso de estas facultades constitucionales, y las otorgadas por la Ley 9ª de 1989 y la Ley 388 de 1997 y los Acuerdos 013 del 2003, 018 del 2004, 007 de 2005 del Concejo Distrital de Cartagena, que se desarrolló el trámite administrativo que culminó con la expropiación a la FUNDACIÓN CLUB ROTARIO cuya nulidad se persigue.

La ordenación del urbanismo le corresponde al poder público, con base en lo preceptuado en la Constitución Política, en las Leyes 9ª de 1989, 2ª de 1991, 152 de 1994, 388 de 1997 y 507 de 1999, normas que de manera general y abstracta, fijan los parámetros a los cuales debe ceñirse, remitiendo a los planes de ordenamiento territorial, formulados por cada municipio, la ordenación del espacio territorial de su competencia.

El Artículo 59 de la Ley 388 de 1997, modificatorio del Artículo 11 de la Ley 9ª de 1.989, faculta a la Nación, y, entre otras, a las entidades territoriales, para decretar la expropiación de inmuebles urbanos, requeridos para fines oficiales

La misma ley, a la altura de su artículo 63, expresa la razón de los "MOTIVOS DE UTILIDAD PÚBLICA...", enunciando que se considera que existen motivos de utilidad pública o de interés social para expropiar por vía administrativa el derecho de propiedad y los demás derechos reales sobre terrenos e inmuebles, cuando, "... conforme a las reglas señaladas por la presente ley, la respectiva autoridad administrativa competente considere que existen especiales condiciones de urgencia, siempre y cuando la finalidad corresponda a las señaladas en las letras a), b), c), d), e) (cuando la finalidad de dicha expropiación corresponda a la ejecución de programas y proyectos de infraestructura vial y de sistemas de transporte), h), j), k), l) y m) del artículo 58 de la presente ley..."

De otra arista, el articulo 64 ibídem, traza las condiciones de urgencia, las que autorizan la expropiación por vía administrativa que serán declaradas por la instancia o autoridad competente, según lo determine el concejo municipal o distrital, o la junta metropolitana, según sea el caso, mediante acuerdo. Mientras, el artículo 65 de la misma norma consigna los criterios para la declaratoria de urgencia, lo que, de acuerdo con la naturaleza de los motivos de utilidad pública o interés social de que se trate, las condiciones de urgencia n ann an 1972 ann an 1972.<br>Iomraidhean an 1972 an t-Iùidhean an t-Iùidhean an 1974. Tha an t-Iùidhean an 1974 an 1975

Centro Calle del Cuartel No. 36-93 Teléfono: 6601721 Cartagena-Colombia

Mitanger

 $3<sup>0</sup>$ 

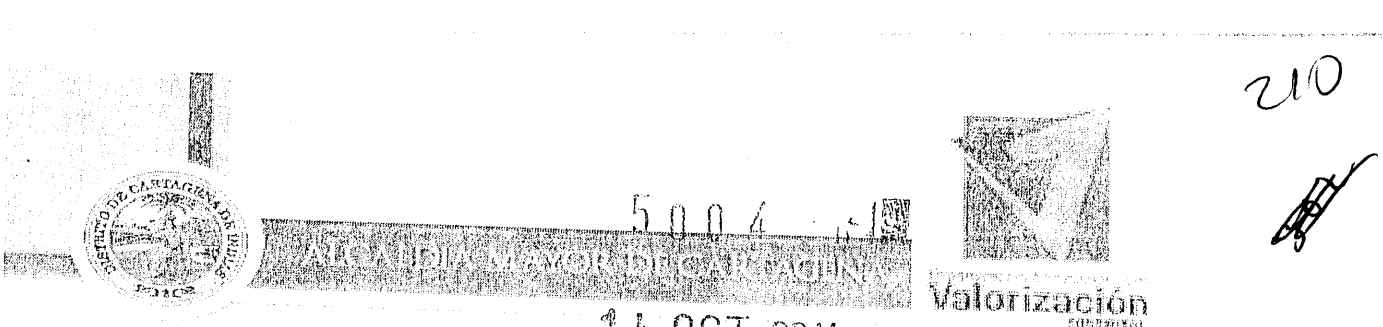

**14 OCT 2011** 

se referirán exclusivamente a: 1. Precaver la elevación excesiva de los precios de los inmuebles, según las directrices y parámetros que para el efecto establezca el reglamento que expida el Gobierno Nacional; 2. El carácter inaplazable de las soluciones que se deben ofrecer con ayuda el instrumento expropiatorio; 3. Las consecuencias lesivas para la comunidad que se producirían por la excesiva dilación en las actividades de ejecución del plan, programa, proyecto u obra; 4. La prioridad otorgada a las actividades que requieren la utilización del sistema expropiatorio en los planes y programas de la respectiva entidad territorial o metropolitana, según sea el caso.

A partir de estas premisas, el ARTICULO 66 ibdem, precisa la DETERMINACION DEL CARACTER ADMINISTRATIVO: "...La determinación que la expropiación se hará por la vía administrativa deberá tomarse a partir de la iniciación del procedimiento que legalmente deba observarse por la autoridad competente para adelantarlo, mediante acto administrativo formal que para el efecto deberá producirse, el cual se notificará al titular del derecho de propiedad sobre el inmueble cuya adquisición se requiera y será inscrito por la entidad expropiante en la Oficina de Registro de Instrumentos Públicos, dentro de los cinco (5) días hábiles siguientes a su ejecutoria. Este mismo acto constituirá la oferta de compra tendiente a obtener un acuerdo de enajenación voluntaria..."

En el asunto cuya nulidad se persigue, los trámites de ley se han colmado a cabalidad por el ente territorial: en desarrollo del Artículo 64 de la Ley 388 de 1997, el Concejo Distrital de Cartagena de Indias, profirió el Acuerdo No. 007 de Mayo 19 de 2005, designando al Alcalde Mayor del Distrito de Cartagena, como la autoridad competente del Distrito, para declarar los motivos de urgencia, de utilidad pública e interés social, para expropiar por vía administrativa los inmuebles que se estimen convenientes, para el desarrollo de los proyectos que así lo requieran. Y fue así como, mediante la resolución 6060 del 30 de Diciembre de 2010, la Alcaldía Mayor de Cartagena de Indias dispuso la iniciación de las diligencias tendientes a la adquisición, por acuerdo de enajenación voluntaria, y la oferta de compra del inmueble afectado por el Proyecto Vial Corredor de Acceso Rápido a la Variante de Cartagena declarado de Utilidad Pública, determinándose que la expropiación se haría por la vía administrativa. La misma Resolución indicó al actual propietario que si dentro de los treinta (30) días siguientes a su ejecutoria, no hubiese sido posible llegar acuerdo formal para la enajenación voluntaria contenido en contrato de compraventa o suscrita, el Distrito de Cartagena procedería a la expropiación por vía administrativa, mediante acto administrativo motivado, según lo consagrado en el Artículo 68 de la Ley 388 de 1997.

Centro Calle del Cuartel No. 36-93 Teléfono: 6601721 Cartagena- Colombia

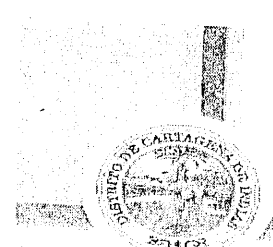

 $5004$ 

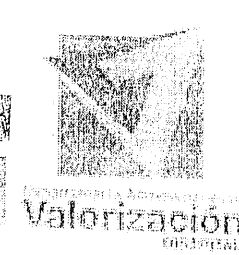

14 OCT 2011

La resolución de marras, de conformidad a lo establecido en el Artículo 44 del Código Contencioso Administrativo, fue notificada personalmente el 03 de Febrero de 2011 al representante legal de la FUNDACIÓN CLUB ROTARIO y, al no producirse recurso alguno contra la misma, quedó en firme.

Como quiera que el 17 de Marzo de 2011 venciera el término previsto para la enajenación voluntaria, al tenor de lo previsto en el artículo 68 de la Ley 388 de 1997, sin que se hubiera llegado a un acuerdo formal para la enajenación voluntaria, se dispuso la expropiación administrativa del área necesaria del bien inmueble requerida para la pública y urgente obra. Tal decisión es la inmersa en la resolución 3360 del 16 de mayo de 2011.

Del proveído, está cabalmente notificado el representante legal de la expropiada: por una parte, mediante comunicado de 25 de Mayo de 2011, con radicado EXT-AMC-11-0027250, dirigido al doctor ROBERTO USECHE VIVERO con copia al doctor GERMÁN FONSECA CASTILLO, Director del Departamento de Valorización Distrital, dependencia esta donde fue recibido a 26 de mayo de 2011, a través del cual el representante legal de la FUNDACIÓN CLUB ROTARIO DE CARTAGENA expresa textualmente: "... La Fundación Club Rotario de Cartagena acepta la Resolución 3360 de 16 de mayo de 2011, por medio de la cual se decreta la expropiación por vía administrativa de una franja de terreno de 109,47 metros, lo cual permitiría terminar la construcción del puente peatonal en la transversal 54, quedando las partes obligadas al acuerdo que proponemos con este escrito...", de lo que, por supuesto, debe inferirse la notificación del acto administrativo, al tenor de lo dispuesto en el artículo 48 del Código Contencioso Administrativo, cuyo texto enseña : " Sin el lleno de los anteriores requisitos no se tendrá por hecha la notificación ni producirá efectos legales la decisión, a menos que la parte interesada, dándose por suficientemente enterada, convenga en ella o utilice en tiempo los recursos legales...." en similar sentido el artículo 330 del C. de P. C., en la forma en que fuera modificado por el artículo 33 de la Ley 794 de 2003, consigna la notificación por conducta concluyente, en el evento en que "(...) una parte o un tercero manifieste que conoce determinada providencia o la mencione en escrito que lleve su firma, o verbalmente durante una audiencia o diligencia, si queda constancia en el acta, se considerará notificada personalmente de dicha providencia en la fecha de presentación del escrito o de la audiencia o diligencia (...)"

Centro Calle del Cuartel No. 36-93 Teléfono: 6601721 Cartagena-Colombia

 $4<sup>n</sup>$ 

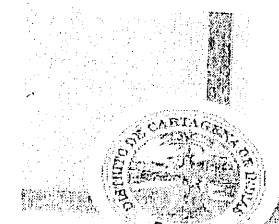

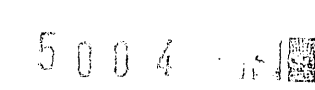

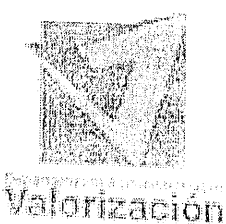

 $\frac{1}{N}$ 

ŷ2

14 OCT 2011

Se ve a las claras que la actuación administrativa se ha colmado a plenitud y en todo tiempo, la entidad expropiada gozó de las prerrogativas de ley para el cabal desarrollo de su derecho de defensa.

Adicionalmente, en el evento de existir defecto, este fue convalido con las actuaciones del representante legal de la FUNDACIÓN CLUB ROTARIO, escritos de fecha 25-05, 28-06 y 23-08 de 20011 dirigidos a la secretaría de Hacienda Distrital, todos por el tema de la Dación en pago de los predios de marras.

La entidad insiste a través del memorial de su representante legal, señor GERMÁN CABRERA CUELLAR, textualmente fincó este trámite la aceptación de la expropiación al señalar: "...la FUNDACIÓN aceptaría la expropiación de los 109.47 metros cuadrados, pero sujeta tal aceptación a que se aprobara la dación en pago por el Distrito..."

Colmado el trámite institucional para la aceptación de la oferta de dación en pago y noticiada al doctor CABRERA CUELLAR por el Director del Departamento Administrativo la decisión, mediante comunicación remitida a 18 de septiembre de 2011, aún no se tiene respuesta alguna referente a la ponderada propuesta.

Con relación al recurso de reposición, habría que concluir que el mismo, como acota su proponente, se dirigió en todo momento a apuntalar la nulidad propuesta contra los actos administrativos proferidos con anterioridad a la resolución 4350 del 9 de agosto de 2011, omitiendo dar cumplimiento a lo dispuesto en el artículo 52 del Código Contencioso Administrativo, que señala los requisitos que deben reunir los recursos, específicamente lo referente a la sustentación, con expresión concreta de los motivos de inconformidad, entiéndase aquellos relacionados con la decisión que se repone, y para el caso que nos ocupa, el acto administrativo objeto del recurso se circunscribió a adicionar los linderos y cabida del área del inmueble objeto de la expropiación y de la parte restante, lo cual no fue objeto de inconformidad por parte del recurrente. Y, por otra parte, no es procedente que en la oportunidad procesal señalada para reponer la Resolución 4350, se pretenda atacar decisiones adoptadas con anterioridad a través de otros actos administrativos que se encuentran debidamente ejecutoriados.

Por lo tanto, ninguna de las argumentaciones planteadas pretenden argüir razón que intente enervar las decisiones del proveído recurrido, por lo que, carente el recurso formulado de las exigencias formales, no está llamado a

an and a straightful and a straightful and a straightful and a straightful and a

Centro Calle del Cuartel No. 36-93 Teléfono: 6601721 Cartagena-Colombia

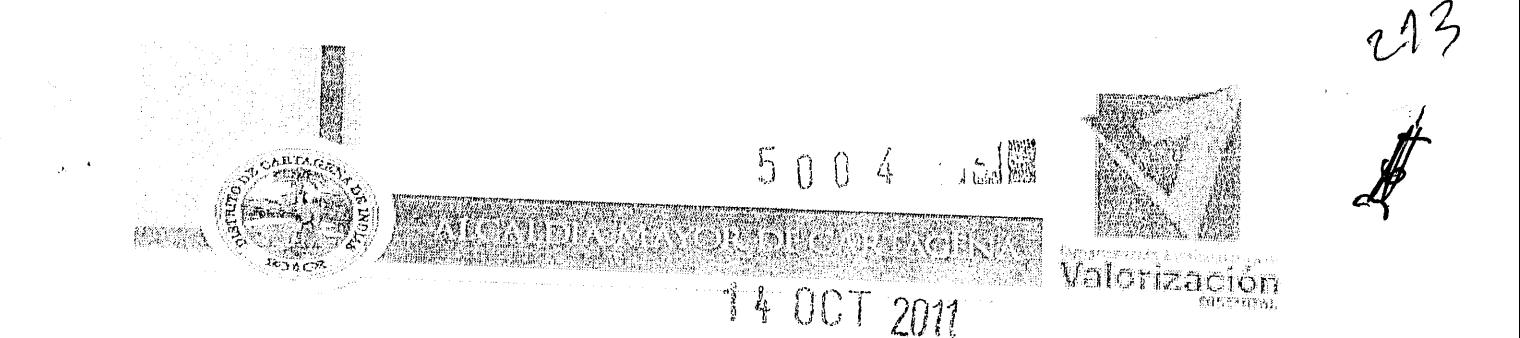

Por las anteriores consideraciones la ALCALDESA MAYOR DEL DISTRITO TURISTICO Y CULTURAL DE GARTAGENA DE INDIAS, RESUELVE:

ARTICULO PRIMERO: No declarar la nulidad propuesta por la FUNDACIÓN CLUB ROTARIO DE CARTAGENA, por las razones consignadas en la parte considerativa de este proveído

ARTICULO SEGUNDO: No reponer la resolución 4350 de 8 de agosto de 2011 de la Alcaldía Mayor de Cartagena de Indias, por las razones consignadas en la parte considerativa.

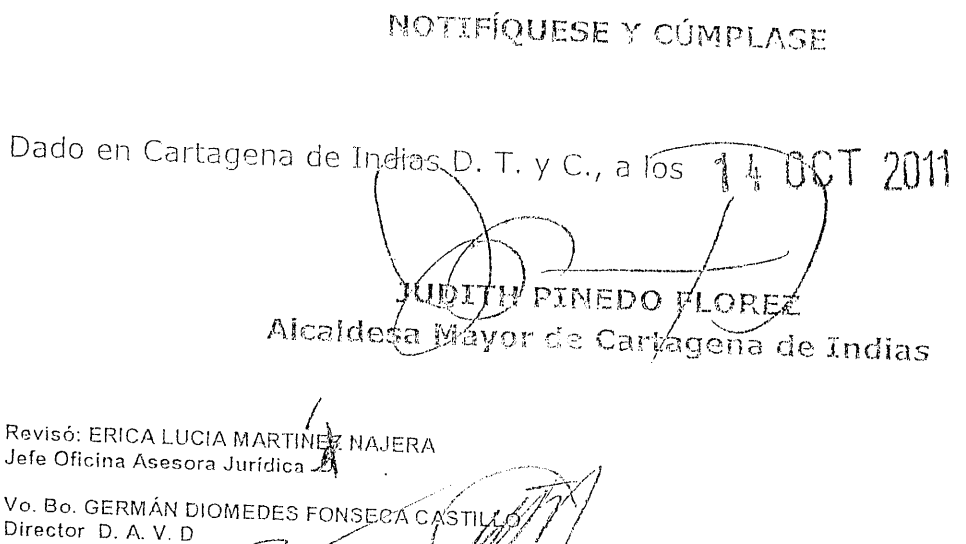

readd Carcía

Subdirector Kiridico DAVD

F

Vo. Bo. Eddyr Yezid Me

Vo. Bo. Doctor OSVALDO VEGA

Centro Calle del Cuartel No. 36-93 Teléfono: 6601721 Cartagena-Colombia

43

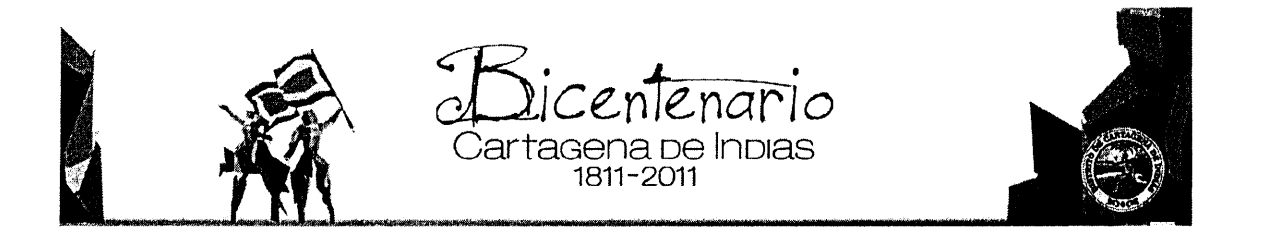

Cartagena de Indias D.T. y C., martes, 18 de octubre de 2011

#### Oficio AMC-OFI-0037195-2011

#### Señores: **FUNDACION CLUB ROTARIO CARTAGENA DE INDIAS** ATENCION GERMAN CABRERA CUELLAR ò Quien hagas sus veces Bocagrande CR 3 Nº 6 A - 100 ED. TORRE EMPRESARIAL OF 903. Ciudad

#### **REF: NOTIFICACION PERSONAL**

**Cordial Saludo** 

La presente es para que comparezca a nuestras dependencias ubicadas en el centro calle del cuartel Nº 36-93, dentro el término de cinco (5) días hábiles siguientes al recibo de esta comunicación, para que se notifique de la Resolución Nº 5004 del 14 de Octubre del 2011, mediante la cual se resuelve una nulidad y un recurso propuesto por la Fundación Club Rotario de Cartagena.

Atentamente

**GERMAN FONSECA CASTILLO** DIRECTOR D.A.V.D.

EDIR MERCADO GAROIA SUB DIRECTOR HARIDICO D.A.V.D.

५५

Cartagena de Indias, Centro Calle del Cuartel nro. 36-93 teléfonos 6501092 ext. 3010<br>ESTE DOCUMENTO ES PROPIEDAD DE LA ALCALDIA DE CARTAGENA DE INDIAS D.T y C. PROHIBIDA SU REPRODUCCION POR CUALQUIER®<br>MEDIO, SIN AUTORIZACI Página 1 de 1

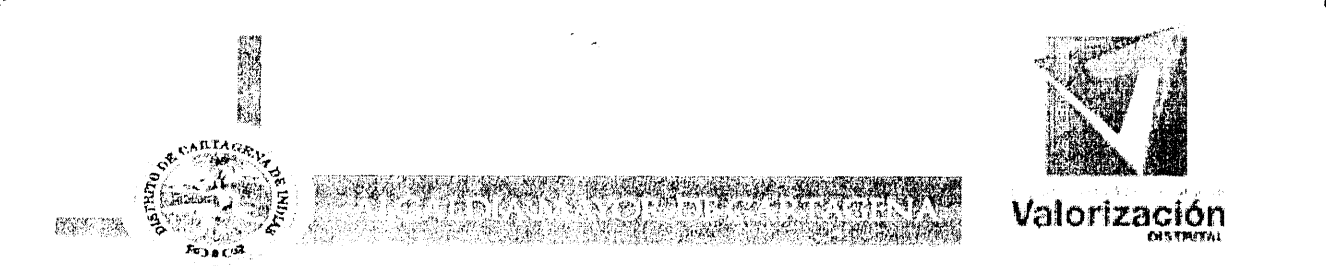

EDICTO No.56

#### LA SUSCRITA ALCALDESA MAYOR DEL DISTRITO TURÍSTICO Y CULTURAL DE **CARTAGENA DE INDIAS hace constar:**

Que la ALCALDESA MAYOR DEL DISTRITO TURÍSTICO Y CULTURAL DE **CARTAGENA INDIAS** DE.  $\sim 10^{-11}$ **DEPARTAMENTO ADMINISTRATIVO DE** VALORIZACIÓN DISTRITAL DE CARTAGENA DE INDIAS D. T. Y C., ha expedido la Resolución No. 5004 del 14 de Octubre de 2011, "Por la cual se resuelven una nulidad y un recurso propuestos por la FUNDACIÓN CLUB ROTARIO DE CARTAGENA contra actuación administrativa surtida por la Alcaldía Mayor de Cartagena de Indias referente a la expropiación del área de un predio requerido para obras de la Transversal 54."

Que, con el fin de recibir notificación personal de la Resolución No. 5004 del 14 de Octubre de 2011, fue citado en debida forma el señor GERMAN CABRERA CUELLAR quien figura como representante legal de la FUNDACIÓN CLUB ROTARIO DE CARTAGENA, persona moral propietaria del predio relacionado a continuación:

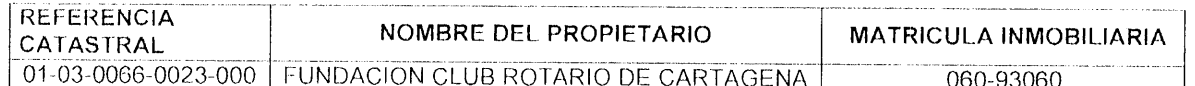

Que, transcurrido el término legal sin que el representante legal del propietario del predio relacionado anteriormente se presentara y ante la imposibilidad de realizar la notificación personal, se procede a fijar el presente EDICTO, teniendo en cuenta lo establecido en el artículo 45 del Código Contencioso Administrativo, con inserción de la parte Resolutiva de la Resolución No. 5004 del 14 de Octubre de 2011 expedida por la ALCALDESA MAYOR DEL DISTRITO TURÍSTICO Y CULTURAL DE CARTAGENA DE INDIAS D. T. Y C., así:

#### RESOLUCIÓN No. 5004 de 14 de Octubre de 2011 "Por la cual se resuelven una nulidad y un recurso propuestos por la FUNDACIÓN CLUB ROTARIO DE CARTAGENA contra actuación administrativa surtida por la Alcaldía Mayor de Cartagena de Indias referente a la expropiación del área de un predio requerido para obras de la Transversal 54."

 $(...)$ 

**RESUELVE:** 

ARTICULO PRIMERO: No declarar la nulidad propuesta por la FUNDACIÓN CLUB ROTARIO DE CARTAGENA, por las razones consignadas en la parte considerativa de este proveído.

ARTÍCULO SEGUNDO. No reponer la resolución 4350 de 8 de agosto de 2011 de la Alcaldía Mayor de Cartagena de Indias, por las razones consignadas en la parte considerativa.

#### NOTIFÍQUESE Y CÚMPLASE

Dado en Cartagena de Indias D. T. y C., a los 14 días de octubre de 2011. (Fdo.) JUDITH PINEDO FLOREZ - Alcaldesa Mayor de Cartagena de Indias.

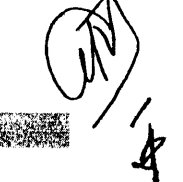

\$

**Example 20 Porque en Cartagena el Alcalde somos todos! Alcalde 20 Alcalde 20 Alcalde 20 Alcalde 20 A** 

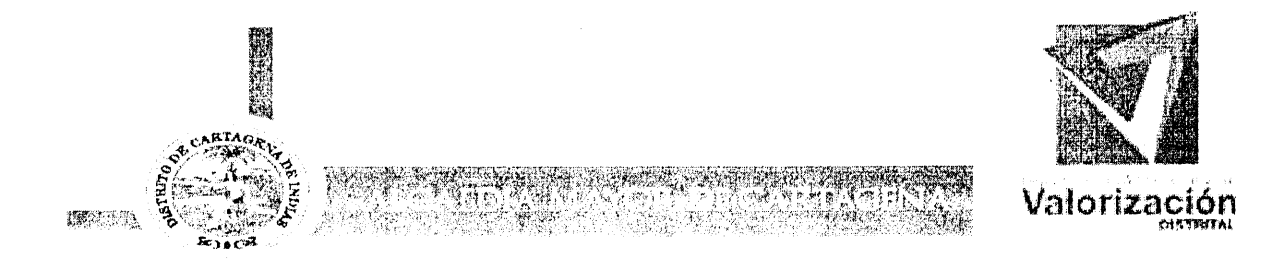

#### CONSTANCIA DE FIJACIÓN EDICTO No. 56

CON EL FIN DE NOTIFICAR LA RESOLUCIÓN No. 5004 DE 14 DE OCTUBRE DE 2011 EXPEDIDA POR LA ALCALDESA MAYOR DEL DISTRITO DE CARTAGENA, AL PROPIETARIO DEL PREDIO INDICADO A CONTINUACIÓN:

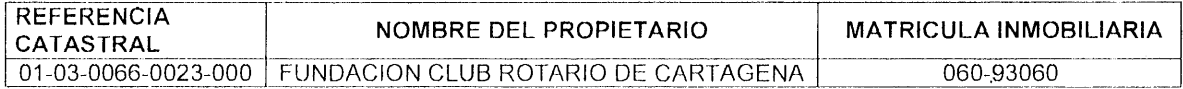

SE FIJA EN CARTELERA EL PRESENTE EDICTO SEGÚN DISPONE EL ARTÍCULO 45 Y 51 DEL CÓDIGO CONTENCIOSO ADMINISTRATIVO, EN LUGAR PÚBLICO DEL DEPARTAMENTO ADMINISTRATIVO DE VALORIZACION DISTRITAL DE CARTAGENA, CON INSERCIÓN DE LA PARTE RESOLUTIVA, HOY VEINTIOCHO (28) DE OCTUBRE DE 2011 A LAS 8:00 A. M. POR EL TÉRMINO DE DIEZ (10) DÍAS HÁBILES.

JUDITH PINEDO/FLOREZ Alcaldesa Mayor de Cartagena de Indias

Reviso: Dr. OSVALDO VEGA

Revisó: Dra. ERICA LUCIA MARTINEZ NAJERA Jefe Oficina Asesora Jurídica

Vo. Bo. GERMAN FONSECA CASTILLO Director D. A. V. D

Vo.Bo. Dr. Edir Mercado Garcia Subdirector Juridice DAVD

**March 1999 Porque en Cartagena el Alcalde somos todos la proprieta de** 

Centro Calle del Cuartel Nº 36-93

ΔЬ

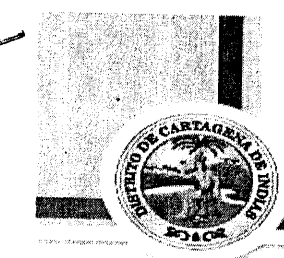

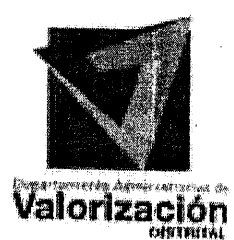

 $217$ 

### CONSTANCIA DE DESFIJACIÓN EDICTO No. 56

LA SUSCRITA ALCALDESA MAYOR DE CARTAGENA, HACE CONSTAR QUE EL EDICTO QUE SE FIJO PARA NOTIFICAR LA RESOLUCIÓN No. 5004 DEL 14 DE OCTUBRE DE 2011, EXPEDIDAS POR ESTA ENTIDAD, A LOS PROPIETARIOS DE EL PREDIO INDICADO A CONTINUACIÓN, SE DESFIJA HOY DIECISEIS (16) DE NOVIEMBRE DE 2011 A LAS SEIS (6:00) P. M., Y SE AGREGA A LOS ANTECEDENTES.

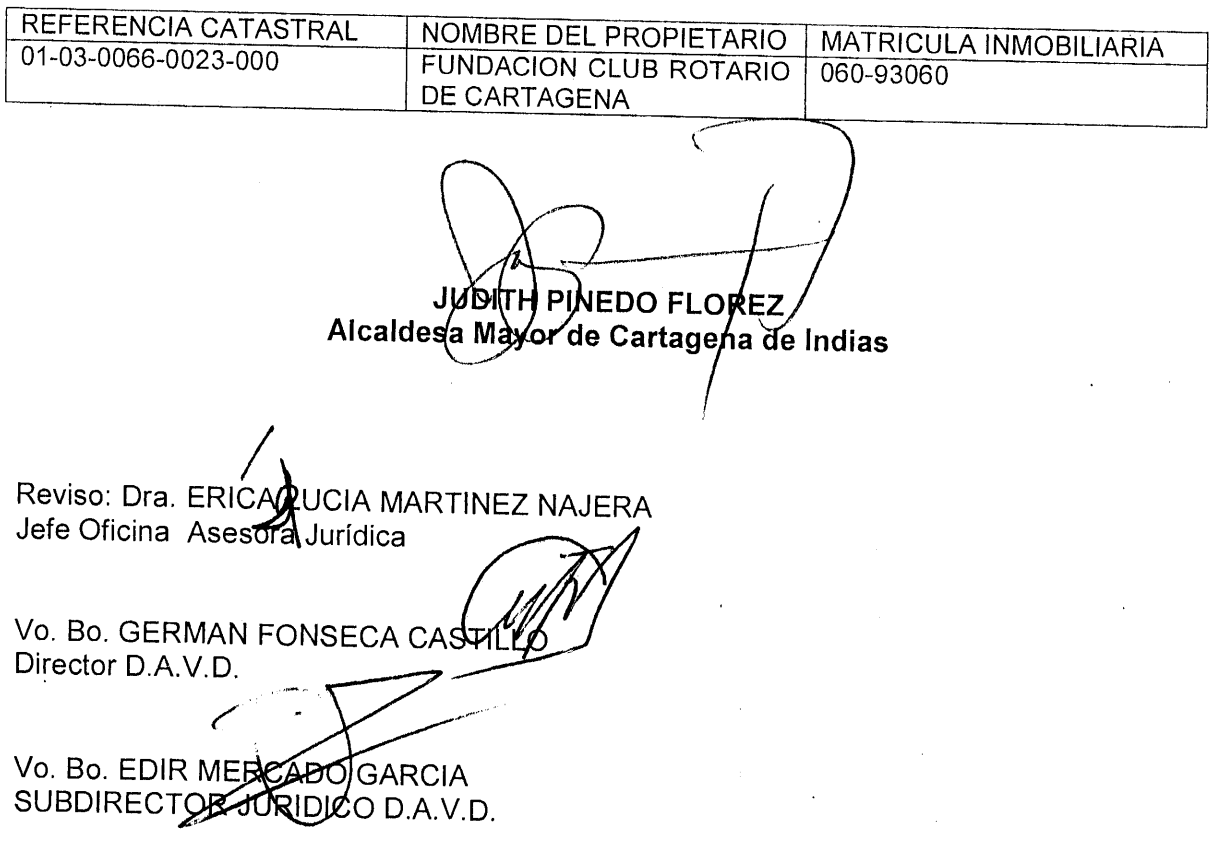

**Mostly of the property of the concept of the state of the state of the state of the state of the state of the s** 

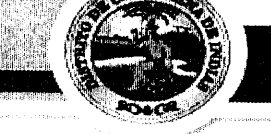

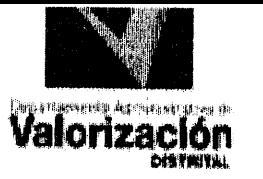

### RESOLUCION No. 5 2 1 4 1121 **22 NOV 2011**

#### "POR MEDIO DE LA CUAL SE ORDENA DAR CUMPLIMIENTO AL PAGO DE QUE TRATA EL ARTICULO CUARTO DE LA RESOLUCION 3360 DEL 16 DE MAYO DE 2011 DE LA ALCALDÍA MAYOR DE CARTAGENA DE INDIAS".

#### La Alcaldesa Mayor del Distrito Turístico y Cultural de Cartagena de Indias

En uso de sus facultades constitucionales, legales y estatutarias,<br>especialmente las derivadas del Artículo 58 de la Constitución Política, y las otorgadas por la Ley 9ª de 1989 y la Ley 388 de 1997, y los Acuerdos Nos. 013 del 2003, 018 del 2004, 007 de 2005, expedidos por el Concejo Distrital de Cartagena, y

#### CONSIDERANDO

Que, mediante Resolución Nº 6060 del 30 de Diciembre de 2010, la Alcaldía Mayor de Cartagena de Indias dispuso la iniciación de las diligencias tendientes a la adquisición, por acuerdo  $\overline{d}$ enajenación voluntaria de un inmueble afectado por el Proyecto Vial "Corredor de Acceso Rápido a la Variante de Cartagena declarado de Utilidad Pública", y, al tiempo, formula oferta de compra y determina que, de ser menester, su expropiación se haría por la vía administrativa acorde lo normado en el Artículo 68 de la Ley 388 de 1997.

Que, acorde el Artículo 68 de la Ley 388 de 1997, el término previsto para la enajenación voluntaria venció el día 17 de Marzo de 2011, sin que para esa fecha se hubiere llegado a acuerdo formal para la enajenación voluntaria contenido en un contrato de promesa de compraventa o escritura pública de compraventa, muy a pesar de que, posterior al vencimiento del plazo para decretar la expropiación, el Departamento Administrativo de Valorización Distrital, en nombre del Distrito de Cartagena, intentara de todas las formas posibles la enajenación voluntaria del área del bien inmueble requerida para los fines enunciados.

Que, en razón a las anteriores circunstancias, al tenor del ARTICULO PRIMERO de la resolución 3360 del 16 de mayo de 2011, también proferida por la Alcaldía Mayor de Cartagena de Indias, se hubo de disponer:

> "Decretar, por motivos de utilidad pública o de interés social, la expropiación administrativa del área requerida de<br>109,47 metros cuadrados (M2), del bien inmueble ubicado en la<br>Transversal 54 No. 40 -161 Barrio el Bosque, con referencia catastral No. 01-03-0066-0023-000 e identificado con matrícula inmobiliaria Nº 060-93060, cuyo titular de derecho real de<br>dominio es la FUNDACION CLUB ROTARIO CARTAGENA DE INDIAS, de conformidad a los títulos de propiedad y a lo expresado y<br>registrado en el certificado de libertad y tradición del bien inmueble expedido por la oficina de registro de instrumentos<br>públicos de la ciudad de Cartagena. **PARAGRAFO**: Las áreas requeridas por la Concesión Vial de Cartagena, para la ciudad de

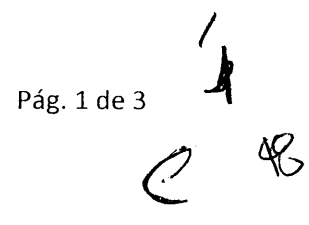

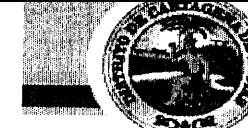

5214 下槽

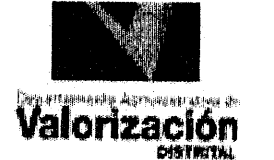

22 NOV

Cartagena, del bien inmueble de mayor extensión ubicado en la Transversal 54 No. 40-161 Barrio el Bosque, con referencia catastral No. 01-03-0066-0023-000 e identificado con matrícula inmobiliaria N° 060-93060, cuyo linde siguientes: For ex richto ringe son extension calle entrando, calle entrando, calle en medio, linda con urbanización la troncal y mide 110.00 metros,<br>Izquierda entrando, linda con la Clínica Cartagena Instituto de Seguros Social y mide 110.00 metros, Fondo linda con el inmueble<br>cedido en comodato y usufructo al Instituto Colombiano de<br>Bienestar Familiar (...)."

Que, en la oportunidad de ley, la firma AVALUAR LTDA., miembro de Corporación Lonja Inmobiliaria de Cartagena, previo el estudio correspondiente, determinó avaluar el área de terreno de 109,47 metros cuadrados correspondiente al inmueble de mayor extensión ubicado en la Transversal 54 No. 40-161, con referencia catastral 01-03-0066-0023-000 y matrícula inmobiliaria 060-93060, requerida para la construcción de rampa de acceso al puente peatonal sobre la diagonal 44, en las siguientes forma y suma: Área Requerida de Terreno: 109,47 M2 a \$450.000.oo. Valor total del avalúo comercial: CUARENTA Y NUEVE MILLONES DOSCIENTOS SESENTA Y UNO QUINIENTOS PESOS M.CTE. (\$49.261.500.00), suma que corresponde, para todos los efectos legales y contractuales, a lo regulado por el Artículo 5° de la Resolución 6060 del 30 de diciembre de 2010.

Que, en consonancia con lo anterior, el ARTÍCULO CUARTO de la<br>resolución 3360 del 16 de mayo de 2011 de la Alcaldía Mayor de Cartagena de Indias dispuso:

> "(...) VALOR DEL PRECIO INDEMNIZATORIO: El valor del precio indemnizatorio de la expropiación que se decide por la presente Resolución es de CUARENTA Y NUEVE MILLONES DOSCIENTOS SESENTA Y UNO QUINIENTOS PESOS M.CTE (\$49.261.500.00), de acuerdo con lo señalado en el cuadro del Artículo Primero de la Resolución No. 6060 del 30 de diciembre de 2010, la cual<br>constituyó oferta de compra del área requerida del bien<br>inmueble que se describe en el artículo primero del presente acto administrativo."

Que, en desarrollo de lo precisado, el ARTICULO QUINTO de la misma<br>resolución 3360 del 16 de mayo de 2011 de la Alcaldía Mayor de Cartagena de Indias, consignó el siguiente tenor:

> "(...) FORMA DE PAGO: El trámite de pago del precio indemnizatorio se efectuará a través de Consorcio Vial de Cartagena, por intermedio de FIDUAGRARIA S.A., previa autorización expresa y escrita del DEPARTAMENTO ADMINISTRATIVO<br>DE VALORIZACION DISTRITAL, así: Un cien por ciento (100%) del valor del precio indemnizatorio, o sea, la cantidad de<br>CUARENTA Y NUEVE MILLONES DOSCIENTOS SESENTA Y UNO QUINIENTOS PESOS M.CTE (\$49.261.500.00), los cuales FIDUAGRARIA S. A. pondrá a disposición del propietario del bien Fundación Club Rotario Cartagena, una vez ejecutoriada la presente Resolución<br>y efectuados los respectivos trámites financieros, por un<br>término de diez (10) días hábiles. PARAGRAFO PRIMERO: Si el valor del precio indemnizatorio una vez puesto a disposición por parte de la FIDUAGRARIA S.A., a favor del propietario del bien inmueble Fundación Club Rotario de Cartagena, no es retirado dentro de los diez (10) días siguientes a la ejecutoria de este acto administrativo, El Consorcio Vial de Cartagena, por medio de FIDUAGRARIA S.A. procederá a consignar dicho valor en la cuenta de ahorros del BANCO AGRARIO DE COLOMBIA a nombre de Fundación Club Rotario de Cartagena, de conformidad con lo establecido en el numeral 2° del artículo 70 de la Ley 388 de 1.997. Una vez se realice la consignación Consorcio Vial de

Pág. 2 de 3  $4^{\frac{11}{11}}$ 

 $\frac{1}{2} \left( \begin{array}{c} 1 \\ 1 \end{array} \right)$ 

 $\hat{C}_\ell$ 

52

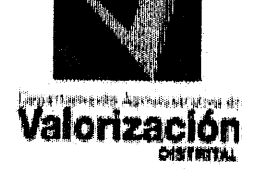

W

 $\zeta$ 

Pág. 3 de 3

 $22$  NOV 2017 Cartagena., remitirá copia de la consignación al Tribunal Administrativo de Bolívar, considerándose que de esta manera ha quedado formalmente efectuado el pago. PARAGRAFO SEGUNDO: Para efectos del pago del precio indemnizatorio se dará aplicación a la retención establecida en el artículo 398 de Estatuto<br>Tributario, el cual es del siguiente tenor: "Los ingresos que obtengan las personas naturales por concepto de enajenación de<br>activos fijos, estarán sometidos a una retención en la fuente<br>equivalente al uno (1%) del valor de la enajenación." De igual<br>forma mediante concepto 45624 del Dirección Nacional de impuestos y Aduanas Nacionales - DIAN,<br>extendió la aplicación de dicha retención a las personas<br>jurídicas que obtengan recursos derivados de la enajenación de<br>activos Así mismo so dan activos activos. Así mismo se dará aplicación a los porcentajes de disminución de la retención previstos en los artículos 399 y 400 del mismo Estatuto de acuerdo con el tipo de contribuyente de que se trate, y en aquellos casos en que el bien objeto de adquisición corresponda a casa o apartamento de habitación.<br>**PARAGRAFO TERCERO:** La presente expropiación no goza de los beneficios tributarios establecidos en el artículo 67 de la Ley<br>388 de 1.997, el cual establece: "El ingreso obtenido por la<br>enajenación de inmuebles a los cuales se refiere el presente capítulo no constituye, para fines tributarios, renta gravable<br>ni ganancia ocasional, siempre y cuando la negociación se<br>realice por la vía de la enajenación voluntaria.", en<br>consecuencia para los fines pertinentes se comu Dirección Nacional de impuestos y Aduanas Nacionales - DIAN.

Que a la fecha, tramitados y resueltos negativamente los recursos<br>interpuestos en su contra, la resolución 3360 del 16 de mayo de<br>2011 de la Alcaldía Mayor de Cartagena de Indias se encuentra ejecutoriada, por lo que se impone proceder al pago del valor del precio indemnizatorio en la forma en que dispuso el ARTICULO QUINTO del mismo proveído.

Que, no obstante que en la Resolución No. 3360 del 16 de mayo de 2011 se dispuso que los desembolsos, para los efectos de compra de los predios, ya sea por enajenación voluntaria y/o expropiación por vía administrativa, "...serán cancelados por la Concesión Vial de Cartagena, contratista responsable de las obras...", los montos serán cubiertos por el Departamento Administrativo de Valorización Distrital, en razón a que por estas calendas se encuentra por fuera de la ejecución del adicional 9 del Contrato de Concesión de acceso rápido a la variante de Cartagena VAL 0868804.

Que en merito de lo expuesto, la Alcaldesa Mayor del Distrito Turístico y Cultural de Cartagena de Indias

#### **RESUELVE**

ARTÍCULO PRIMERO: Ordenase, para dar cabal aplicación al ARTICULO CUARTO de la Resolución 3360 del 16 de mayo de 2011, el pago a la FUNDACION CLUB ROTARIO DE CARTAGENA de la suma de CUARENTA Y NUEVE MILLONES DOSCIENTOS SESENTA Y UNO QUINIENTOS PESOS M.  $L_{\odot}$ (\$49.261.500.00), como precio indemnizatorio del área de terreno de 109,47 metros requeridos para la terminación de la Construcción de un puente peatonal en la Transversal 54, de conformidad a las razones expuestas en la parte motiva del presente acto administrativo.

Parágrafo: El pago anterior se imputará presupuestalmente con cargo a la disponibilidad presupuestal No. 179 de 22 de noviembre de 2011, código No. 02-43-06-10-05-01-03 otras obras de valorización contribución valorización beneficio directo.

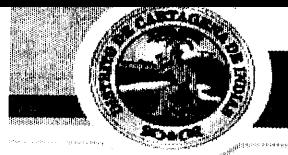

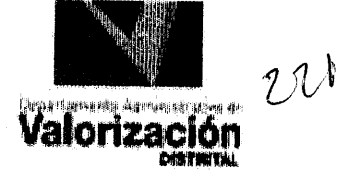

 $5 + 14$  $22$  NOV  $20\%$ 

ARTICULO SEGUNDO: Para los fines de lo anterior, procédase en la forma dispuesta por el numeral 2° del artículo 70 de la Ley 388 de 1997.

ARTÍCULO **TERCERO:** Para su conocimiento y fines legales correspondientes, envíese copia de esta resolución a archivos de esta Alcaldía, al Departamento Administrativo de Valorización Distrital, y a la Concesión Vial de Cartagena S. A.

ARTICULO CUARTO: Contra la presente Resolución no procede recurso alguno.

CÚMPLASE 2 2 NOV 2011 Dado en Cartagena de Indias D. T. y C., a los JUDITH PLNEDO FLOREZ Alcaldesa Mayor de Cartagena de Indias Érica Lucia Martínez Nájera<br>Jefe Oficina Asesora Jurídi*za* Osvaldo Vega Oficina Asesora Jurídica Germán Diomedes Fonsec Eddyr Yelid M <del>ea</del>do García Director D.A.V.D. Subdirector Jurídico D.A.V.D.

 $\leq$ 

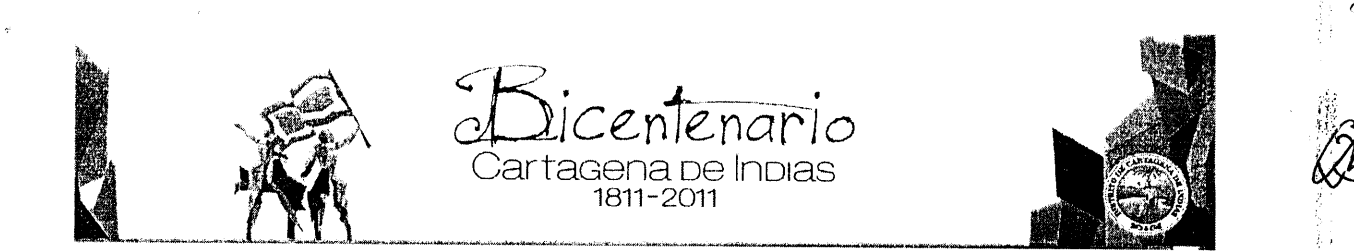

5564 **RESOLUCION Nº** 

心溜

1445、武器

 $\begin{array}{c} 1 & 0 \\ 0 & 0 \end{array}$ 

4L

### "Por la cual se resuelve recurso de reposición contra la resolución 5004 del 14 de Octubre de 2011 de la Alcaldía Mayor de Cartagena de Indias" 26 DIC 2011<br>LA ALCALDESA MAYOR DEL DISTRITO TURÍSTICO Y CULTURAL DE

# **CARTAGENA DE INDIAS**

En uso de sus facultades constitucionales, legales y estatutarias, especialmente las derivadas del Artículo 58 de la Constitución Política, y las otorgadas por la Ley 9<sup>°</sup> de 1989 y la Ley 388 de 1997, y los Acuerdos Nos. 013 del 2003, 018 del 2004, 007 de 2005, expedidos por el Concejo Distrital de Cartagena,

#### **CONSIDERANDO:**

Que, mediante memorial con radicado EXT-AMC-11-0062913 del 22 de Noviembre de 2011, el señor GERMÁN CABRERA CUELLAR en calidad de representante legal de la FUNDACIÓN DEL CLUB ROTARIO DE CARTAGENA, interpone recurso de reposición contra la resolución No. 5004 del 14 de octubre de 2011, arguyendo que la actuación la dirige "(...) contra el pronunciamiento contenido en ella, relacionado con la negativa de la nulidad que propuse contra el procedimiento irregular que, desde un principio, se le ha venido dando a la expropiación que la administración pretende (...)"

Que, según el petente, "(...) la FUNDACIÓN está legitimada para esgrimir el presente recurso de reposición, porque la negación de la nulidad le causa un detrimento en sus intereses y porque una providencia de esa naturaleza es, por razones obvias, enteramente susceptible de impugnación horizontal, (...).

Que la inconformidad con el proveído se centra en "(...) ciertas irregularidades sustantivas en la forma de declarar de utilidad pública la franja de tierra de la entidad (...) que en su momento me referí (relatándolas) a determinadas inconsistencias esenciales en ese trámite, afectivas del debido proceso y del derecho de defensa de la  $FUNDACIÓN, \ldots)$ ".

Que, el recurrente, advirtiendo que "(...) esas inconsistencias cardinales fueron presentadas por la FUNDACIÓN ROTARIA de la siguiente manera (...)" procede a narrarlas, realizando -según lo advierte- una transcripción de lo consignado al interponer la nulidad y el recurso de reposición resueltos en la resolución No. 5004 del 14 de octubre de 2011, la cual ahora es materia de un nuevo recurso de reposición de la

Cartagena de Indias, Centro Calle del Cuartel nro. 36 -93 teléfonos 6501092 ext. 3010 Caritage in a Girman Specific ARTAGENA DE CARTAGENA DE INDIAS D'T y C. PROHIBIDA SU REPRODUCCION POR CUALQUIER<br>CESTE DOCUMENTO ES PROPIEDAD DE LA ALCALDIA DE CARTAGENA DE INDIAS D'T y C. PROHIBIDA SU REPRODUCCION POR CUALQ

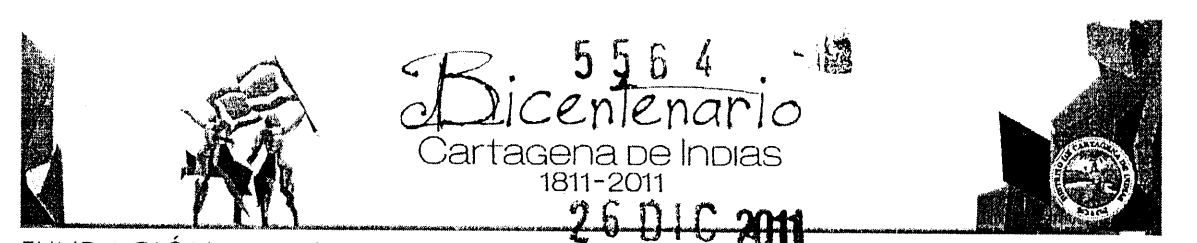

FUNDACION, por lo que, por razones de economía procesal, no es menester nueva cita de las mismas, y se dan por reproducidas aquí.

Que, la decisión aquí contenida, se toma con fundamento en las siguientes motivaciones:

Que, muy a pesar de la inicial acotación del recurrente, enfatizando que acude al recurso de reposición con la intención de redargüir solo "(...) el pronunciamiento contenido en ella, relacionado con la negativa de la nulidad que propuse contra el procedimiento irregular que, desde un principio, se le ha venido dando a la expropiación que la administración pretende (...)" en realidad la reposición se impetra contra una decisión que resolvió un recurso de reposición y una nulidad fincados en los mismos argumentos, tal como lo consignó el texto de la resolución 5004 del 14 de octubre de 2011.

 $\frac{1}{2}$ 

建绿绿

낲

封

Que, en aquel entonces, ambas postulaciones -la nulidad y la reposición- fueron apuntaladas por el representante legal de la FUNDACIÓN CLUB ROTARIO, en la tesis de unas supuestas "(...) falencias afectivas de las formalidades esenciales configurativas del debido proceso administrativo, con vulneración consiguiente del derecho de defensa, en conexidad con el de propiedad, que ya alegué por vía de nulidad, (...)", tal como transcribió el acto administrativo que es ahora recurrido.

Que, del recurso de reposición planteado, se resaltó, por una parte, afirmación su proponente: que se dirigía a afianzar la nulidad presunta y, por otro lado, el que, adicionalmente, la formulación carecía de la escrupulosidad que el artículo 348 del C. de P. C. exige: esto es, la "(...) expresión de las razones que lo sustenten, por escrito (...).", recabándose cómo ninguna de las argumentaciones planteadas argüían razón alguna tendiente a enervar las decisiones del proveído recurrido: el recurso solo se interpuso con la intención de insistir en la nulidad alegada con antelación.

Que, de lo expresado es válido concluir que, tanto la nulidad como el recurso de reposición resueltos en la decisión administrativa ahora recurrida, se fincaban en las mismas argumentaciones y pretendían lo mismo: por lo que, ha de entenderse que, resuelta una se colige resuelta la otra.

Que, así, al interponerse en este momento un recurso de reposición contra el proveído que desató el recurso y la nulidad, se está nuevamente recurriendo contra una decisión ya materia de un recurso

Cartagena de Indias, Centro Calle del Cuartel nro. 36 -93 teléfonos 6501092 ext. 3010 CESTE DOCUMENTO ES PROPIEDAD DE LA ALCALDIA DE CARTAGENA DE INDIAS D.T y C. PROHIBIDA SU REPRODUCCION POR CUALQUIER<br>MEDIO, SIN AUTORIZACION ESCRITA DEL REPRESENTANTE LEGAL DE LA ENTIDAD.

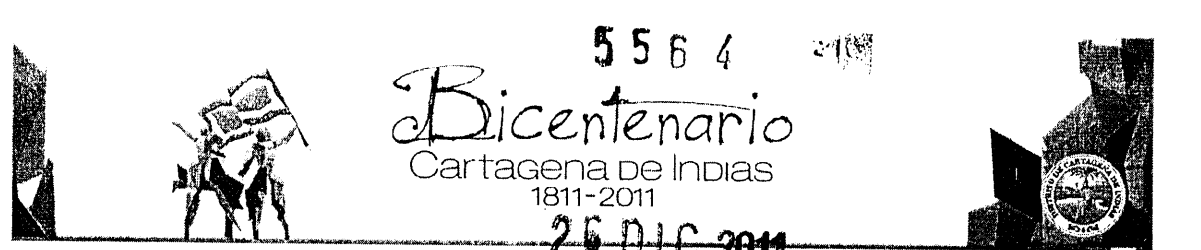

de reposición, violentándose con ello la regla procesal a que se contrae el artículo 348 del C. de P. C., resaltada en negrillas en la transcripción literal de su texto:

> Art. 348.- Modificado. Decreto 2282 de 1989, Art. 1. Num. 168. Procedencia y oportunidades. Salvo norma en contrario, el recurso de reposición procede contra los autos que dicte el juez, contra los del magistrado ponente no susceptibles de súplica y contra los de la Sala de Casación Civil de la Corte Suprema, a fin de que se revoquen o reformen.

> El recurso deberá interponerse con expresión de las razones que lo sustenten, por escrito presentado dentro de los tres días siguientes al de la notificación del auto, excepto cuando éste se haya dictado en una audiencia o diligencia, caso en el cual deberá interponerse en forma verbal inmediatamente se pronuncie el auto.

> El auto que decide la reposición no es susceptible de ningún recurso, salvo que contengan puntos no decididos en el anterior, caso en el cual podrán interponerse los recursos pertinentes respecto de los puntos nuevos.

 $\{\ldots\}$ 

Por las anteriores consideraciones la ALCALDESA MAYOR DEL DISTRITO TURISTICO Y CULTURAL DE CARTAGENA DE INDIAS.

#### **RESUELVE:**

ARTICULO PRIMERO: No reponer la resolución No. 5004 del 14 de octubre de 2011 de la Alcaldía Mayor de Cartagena de Indias, por las razones consignadas en la parte considerativa.

ARTICULO SEGUNDO: A costas del solicitante, expídanse las copias uurumsuu uumunuuu.

 $\omega$ 

**ARTICULO TERCERO: Notifíquese.** 

ARTICULO CUARTO: Contra esta resolución no procede recurso alguno por lo que se declara agotada la vía gubernativa.

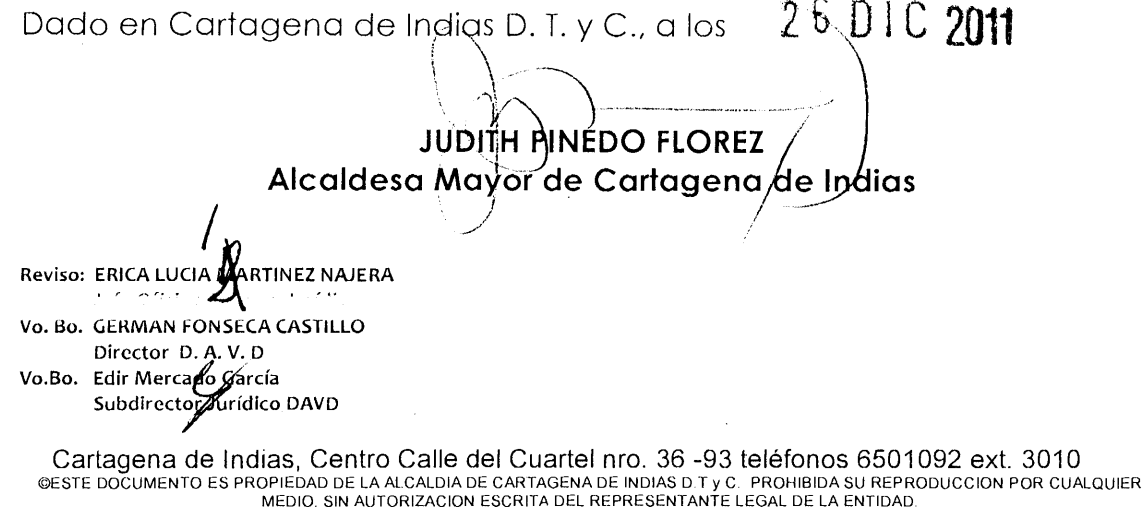

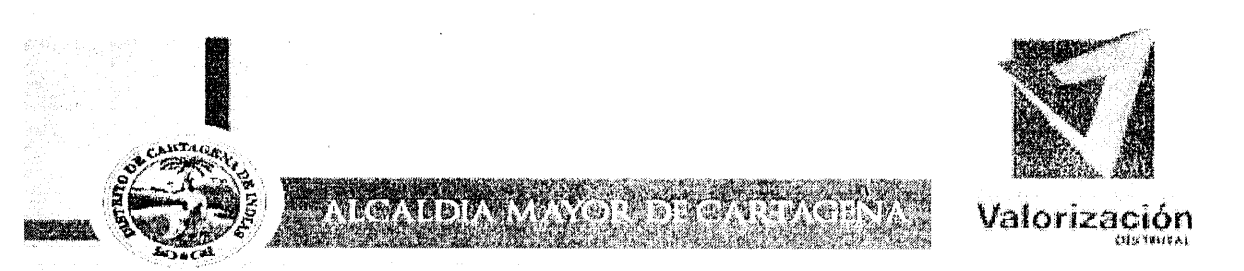

#### EDICTO No. 63

EL SUSCRITO SUBDIRECTOR DEL DEPARTAMENTO ADMINISTRATIVO DE VALORIZACION DISTRITAL DEL DISTRITO TURÍSTICO Y CULTURAL DE CARTAGENA DE INDIAS hace constar que se ha expedido la Resolución No. 5564 del 26 de diciembre de 2011, "POR MEDIO DE LA CUAL SE RESUELVE RECURSO DE REPOSICION CONTRA LA RESOLUCION 5004 DEL 14 DE OCTUBRE DE 2011 DE LA ALCALDIA MAYOR DE CARTAGENA DE INDIAS"

Que, con el fin de recibir notificación personal de la Resolución No. 5564 del 26 de diciembre de 2011, el día 29 de diciembre fue citado en debida forma el señor GERMAN CABRERA CUELLAR en calidad de representante legal de la FUNDACION DEL CLUB ROTARIO DE CARTAGENA quienes figuran estos últimos como propietario del predio relacionado a continuación:

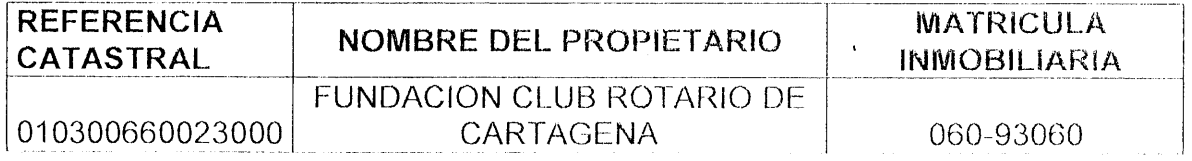

Transcurrido el término legal sin que el representante legal del propietario del predio relacionado anteriormente se presentara y ante la imposibilidad de realizar la notificación personal, se procede a fijar el presente EDIC, TO, teniendo en cuenta lo establecido en el artículo 45 del Código Contencioso Administrativo, con inserción de la parte Resolutiva de la Resolución No. 5564 del 26 de diciembre de 2011 expedida por esta entidad, por medio de la cual se resuelven recursos de reposición.

#### RESOLUCIÓN No. 5564 del 26 de diciembre de 2011

"POR MEDIO DE LA CUAL SE RESUELVE RECURSO DE REPOSICION CONTRA LA RESOLUCION 5004 DEL 14 DE OCTUBRE DE 2011 DE LA ALCALDIA MAYOR DE CARTAGENA DE INDIAS"

#### **RESUELVE:**

ARTÍCULO PRIMERO: No reponer la resolución No. 5004 del 14 de octubre de 2011 de la Alcaldía Mayor de Cartagena de Indias, por las razones consignadas en la parte considerativas.

ARTÍCULO SEGUNDO: A costas del solicitante, expídanse las copias autenticas solicitadas.  $\varsigma$ 

<u> A Marije Vjetinom vedrčanje i druge nesno lovenici s za stali sloveni i stali s</u>

Centro Calle del Cuartel Nº 36-93 Tels. 6601390 Cartagena Colombia

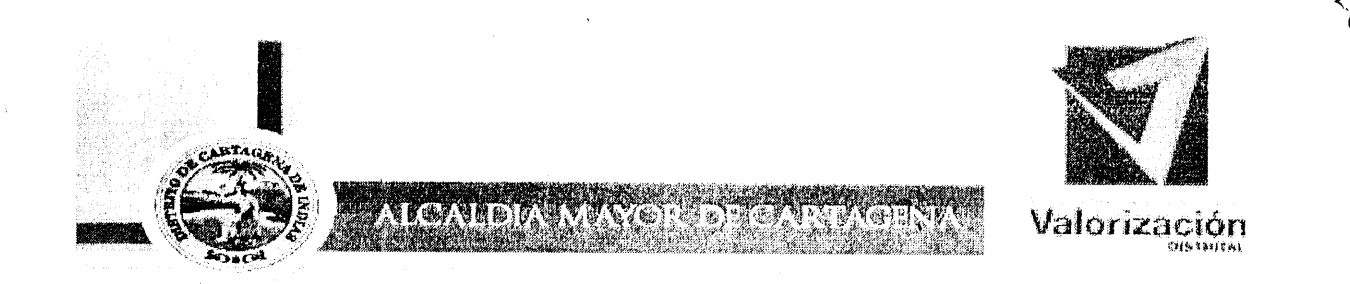

#### **ARTÍCULO TERCERO: Notifíquese.**

ARTÍCULO CUARTO: Contra esta resolución no procede recurso alguno por lo que se declara agotada la vía gubernativa.

#### NOTIFÍQUESE Y CÚMPLASE

Dado en Cartagena de Indias D. T. y C., a los 06 días de enero de 2012.

EDIR MERCADO GARCÍA SUBDIRECTOR JURÍDICO D.A.V.D.

**Martin Camperal Redes Cartagens netuventer and P** 

Centro Calle del Cuartel Nº 36 -93 Tels. . 6601390 Cartagena \_ Colombia

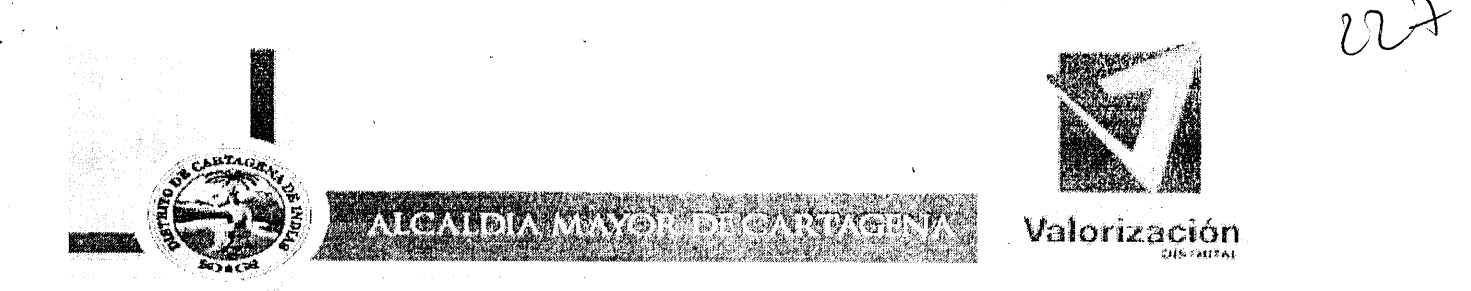

#### **CONSTANCIA DE DESFIJACIÓN EDICTO No. 63**

La suscrita DIRECTORA DEL DEPARTAMENTO ADMINISTRATIVO DE VALORIZACION DISTRITAL DEL DISTRITO TURÍSTICO Y CULTURAL DE CARTAGENA DE INDIAS, hace constar que el EDICTO que se fijó para notificar la RESOLUCIÓN No. 5564 del 26 de diciembre de 2011, emitida por el Distrito Turístico y Cultural de Cartagena de Indias, al propietario del predio indicado a continuación, se desfija hoy veintitres de (23) de enero de dos mil doce (2012), a las 6:00 p.m., y se agrega a los antecedentes.

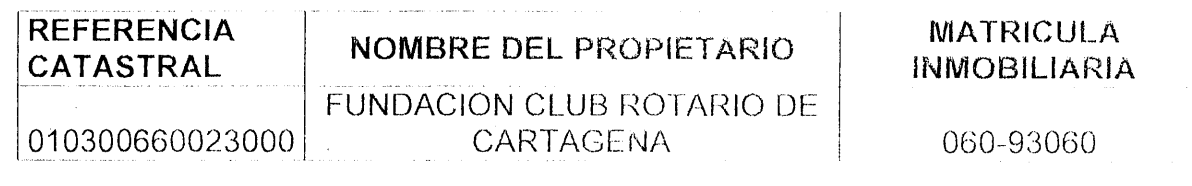

EDIR MERCADO GARCÍA SUBDIRECTOR JURÍDICO D.A.V.D.

beau Leas

<u> Lips Andraw Hay est tjob para tobes Gertagena fri hyenter som et also an</u>

 $\zeta\gamma$ 

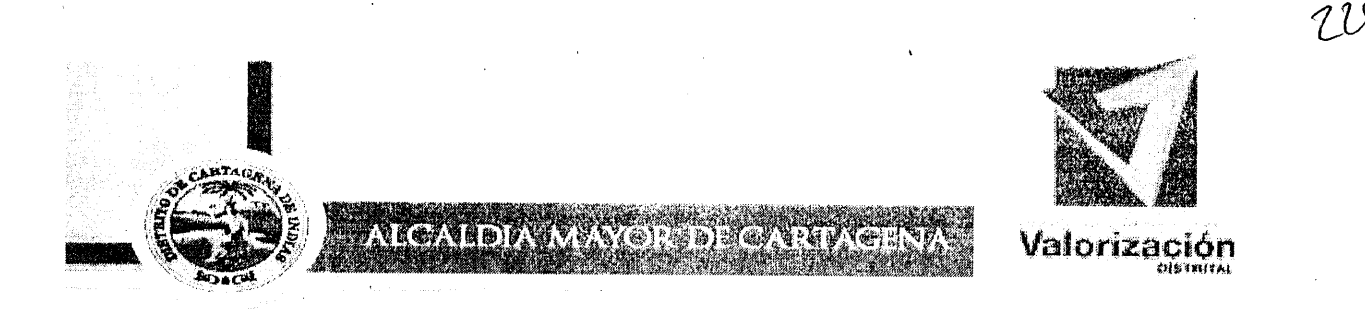

#### CONSTANCIA DE DESFIJACIÓN EDICTO No. 63

La suscrita DIRECTORA DEL DEPARTAMENTO ADMINISTRATIVO DE<br>VALORIZACION DISTRITAL DEL DISTRITO TURÍSTICO Y CULTURAL DE CARTAGENA DE INDIAS, hace constar que el EDICTO que se fijó para notificar la RESOLUCIÓN No. 5564 del 26 de diciembre de 2011, emitida por el Distrito Turístico y Cultural de Cartagena de Indias, al propietario del predio indicado a continuación, se desfija hoy veintitres de (23) de enero de dos mil doce (2012), a las 6:00 p.m., y se agrega a los antecedentes.

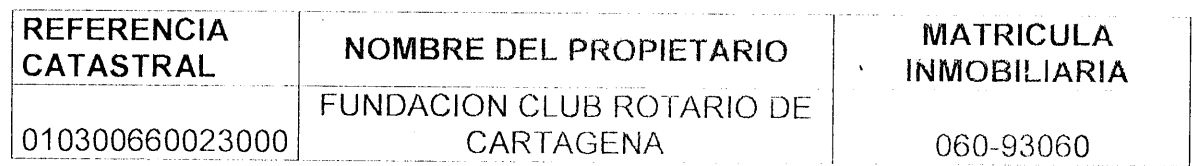

EDIR MERCADO GARCÍA SUBDIRECTOR JURÍDICO D.A.V.D.

Redden

 $58$ 

<u> Alian de Campo dal Adobs Cachaggan du venne imperiente </u>

Centro Calle del Cuartel Nº 36-93 Tels. . 6601390 Cartagena Colombia

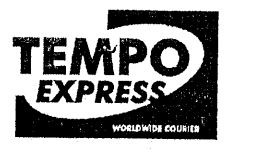

#### ISO 9001: 2000 **JUREAU VERITAS TCB TOD** N° C02304003 Prestación de Servicios de Mensajeria Especializada

#### EL SUSCRITO DEPARTAMENTO OPERATIVO

#### **CERTIFICA QUE:**

La carta enviada por ustedes el día 06 de octubre del 2011 con orden de servicio Nº 232798 se visito para hacer entrega de correspondencia de la ALCALDIA MAYOR DE CARTAGENA- TESORERIA DISTRITAL - DAVD- para notificar de providencia a al sr (a). FUNDACION CLUB ROTARIO CARTAGENA DE INDIAS siendo este contribuyente afectado por la obra "CONSTRUCCION Y MEJORAMIENTO DE LA TRANSVERSAL ISLA BARU" con Dir. BOCAGRANDE CR 3 Nº 6 A - 100 ED TORRE EMPRESARIAL OF 703 CARTAGENA y fue entregada EL DIA 20 - 10 - 11 en la dirección anteriormente mencionada

CORRESPONDENCIA ENTREGADA: SI **RECIBIDA POR: NO LEGIBLE** GUIA NÚMERO: 232798000001 OBSERVACIONES:

Para mayor constancia se firma en Cartagena a los 24 días del mes de OCTUBRE de 2011

ossim هاج **JESSICA AHUMADA** Coordinadora de operaciones

 $\varsigma$ 9

Oficina Principal Cartagena: Bosque Av. Buenos Aires No. 48.83<br>Teléfonos (095) 6628778 - 6624243 Agencias de: Barranquilla, Santa Marta, Montería, Sincelejo, Valledupar, Riohacha, San Andrés, Cúcuta, Bucaramanga, Cali, Armenia, Palmira, Armenia y Bogotá www.tempoexpress.com

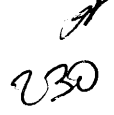

Cartagena, Abril 25 de 2013

#### Magistrados TRIBUNAL ADMINISTRATIVO DE BOLIVAR

 $E.S.D.$ 

ASUNTO: Demanda ordinaria de Nulidad y Restablecimiento del Derecho y de Reconocimiento del precio Indemnizatorio Justo de la Fundación Club Rotario de Cartagena contra el Distrito Turístico y Cultural de Cartagena. 13-001-33-31-000-2013-00043-00. Radicación:

#### **M.P. JOSE FERNANDEZ OSORIO Asunto: EXCEPCION PREVIA.**

ISELA BERROCAL LLORENTEL, mayor de edad, con domicilio y residencia en Cartagena, identificado con C.C 45.757.757 de Cartagena y TP 113.090 del Consejo Superior de la Judicatura, actuando de conformidad con el poder que me ha otorgado el Distrito Turístico de Cartagena de Indias S.A. de acuerdo al poder que se encuentra en el expediente, dentro del término Legal correspondiente me permito PRESENTAR EXCEPCION PREVIA DE FALTA DE JURISDICCION POR NO AGOTAMIENTO DEL REQUISITO PREVIA DE CONCILIACION PREJUDICIAL con fundamento en lo siguiente:

#### 1. CUESTION PREVIA - NOTIFICACION

La notificación del auto admisorio se realizó el 21 de febrero de 2013, de conformidad con el artículo 199 del Código Procedimiento Administrativo y de lo Contencioso Administrativo (en adelante CPACA), el 21 de febrero de 2013, mediante envío al buzón electrónico de la parte demandada, la Procuraduría y la Agencia Nacional de la Defensa Jurídica del Estado, de copia del auto admisorio de la demanda, la demanda y sus anexos.

El traslado de la demanda comenzará a correr al vencimiento del término común de veinticinco (25) días después de surtida la última notificación (del 22 de febrero al 22 de marzo de 2013) y correrá durante los 30 días siguientes (artículos 172 y 199 CPACA).

En consecuencia, el término para contestar la demanda se extiende hasta el día 4 de mayo de 2013, siendo inhábiles todos los sábados y domingos comprendidos en ese lapso y los días 25 a 29 de marzo de 2013 y el día 1 de mayo de 2013 por ser vacancia judicial y festivos (art. 120 CPC) esta excepción previa de acuerdo con el artículo 175 de la Ley 1437 de 2011,

Centro, Edificio Banco Popular Oficina 10-02 Telefax: 6601824 Cel: (315) 710 7000 E-mail: isela.berrocal@gmail.com Cartagena - Colombia

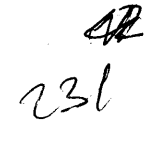

se presentaran en la contestación de demanda y de acuerdo al artículo 180 se resolverán en la audiencia inicial.

#### 2. PETICIONES PRINCIPALES

Declarar probada la excepción previa de falta de jurisdicción por no  $2.1.$ haber agotado el requisito de procedibilidad de conciliación prejudicial, por violación del artículo 29 de la Constitución Política de Colombia; del artículo 207, de la Ley 1134 de 2011, del artículo 85 del Código de Procedimiento Civil, y por falta de jurisdicción, de conformidad con las razones que más adelante se expondrán en los fundamentos de hecho y de derecho de esta solicitud.

2.2. En consecuencia, RECHAZAR de plano la demanda.

#### 3. FUNDAMENTOS DE HECHO Y DE DERECHO DE LA EXCEPCION PREVIA

En el caso que nos ocupa, se ejerció la acción de nulidad y restablecimiento sin sujeción a los requisitos que prevé la ley para su procedencia y no se reunieron los presupuestos de la demanda en forma, razón por la cual es procedente rechazar la demanda, en su defecto, rechazar la demanda de plano como lo ordena el artículo 36 de la ley 640 de 2001:

"ARTICULO 36. RECHAZO DE LA DEMANDA. La ausencia del requisito de procedibilidad de que trata esta ley, dará lugar al rechazo de plano de la demanda." 1

#### Veamos:

El artículo 171 de la Ley 1437 de 2011 dispone que " El Juez admitirá la demanda que reúna los requisitos legales...". <sup>2</sup>

Nos ocupa en esta ocasión una acción de nulidad y restablecimiento del derecho de las reguladas por el artículo 71 de la Ley 388de 1997, para la cual deben verificarse ciertos requisitos de procedibilidad que activan la posibilidad de acudir a la jurisdicción como es el OBLIGATORIO agotamiento previo de la conciliación extrajudicial que el demandante no llevó a cabo.

<sup>&</sup>lt;sup>1</sup> Subrayado nuestro.

<sup>&</sup>lt;sup>2</sup> Modificado por el art. 46, Decreto 2304 de 1989. Subrayado nuestro.

Centro, Edificio Banco Popular Oficina 10-02 Telefax: 6601824 Cel: (315) 710 7000 E-mail: isela.berrocal@gmail.com Cartagena - Colombia

En efecto, frente a la totalidad de las pretensiones se incumplió el requisito de procedibilidad ordenado por el artículo 13 de la ley 1285 de enero 22 de 2009, vigente a partir de su promulgación, que a la letra reza:

"ARTÍCULO 13. Apruébase como artículo nuevo de la Ley 270 de 1996 el siguiente:

Artículo 42 A. Conciliación judicial y extrajudicial en materia contencioso-administrativa. A partir de la vigencia de esta ley, cuando los asuntos sean conciliables, siempre constituirá requisito de procedibilidad de las acciones previstas en los artículos 85, 86 y 87 del Código Contencioso Administrativo o en las normas que lo sustituyan, el adelantamiento del trámite de la conciliación extrajudicial."

La exigencia legal se refiere a haber CUMPLIDO el requisito y el mismo según el inciso tercero, artículo 35, Ley 640 de 2001, modificada por el artículo 52, Ley 1395 de 2010- "se entenderá cumplido cuando se efectúe la audiencia de conciliación sin que se logre el acuerdo, o cuando vencido el término previsto en el inciso 1º del artículo 20 de esta ley la audiencia no se hubiere celebrado por cualquier causa; en este último evento se podrá acudir directamente a la jurisdicción con la sola presentación de la solicitud de conciliación."3

Del análisis del expediente no se puede concluir que la demandante esté beneficiada de las excepciones que la ley 640 de 2001 contempla para "acudirse directamente a la jurisdicción" sin cumplir el requisito previo, a saber:

- Cuando la audiencia de conciliación prejudicial no se hubiere  $(i)$ celebrado por cualquier causa vencido "los tres (3) meses siguientes a la presentación de la solicitud" que consagra el inciso 1º del artículo 20 de la ley 640 de 2001, caso en el cual se puede presentar la demanda "con la sola presentación de la solicitud de conciliación".
- Cuando "se manifieste que se ignora el domicilio, el lugar de  $(ii)$ habitación y el lugar de trabajo del demandado, o que este se encuentra ausente y no se conoce su paradero" que no es este el por haberse indicado claramente en el acápite de caso notificaciones de la demanda.
- (iii) Cuando se hubieren solicitado el decreto y práctica de medidas cautelares, que no fueron pedidas en el proceso que nos ocupa.

El apoderado demandante presento solicitud de conciliación prejudicial ante la Procuradoria Judicial II Delegada ante el TRIBUNALD Administrativo De Bolívar en la cual coloca lo siguiente:

<sup>&</sup>lt;sup>3</sup> Subrayas y negrillas fuera de texto.

Centro, Edifício Banco Popular Oficina 10-02 Telefax: 6601824 Cel: (315) 710 7000 E-mail: isela.berrocal@gmail.com Cartagena - Colombia

### OBJETO DE LA CONCILIAICON:

- PRIMERO: Lograr un acuerdo, para que se repita el procedimiento de expropiación de conformidad con el debido proceso, respetando las diferentes reglas legales, para que, consecuencia de esa legalidad, se reconozca y pague a mi poderdante el precio indemnizatorio correcto y justo respecto del bien raíz de matricula 060-93060.
- SEGUNDO: Lograr un acuerdo entre las partes sobre el verdadero monto que debe alcanzar el precio indemnizatorio de la expropiación de un área de 109.47 metros cuadrados, del terreno de mayor extensión de propiedad de la FUNDACION DEL CLUB ROTATIO DE CATRAGENA, distinguido con la matrícula inmobiliario 060-9306, de tal manera que la indemnización comprenda el precio comercial real del metro cuadrado en el sector, y el detrimento que necesariamente sufre el resto del inmueble, en virtud de que se le segrera, como consecuencia de la expropiación parcial, una parte importante, n su parte de recha entrando, esquina, tornándose obviamente irregular, al quedar colindante con la plataforma de entrada y salida de un puente peatonal de gran altura, que desmejora por diferentes razones las condiciones de integralidad, funcionalidad y valorización del terreno de mi poderdante.

Ahora bien, en la demanda el capítulo de PRETENSIONES SOLCITA:

- 1. Que se declare la nulidad de la resolución 3360 del 16 de mayo de 2011, de la alcaldía de Cartagena, con la cual se decretó la expropiación administrativa de una franja de terreno de 109.47 metros cuadrados, del predio de mayor extensión 606-93060, descrita en dicho acto administrativo.
- 2. Que se declare la nulidad de la resolución adicional 4350 del 9 de agosto del mismo año, dictada por la misma alcaldía, con la que se corrigió la 3360 anterior.
- 3. Que se declare la nulidad de la resolución 5004 del 14 de octubre de 2001 (sic), como la de la 5564 del 26 de diciembre de 2011, con las cuales se confirmaron las anteriores.
- 4. Que a título de restablecimiento del derecho, se ordene la cancelación de la inscripción de la expropiación, que se realizó en la oficina de Registro de Instrumentos públicos de Cartagena el 2 de mayo de 2012, como se advierte en el certificado de tradición referente a folio 060-93060, y se ordene, consiguientemente, la devolución de la franja expropiada, con la repetición del proceso expropiatorio en la forma legal, para amparar los derechos fundamentales de la demandante al debido proceso, defensa y propiedad, en conexidad con los dos anteriores.
- 5. Que subsidiariamente, para el caso eventual de que no prospere la nulidad con las demás pretensiones consiguientes, se reconozca, y

ordene pagar al Distrito en el término de cinco días siguientes a la ejecutoria del fallo, el verdaderos "valor de la indemnización debida (a la que se refiere el literal b, del numeral 7 del artículo 71 de la ley 388 de 1997), según lo determinen peritos privados designados al efecto, concurrentes con inspección judicial, quienes para precisar el valor indemnizatorio, deberán en cuenta los diferentes aspectos que relacionaré al solicitar esos medio probatorios, ordenados como necesarios o forzosos por la mencionada preceptiva legal.

- 6. Que se ordene el cumplimiento de la Sentencia en el término establecido en los artículos 176 y 177 el Código Contencioso Administrativo.
- 7. Que se condene al pago de costas (gastos y agencias en derecho) al distrito de Cartagena demandado.

EL apoderado demandante solo presento la solicitud de conciliación para el respetivo proceso de expropiación y como que se repitiera consecuencia de ello se reconociera y pagara a su mandante el precio justo y como segunda pretensión se logara un acuerdo sobre el verdadero monto que debe alcanzar el precio indemnizatorio de la expropiación de la franja de terreno, ahora bien no pide la nulidad pero si está discutiendo el precio de la franja de terreno expropiada, acciones totalmente contrarias que están establecidas en el artículo 71 de la ley 388 de 1997. Pretensiones que son totalmente diferentes siendo el requisito de procedibilidad insufiente frente a todas y cada una de las pretensiones de la demanda.

El defecto anotado genera un vicio en el rito del proceso que no puede subsanarse en la etapa en la que hoy se encuentra y que vulnera el artículo 29 constitucional en cuanto se desconoce el debido proceso ya que el Juez de instancia NO ADQUIERE JURISDICCIÓN NI COMPETENCIA si la parte demandante no demuestra que sí tenía la posibilidad de acudir a la jurisdicción contenciosa administrativa al haber cumplido el requisito de la conciliación previa.

El numeral 4 del artículo 37 del Código de Procedimiento Civil - CPC, aplicable por remisión del artículo 208 de la ley 1134 de 2011 indica que "son deberes del juez: (...) "4. (...) evitar nulidades y providencias inhibitorias." 4

<sup>&</sup>lt;sup>4</sup> Subrayas fuera de texto.

Centro, Edificio Banco Popular Oficina 10-02 Telefax: 6601824 Cel: (315) 710 7000 E-mail: isela.berrocal@gmail.com Cartagena - Colombia

#### El Consejo de Estado<sup>5</sup> ha explicado que procede declararse inhibido si no se cumplieron los presupuestos para admitir la demanda, lo cual es precisamente lo que debe evitar el fallador:

"Al efecto cabe tener en cuenta que esta Corporación ha precisado que persisten algunos requisitos indispensables para proferir una decisión de fondo, como lo es que la acción contencioso administrativa se ejerza con sujeción a los requisitos que prevé la ley para su procedencia<sup>6</sup>, sin perjuicio de que, como lo explica la doctrina, el juez cumpla con la obligación 'de declarar la razón por la cual no puede proveer'?.

Por manera que - como se anunció en el encabezado de esta sustentación- no se cumplió con el requisito de procedibilidad y, como consecuencia, se debió rechazar de plano la demanda en cumplimiento del artículo 36 de la ley 640 de 2001.

#### 4. PRUEBAS Y ANEXOS

Solicito sean tenidos como pruebas de esta excepción previa con la demanda y con la contestación de la demanda, todas las cuales obran en el expediente.

#### **5. NOTIFICACIONES**

El representante legal de la entidad demandada: Plaza de la Aduana, Alcaldía de Cartagena, Palacio de la Aduana.

La suscrita apoderada: Recibo notificaciones en el Barrio Centro, Edificio Banco Popular Oficina 1002, Cartagena de Indias, Colombia.

Con el respeto acostumbrado,

**TSELA BERROCAL LLOENTE** 

C.C.No.45.757.757 Cartaegena T.P.No.113.090 del C.S. de la J.

3:30 P.H. RINS 6 Consejo de Estado, Sección Tercera, sentencia 20746 del 4 de julio de 2002. 7 José Chiovenda, Principios de Derecho Procesal Civil, Editorial Reus S.A., Madrid. 1977; tomo I, Págs. 125 y 126.

Centro, Edificio Banco Popular Oficina 10-02 Telefax: 6601824 Cel: (315) 710 7000 E-mail: isela.berrocal@gmail.com Cartagena - Colombia

Cartagena, Abril 25 de 2013

Magistrados TRIBUNAL ADMINISTRATIVO DE BOLIVAR

 $E.S.D.$ 

Referencia: Demanda ordinaria de Nulidad y Restablecimiento del Derecho y de Reconocimiento del precio Indemnizatorio Justo de la Fundación Club Rotario de Cartagena contra el Distrito Turístico y Cultural de Cartagena. Radicación: 13-001-33-31-000-2013-00043-00. M.P. JOSE FERNANDER OSORIO Asunto: Contestación de la demanda y excepciones de mérito.

ISELA BERROCAL LLORENTE, mayor de edad, vecina y residente en Cartagena, identificada con la cédula de ciudadanía Nº45.757.757 expedida en Sincelejo, portadora de la Tarjeta Profesional de Abogado Nº 113.090 expedida por el Consejo Superior de la Judicatura, actuando como apoderado especial del DISTRITO TURÍSTICO Y CULTURAL DE CARTAGENA DE INDIAS, conforme a poder que obra en el expediente, dentro de la oportunidad correspondiente presento CONTESTACIÓN DE LA DEMANDA Y EXCEPCIONES DE MERITO, lo cual realizo en los siguientes términos:

#### **TEMPORALIDAD DEL ESCRITO:**

La notificación del auto admisorio se realizó el 21 de febrero de 2013, de conformidad con el artículo 199 del Código Procedimiento Administrativo y de lo Contencioso Administrativo (en adelante CPACA), el 21 de febrero de 2013, mediante envío al buzón electrónico de la parte demandada, la Procuraduría y la Agencia Nacional de la Defensa Jurídica del Estado, de copia del auto admisorio de la demanda, la demanda y sus anexos.

El traslado de la demanda comenzará a correr al vencimiento del término común de veinticinco (25) días después de surtida la última notificación (del 22 de febrero al 22 de marzo de 2013) y correrá durante los 30 días siguientes (artículos 172 y 199 CPACA).

En consecuencia, el término para contestar la demanda se extiende hasta el día 4 de mayo de 2013, siendo inhábiles todos los sábados y domingos comprendidos en ese lapso y los días 25 a 29 de marzo de 2013 y el día 1 de mayo de 2013 por ser vacancia judicial y festivos (art. 120 CPC).

Por lo anterior, me encuentro en la oportunidad procesal para contestar la demanda y excepcionar.

> Centro, Edificio Banco Popular Oficina 10-02 Telefax: 6601824 Cel: (315) 710 7000 E-mail: isela.berrocal@gmail.com Cartagena - Colombia

#### I. PRONUNCIAMIENTO SOBRE LAS "PRETENSIONES"

Me opongo a las pretensiones de la demanda por carecer de motivaciones jurídicas o fácticas para invocarlas y lograr una sentencia favorable. Por las mismas razones me opongo a los argumentos expuestos en el capitulo "fundamentos de derecho". En consecuencia, por las razones de defensa que a continuación se exponen, mi mandante deberá ser absuelto de todo cargo y condena y condenada la demandante en costas.

#### **II. PRONUNCIAMIENTO SOBRE LOS HECHOS:**

AL HECHO 1. Es cierto que la fundación club rotario de Cartagena es el propietario del inmueble con folio de matrícula inmobiliario 060-93060.

- **AL HECHO 2:** Es cierto que mediante el decreto No. 1071 el 23 de diciembre de 1997 en razón del proyecto de acceso rápido a la variante de Cartagena la alcaldía de Cartagena, declaró de utilidad pública los inmuebles afectados con el proyecto.
- AL HECHO 3: PARCIALMENTE CIERTO, si se expidió el decreto 1260 de diciembre de 2010, el cual decreta el bien de utilidad pública, por tal motivo, como lo ordena el artículo cuarto del mismo, este fue publicado en la página de la Alcaldía mayor de Cartagena, lo que no es posible aceptar dicho hecho, por cuanto valorización inicio bien el procedimiento administrativo de adquisición del precio para el uso público tanto así que hubo intentos de arreglo directo entre el ahora demandante.

AL HECHO 4.: ES TOTALMENTE FALSO, Si se remitió Resolución de oferta de compra No. 6060 del 30 de diciembre de 2010, para iniciar el procedimiento de enajenación voluntaria de conformidad con la ley 388 de 1997, resolución de la cual se notificó personalmente el representante legal de la Fundación Club Rotario el día 30 de diciembre de 2010 tal como consta en la copia autentica de la misma que se aporta en esta contestación de demanda. En la mencionada resolución se ofertó un precio total del área requerida de 109.47 M2. La suma de CUARENTA Y NUEVE MILLONES DOSCIENTOS SESENTA Y UN MIL QUINIENTOS PESOS (\$49.261:500,00), la cual está sustentada en el avalúo realizada por la entidad AVALUAR LTDA, acreditando por ser miembros asociados y federados a la asociación y federación nacional de lonjas inmobiliarias "asolonjas" Corporación legalmente constituida de acuerdo a lo establecido por la ley 388 de 1997 y los decretos 2150 y 1420 de 1998, transcribo los artículo 7 y 12 a continuación:

"Artículo 8. Las personas naturales o jurídicas de carácter privado que realicen avalúos en desarrollo del presente decreto deberán estar registradas y autorizadas por un lonja de propiedad domiciliada en el municipio o distrito donde se encuentre el bien objeto de la valoración.

Artículo 12-. La entidad o persona solicitante podrá solicitar la elaboración del avalúo a una de las siguientes entidades:

Las lonjas o lonja de propiedad raíz con domicilio en el municipio o distrito donde se encuentren ubicados el o los inmuebles objeto de avaluó. La cual designará para el

Centro, Edificio Banco Popular Oficina 10-02 Telefax: 6601824 Cel: (315) 710 7000 E-mail: isela.berrocal@gmail.com Cartagena - Colombia

efecto uno de los peritos privados o avaluadores que se encuentren registrados autorizados por ella.

EL instituto geográfico Agustín Codazzi o la entidad que haga sus veces, quien podrá hacer los avalúos de los inmuebles que se encuentran ubicados en el territorio de su jurisdicción.

AL HECHO 5: FALSO. La normatividad vigente para los avalúos comerciales para efectos de expropiación por vía administrativa, para este caso, está debidamente decantada en los artículos trascritos en el hecho cuarto, además el dictamen se notificó en el momento que fue notificada la resolución de oferta de compra, en cuanto que la resolución de oferta de compa no procede recursos, debido a que es un acto de trámite, pero el demandante tenía la opción de objetar el avalúo comercial y no lo hizo en su oportunidad.

AL HECHO 6: PARCIALMENTE CIERTO, el dictamen no fue irregular y su precio fue ajustado a la realidad y respetando lo ordenado en la Ley. No hubo acuerdo voluntario es por ello que la Alcaldía profirió la resolución de expropiación por vía administrativa No. 3360 del 16 de mayo de 2011, con su modificación mediante la Resolución 4350 de agosto de 2011, las cuales fueron debidamente notificadas al quien no supo interponer los recursos en debida forma en su accionante momento.

AL HECHO 7: FALSO, la fundación presento un escrito de nulidad y recurso de reposición sin el cumplimiento de los requisitos de Ley razón por la cual no prosperó y se confirmó mediante la resolución 5004 de fecha 14 de octubre de 2011 y por tener esta un punto nuevo fue objeto de reposición resuelto mediante la resolución 5564 de 26 de diciembre de 2011 negativamente agotándose con ella la vía gubernativa.

AL HECHO 8: falso, la resolución No. 5564 de 26 de diciembre de 2011 mediante la cual quedó agotada la vía gubernativa, se fijó en edicto el día 6 de enero de 2012, desfijándose el mismo el día 23 de enero de 2012 a las seis de la tarde, cumpliéndose los diez días el día 18 de enero más los cinco días subsiguientes quedo ejecutoriado el día 25 de enero de 2012, no el 1 de febrero como lo afirma el apoderado en este hecho.

AL HECHO 9: Parcialmente cierto, para efectos de registrar la expropiación se ordenó el pago mediante resolución No. 5214 del 22 de noviembre de 2011, expropiación que fue inscrita en la anotación No. 8 del respectivo folio de matrícula inmobiliaria del predio identificado con el No.060-93060.

AL HECHO 10: FALSO, se comunicó al demandante que los dineros estaban en el bando gnb sudameris.

AL HECHO 11: falso, al inscribirse la expropiación administrativa pasa a ser de propiedad el Distrito de Cartagena de Indias.

AL HECHO 12: FALSO, la franja expropiada es exactamente el área afectada, esto es, 109.47 M2.

AL HECHO 13: FALSO, el proceso de expropiación administrativa por motivos de utilidad pública fue de acuerdo a la Ley.

AL HECHO 14. FALSO, el apoderado no agoto la totalidad de las pretensiones que se presentan en esta demanda por lo tanto no cumplió a cabalidad este requisito de procedibilidad.

#### III. EXCEPCIONES DE FONDO:

Para sustentar la defensa de mi apadrinada y demostrar que los actos administrativos demandados están revestidos de legalidad, formulo las siguientes excepciones de fondo, unas dirigidas a la formalidad del presente asunto relacionadas con la caducidad de la acción y la legalidad de los actos acusados:

#### **CADUCIDAD DE LA ACCION**

Analizado en caso en estudio tenemos que la resolución que declara la expropiación administrativa es la No. 3360 del 16 de mayo de 2011, notificada por edicto No.55 de fecha 27 de mayo de 2011, desfijado el día 13 de Junio de 2011.

El día 26 de mayo de 2011 la Fundación Club Rotario de Cartagena envía comunicación de fecha 25 de junio de 2011 en la que manifiesta lo siguiente:

 $\dddotsc$ 

La fundación Club Rotario de Cartagena acepta la resolución 3360 del 16 de mayo de 2011, por medio de la cual se decreta la expropiación por vía administrativa de una franja de terreno 109,47 metros, lo cual permitiría terminar la construcción del puente peatonal en la trasversal 54, quedando las partes obligadas por el acuerdo que proponemos con este escrito.

Como consecuencia de la aceptación de la resolución ustedes nos harán un desembolso de \$49.261.500, como valor del lote expropiado, con el cual pagaremos la sobretasa ambiental que debemos por los lotes con referencias catastrales 01-03-0066-0023-000 y 01-03-0066-0022-000. (negrita y subrayado fuera de texto).

Con esta comunicación la Fundación se dio por notificada por conducta concluyente del acto administrativo que declaró la expropiación por vía administrativa de la franja de terreno de su propiedad, entonces de acuerdo a lo estipulado por el artículo 71 de la ley 388 de 1997 a su tenor reza:

Artículo 71º.- Proceso contencioso administrativo. Contra la decisión de expropiación por vía administrativa procede acción especial contencioso-administrativa con el fin de obtener su nulidad y el restablecimiento del derecho lesionado, o para controvertir el precio indemnizatorio reconocido, la cual deberá interponerse dentro de los cuatro meses calendario siguientes a la ejecutoria de la respectiva decisión. (negrita y subrayado fuera de texto).

Una vez expedida la resolución No. 3360 del 16 de mayo de 2011, notificada por edicto No.55 de fecha 27 de mayo de 2011, desfijado el día 13 de Junio de 2011, Ahora Bien el Departamento Administrativo de Valorización Distrital expidió la resolución No. 4350 de agosto 9 de 2011 por medio dela cual se adicionó la Resolución 3360 de mayo 16 de 2011 en el sentido de colocar los linderos y medidas particulares del área de 109,47 metros cuadrados del bien inmueble objeto de expropiación, resolución Notificada el día 30 de agosto de 2011 al representante legal de la Fundación Club Rotario contra la cual esta entidad presentó recurso de reposición y una solicitud de nulidad que fueron negados el primero por improcedente ya que solo se podía atacar la resolución recurrida en la medida que lo adicionado no estuviera de acuerdo al tema de la misma, esto es a los linderos y medidas, y el representante legal del Club Rotario a través del recurso de reposición se dedicó a atacar la resolución 3360 de mayo 16 de 2011 que estaba ejecutoriada por haber sido aceptada mediante escrito de la Fundación Club Rotario de Cartagena. Tanto el recurso de reposición como la nulidad fueron decididos en la resolución 5004 de octubre 14 de 2011 que fue igualmente recurrida a través de reposición por la fundación club rotario por tener un punto nuevo y decidido por la resolución 5564 de diciembre 26 de 2011.

Concluimos que el apoderado de la fundación club rotario acepto la resolución que declaro la expropiación por vía administrativa mediante carta radicada en la Alcaldía de Cartagena el día 26 de mayo de 2011 y no le es dable ahora sacar cuentas de la caducidad de la acción a partir de la ejecutorias de las resoluciones que resuelven recursos de reposición contra puntos ajenos a la resolución, esto es la que adiciona los linderos y la que resuelve la reposición y la nulidad presentada por la misma.

Por todas estas razones estamos ante la CADUCIDAD DE LA ACCION ESPECIAL de que trata este proceso y deben desestimarse las pretensiones de la demanda y condenar en costas al accionante.

#### Legalidad de los actos administrativos demandados:

De conformidad con la Constitución, más exactamente en su artículo 58 de la Constitución Política de Colombia, modificado por el Acto Legislativo No. 1 de 1999, establece que podrá ordenarse la expropiación por vía administrativa del derecho de propiedad sobre inmuebles o zonas de terreno, cuando existan motivos de utilidad pública o de interés social definidos por el legislador.

De igual forma el artículo 82 de la Constitución Nacional señala que: "Es deber del Estado velar por la protección de la integridad del espacio público y por su destinación al uso común, el cual prevalece sobre el interés particular".

Las normas aplicables para estos casos en mención son las leyes 9º de 1989, 2º de 1991, 152 de 1994, 388 de 1997 y 507 de 1999, que tratan sobre la ordenación del urbanismo que corresponde al poder público, normas que de manera general y abstracta fijan los parámetros a los cuales debe ceñirse la ordenación, y remiten a los planes de ordenamiento territorial formulados por cada municipio, la ordenación del espacio territorial de su competencia.

Mediante la ley 9ª de 1989, de Reforma Urbana, se dictaron las normas que regulan los Planes de Desarrollo Municipal, Compra-Venta y Expropiación de Bienes y en general disposiciones relacionadas con la planificación del desarrollo municipal; de igual forma la ley 388 de 1997, modificó la Ley 9ª de 1989, derogando y sustituyendo buena parte de su articulado.

Que en el Capítulo VII de la ley 388 de 1997, se establece el procedimiento de adquisición de inmuebles por engienación voluntaria y expropiación, y en su artículo 58, determina, los motivos de utilidad pública destinada a los fines señalados en los literales c) y e) así:

"Articulo 58. Motivos de utilidad pública.

 $\left(\ldots\right)$ 

c) Ejecución de programas y proyectos de renovación urbana y provisión de espacios públicos urbanos

 $\left(\ldots\right)$ 

e) Ejecución de programas y proyectos de infraestructura vial y de sistema de transporte masivo

 $(...)$ "

Aterrizando en el caso en concreto, el predio identificado con folio de matrícula inmobiliaria 060-93060 cuya propietario es la FUNDACION DEL CLUB ROTARIO DE CARTAGENA, fue afectado con Decreto de utilidad pública 1260 del 30 de diciembre de 2010 "por medio de la cual se declara las condiciones de urgencias, por razones de utilidad pública e interés social dos inmuebles afectados por la ejecución del proyecto vial "Corredor de Acceso Rápido a la Variante de Cartagena", el cual fue debidamente inscrito en la Oficina de Registros de Instrumentos Públicos, y materializado mediante resolución de oferta de compra No. 6060 del 30 de diciembre de 2010, que como lo ordena el artículo 66 de la ley 388 de 1997, profirió acto administrativo formal, en este caso oferta de compra, debe ser notificado al propietario del inmueble afectado.

Esta notificación se realizó el día 01 de febrero de 2011, en la dirección del representante legal del Club Rotario de Cartagena, el señor Germán Cabrera Cuellar, Bocagrande Carrera 3, No. 6-100°, Edificio Torre Empresarial Oficina 903, recibido por la señora MARTHA ISABEL CARDOZO DE CABRERA, identificada con cedula de ciudadanía No. 51.567.593,

De lo anterior, el representante legal, el señor Germán Cabrera Cuellar, se notificó personalmente de la Resolución de oferta de compra el día 03 de febrero de 2011, y a través de un oficio dirigido a el Departamento Administrativo de Valorización Distrital radicado con fecha 10 de febrero de 2011, informando que
han solicitado a la Secretaría de Hacienda aprobar mediante común acuerdo un nuevo avaluó comercial, ya que mediante Resolución No. 6060 del 30 de diciembre de 2010 ordenó la afectación con fines de utilidad pública, por lo que queda claro que asumió total conocimiento del proceso que se iba adelantando en su momento.

La Resolución de oferta de compra contiene los metros cuadrados que se requieren para el fin solicitado por el Distrito de Cartagena como bien común, por lo que con base al avaluó presentado por AVALUAR LTDA, entidad competente para realizar este tipo de apreciaciones, según el levantamiento de área afectada predio INHASOR, suministrado por la Secretaria de Planeación Distrital, afirman que el área requerida es de 109.47 Mts2, dándole un valor neto al metro cuadrado de CUATROCIENTOS CINCUENTA MIL PESOS MCTE (450.000), arrojando un total de CUARENTA Y NUEVE MILLONES DOSCIENTOS SESEINTA Y UN MIL QUINIENTOS PESOS (49.261.500.00).

Si bien cierto de lo planteado, el apoderado actuando como representante de los propietarios en la notificación personal pudo haber interpuestos los recursos de ley, tomándolos como instrumentos o mecanismos de defensa de los derechos como propietarios del dominio.

Con referencia al numeral 4 de la solicitud de audiencia de conciliación prejudicial, esta entidad administrativa no se encuentra de acuerdo con lo afirmado, ya que según la ley 388 de 1997 en su artículo 61, reza lo siguiente:

> "Modificaciones al procedimiento de enajenación voluntaria. Se introducen las siguientes modificaciones al procedimiento de engienación voluntaria regulado por la Ley 9 de 1989: El precio de adquisición será igual al valor comercial determinado por el Instituto Geográfico Agustín Codazzi, la entidad que cumpla sus funciones, o por peritos privados inscritos en las lonjas o asociaciones correspondientes, según lo determinado por el Decreto-Ley 2150 de 1995, de conformidad con las normas y procedimientos establecidos en el decreto reglamentario especial que sobre avalúos expida el gobierno. El valor cuenta determinará teniendo en  $\overline{a}$ comercial se reglamentación urbanística municipal o distrital vigente al momento de la oferta de compra en relación con el inmueble a adquirir, y en particular con su destinación económica..."

Por lo tanto, dando interpretación al párrafo, la entidad que para este caso realizo el avaluó comercial fue AVALUAR LTDA, acreditado por ser miembros asociados y Federados a la asociación y federación nacional de lonjas inmobiliarias "Asolonjas", Corporación legalmente constituida de acuerdo a lo establecido por los Decretos 2150 de 1995-1420 de 1998 y ley 388, por lo que este avaluó realizado se encuentra acuerdo a toda la normatividad vigente para el caso objeto de estudio.

De acuerdo con la ley, se siguió con el trámite de expropiación por vía administrativa, mediante Resolución No. 3360 del 16 de mayo de 2011 "por la cual se decreta una expropiación por vía administrativa", y la citación de notificación personal de la misma fue recibida 18 de mayo de 2011, en la misma dirección de la Resolución de oferta de compra, que por obvias razones no pudo ser notificada personalmente; por lo que el Departamento Administrativo de

Valorización Distrital emitió Edicto No. 55, teniendo en cuenta lo establecido en el artículo 45 del Código Contencioso Administrativo.

Mediante memorial adiado 29 de junio de 2011 con radicado EXT-AMC-11-0034359 de 30 de junio de 2011 solicita declarar la nulidad del procedimiento y reponer la resolución 4350 de 8 de agosto de 2011; A través de Resolución No. 5004 del 14 de octubre de 2011, fue emitida respuesta a la nulidad y recurso propuestos por la Fundación Club Rotario de Cartagena contra actuación administrativa surtida por parte de la Alcaldía Mayor de Cartagena de Indias referente a la expropiación del área de un predio requerido para obra de la Transversal 54; resolviendo no reponer y no declarar nulidad propuesta por los propietarios del bien inmueble.

La resolución que resuelve recurso y nulidad No. 5004 del 14 de octubre de 2011, el representante le fue enviado la citación de notificación personal recibida por parte de ellos el 20 de octubre de 2011, al no acudir al llamado, esta entidad administrativa emite edicto No. 56 de conformidad al artículo 45 del Código Contencioso Administrativo, ya que transcurrido el término legal sin que el representante legal del propietario se presentara y ante la imposibilidad de notificar personalmente se procedió a fijar edicto.

Al ver la negativa por parte del Distrito de Cartagena de Indias, mediante memorial con radicado EXT-AMC-11-0062913 del 22 de noviembre de 2011, el apoderado de los propietarios interpone recurso de reposición, argumentado que: se encuentran falencias e inconformidades en la forma como se ha surtido el procedimiento administrativo de la expropiación, caso en el cual se resolvió mediante resolución No. 5564 del 26 de diciembre de 2011, no reponiendo la resolución No. 5004 del 14 de octubre de 2011, por considerar que ya fue objeto de recurso de reposición, violentando así el articulo la regla procesal contraída en el artículo 348 del Código de Procedimiento Civil.

Que mediante Resolución 5214 del 22 de Noviembre de 2011, el Distrito de Cartagena, ordena dar cumplimiento al pago de que trata el artículo cuarto de la resolución 3360 del 16 de mayo de 2011, pagándole a la Fundación Club Rotario de Cartagena de Indias, la suma de CUARENTA Y NUEVE MILLONES DOSCIENTOS SESENTA Y UNO QUINIENTOS MIL PESOS MCTE (49.261.500.00), como precio indemnizatorio del área de terreno 109.47 Mts2, requeridos para la construcción de un puente peatonal en la transversal 54, y por ser declarado de utilidad pública.

Dejando claro que todo la etapa administrativa se encuentra acorde a las leyes para el caso en concreto.

AHORA BIEN, ALGO MUY IMPORTANTE MEDIANTE OFICIOS FECHA 25 DE MAYO DE AÑO 2011, 20 DE JUNIO DE 2011, 28 DE JUNIO DE 2011, 30 DE JUNIO DE 2011, EL REPRESENTANTE LEGAL DE LA FUNDACION CLUB ROTARIO DE CARTAGENA DE INDIAS ACEPTO LA EXPROPIACION POR VIA ADMINISTRATIVA TAXATIVAMENTE LO CUAL, ES AUN MAS A FAVOR DE LA ADMINISTRACION PUBLICA, tal como se puede constatar en el expediente administrativo en copia autentica que se anexa a esta contestación.

### IV. Fundamentación fáctica y jurídica de la defensa

La presente contestación de la demanda se basa en la legalidad de los actos administrativos demandados, esto es, las resoluciones que dieron origen a la expropiación del predio identificado con folio de matrícula inmobiliaria 060-93060 cuya propietario es la FUNDACION DEL CLUB ROTARIO DE CARTAGENA, que fue afectado con Decreto de utilidad pública 1260 del 30 de diciembre de 2010", el cual fue debidamente inscrito en la Oficina de Registros de Instrumentos Públicos, y materializado mediante resolución de oferta de compra No. 6060 del 30 de diciembre de 2010, que como lo ordena el artículo 66 de la ley 388 de 1997, profirió acto administrativo formal, en este caso oferta de compra, debe ser notificado al propietario del inmueble afectado.

Esta notificación se realizó el día 01 de febrero de 2011, en la dirección del representante legal del Club Rotario de Cartagena, el señor Germán Cabrera Cuellar, señor que se notificó personalmente de la Resolución de oferta de compra el día 03 de febrero de 2011, y a través de un oficio dirigido a el Departamento Administrativo de Valorización Distrital radicado con fecha 10 de febrero de 2011, informando que han solicitado a la Secretaría de Hacienda aprobar mediante común acuerdo un nuevo avaluó comercial, ya que mediante Resolución No. 6060 del 30 de diciembre de 2010 ordenó la afectación con fines de utilidad pública, por lo que queda claro que asumió total conocimiento del proceso que se iba adelantando en su momento.

La firma AVALUAR LTDA, acreditado por ser miembros asociados y Federados a la asociación y federación nacional de lonjas inmobiliarias "Asolonjas", Corporación legalmente constituida de acuerdo a lo establecido por los Decretos 2150 de 1995 -1420 de 1998 y ley 388 realizo avaluó.

Se continuo con el trámite de expropiación por vía administrativa, mediante Resolución No. 3360 del 16 de mayo de 2011 "por la cual se decreta una expropiación por vía administrativa", y la citación de notificación personal de la misma fue recibida 18 de mayo de 2011, en la misma dirección de la Resolución de oferta de compra, que por obvias razones no pudo ser notificada personalmente; por lo que el Departamento Administrativo de Valorización Distrital emitió Edicto No. 55, teniendo en cuenta lo establecido en el artículo 45 del Código Contencioso Administrativo. La fundación Club Rotario de Cartagena mediante comunicación de fecha 25 de mayo de 2011 radicada el día 26 de mayo de 2011 acepto dicha resolución, notificándose de la misma por conducta concluyente.

Mediante memorial adiado 29 de junio de 2011 con radicado EXT-AMC-11-0034359 de 30 de junio de 2011 solicita declarar la nulidad del procedimiento y reponer la resolución 4350 de 8 de agosto de 2011; A través de Resolución No. 5004 del 14 de octubre de 2011, fue emitida respuesta a la nulidad y recurso propuestos por la Fundación Club Rotario de Cartagena contra actuación administrativa surtida por parte de la Alcaldía Mayor de Cartagena de Indias referente a la expropiación del área de un predio requerido para obra de la Transversal 54; resolviendo no reponer y no declarar nulidad propuesta por los propietarios del bien inmueble.

La resolución que resuelve recurso y nulidad No. 5004 del 14 de octubre de 2011, el representante le fue enviado la citación de notificación personal recibida por parte de ellos el 20 de octubre de 2011, al no acudir al llamado, esta entidad administrativa emite edicto No. 56 de conformidad al artículo 45 del Código Contencioso Administrativo, ya que transcurrido el término legal sin que el representante legal del propietario se presentara y ante la imposibilidad de notificar personalmente se procedió a fijar edicto.

Al ver la negativa por parte del Distrito de Cartagena de Indias, mediante memorial con radicado EXT-AMC-11-0062913 del 22 de noviembre de 2011, el apoderado de los propietarios interpone recurso de reposición el cual se resolvió mediante resolución No. 5564 del 26 de diciembre de 2011, no reponiendo la resolución No. 5004 del 14 de octubre de 2011, por considerar que ya fue objeto de recurso de reposición, violentando así el articulo la regla procesal contraída en el artículo 348 del Código de Procedimiento Civil.

Que mediante Resolución 5214 del 22 de Noviembre de 2011, el Distrito de Cartagena, ordena dar cumplimiento al pago de que trata el artículo cuarto de la resolución 3360 del 16 de mayo de 2011, pagándole a la Fundación Club Rotario de Cartagena de Indias, la suma de CUARENTA Y NUEVE MILLONES DOSCIENTOS SESENTA Y UNO QUINIENTOS MIL PESOS MCTE (49.261.500.00), como precio indemnizatorio del área de terreno 109.47 Mts2, requeridos para la construcción de un puente peatonal en la transversal 54, y por ser declarado de utilidad pública.

Topdos los actos administrativos demandados fueron expedidos con audiencia del debido proceso y cumpliendo a cabalidad con la noramtividad vigente para la época.

Se puede concluir que el procedimiento administrativo v que se siguió en el Departamento Administrativo de Valorización Distrital a fin de decretar la expropiación del predio antes identidfiado fue acorde a las normas legales y constitucionales protegiendo el debido proceso.

## V. PRONUNCIAMIENTO SOBRE LAS "DISPOSICIONES QUEBRANTADAS"; "CONCEPTOS DE LA VIOLACIÓN" Y "PETICIONES"

Me opongo a las pretensiones de la demanda por carecer de fundamentos jurídicos o fácticos para lograr una sentencia favorable. Por las mismas causas me opongo a la indicación de las normas violadas y el concepto de la violación. En consecuencia, la presente demanda deberá ser denegada, declarándose su improcedencia por las razones que a continuación se exponen en las excepciones que se formulan.

# VI.EN CUANTO A LA ESTIMACIÓN RAZONADA DE LA CUANTIA

Me opongo a la estimación razonada de la cuantía de este proceso por no estar debidamente soportada de acuerdo con el artículo 137 del Código Contencioso Administrativo en concordancia con la ley 1395 de 2010, según el cual deberá estimarse en la demanda y explicar los fundamentos de la cuantificación aportando los soportes y pruebas que pretenda hacer valer en el proceso tal como lo ordena el artículo 139 del Código Contencioso Administrativo (adicionado por el artículo 59 de la ley 1395 de 2010). Adicionalmente, por considerar que mi mandante no ha expedido acto administrativo irregular que deba ser anulado por vía judicial, me opongo a la cuantía indicada en la demanda y solicito se tengan como pruebas y soportes de esta objeción, las pruebas que se recaudarán en el período probatorio.

### **VII.PRUEBAS**

Solicito que se decreten, practiquen y tengan como pruebas, las siguientes:

### **DOCUMENTALES QUE SE ANEXAN:**

- 1. COPIA AUTENTICA DE TODA LA ACTUACUÓN ADMINISTRATIVA QUIE CURSO En el Departamento Administrativo de valorización Distrital en relación con la declaratoria de expropiación administrativa del inmueble identificado con matricula inmobiliaria No. 060-93060 que contiene:
- Resolución No. 51095 de agosto 21 de 2008.  $1.1.$
- Comunicación de fecha 9 de junio de 2003 dirigida a Instituto de Bienestar  $1.2.$ familiar.
- Copia poder sin firma de fecha septiembre de 17 de 2009.  $1.3.$
- Escritura pública No. 353 de mayo 23 de 1979 de la notaria tercera de  $1.4.$ Cartagena de Indias.
- $1.5.$ Estudio de Títulos.
- Carta de fecha mayo 20 de 2010rigijida al Directos del Departamento  $1.6.$ Administrativo de valorización distrital.
- Resolución No.0569 de mayo 25 de 2004.  $1.7.$
- 1.8 Carta de fecha junio 10 de 2008 dirigida a la Secretaria de Hacienda  $1.8.$ Distrital.
- Escritura Publica No. 1432 de 29 de agosto de 1960 de la Notaria Primera de  $1.9.$ Cartagena.

Carta dirigida a la Alcaldesa Judith Pinedo de fecha 18 de agosto  $1.21$ de 2009.

1.22 Convenio Interinstitucional de atención al niño, niña de fecha 1 de mayo de 2008 y sus anexos.

Carta de fecha 12 de mayo de 2003 dirigida a Elizabeth Arboleda Emiliani.  $1.23$ 

Carta de fecha 13 de mayo de 2003 de Elizabeth Arboleda a Fundación  $1.24$ Club Rotario de Cartagena.

Estudio de títulos del lote urbano localizado en la carretera la cordialidad,  $1.25$ Diagonal 44 No.47-250 con sus anexos.

1.26 Carta de fecha 12 de agosto de 2012 dirigida a Ramiro Díaz de Concesión Vial.

Decreto No. 1260 de 14 de octubre de 2010.  $1.27$ 

Avaluó comercial de AVALUAR LTDA de fecha octubre 11 de 2010.  $1.28$ 

Carta de fecha 1 de febrero de 2011 dirigida a Club Rotario de Cartagena  $1.29$ del Director del D.A.V.D.

Estudio de Títulos dirigido a Edir Mercado de Roberto Vélez cabrales.  $1.30<sub>1</sub>$ 

Decreto 1071 de 23 de diciembre de 1997 con sus anexos.  $1.31$ 

Acuerdo No. 001 de 28 de febrero de 2011.  $1.32$ 

Resolución 6060 de 30 de diciembre de 2010.  $1.33$ 

Carta de fecha 1 de febrero de 2011 dirijida a German cabrera para que se  $1.34$ notifique personalmente de la resolución d6060 de 30 de diciembre de 2010.

Carta de fecha febrero 9 de 2011 dirigida a D.A.V.D. German Fonseca  $1.35$ donde la Fundación Club Rotario solicita un nuevo avaluó para agilizar el proceso de traspaso del lote de más 800 metros cuadrados en el cual está a área afectada por la expropiación.

Resolución No. 3360 de 16 de mayo de 2011 por medio de la cual se  $1.36$ decreta una expropiación administrativa.

Edicto No. 55 de fecha mayo 27 de 2011.  $1.37$ 

Constancia de desfijacion de edicto No. 55. 1.38

 $1.39$ Solicitud de nulidad de la Fundación Club Rotario de fecha 29 de junio de 2011.

Recurso de reposición contra la resolución 4350 de 8 de agosto de 2011.  $1.40$ 

Solicitud de negociación de fecha 26 de mayo de 2011 dirija al secretario  $1.41$ de hacienda del distrito de Cartagena por la fundación club rotario de Cartagena.

Avaluó comercial del inmueble de propiedad club rotario de fecha  $1.42$ febrero 22 de 2011.

Carta de fecha febrero 9 de 2011 dirigida a valorización por Fundación  $1.43$ Club rotario de Cartagena.

Acta No. 3 periodo 2012-2011 Asamblea general de la Fundación Club  $1.44$ rotario de febrero 8 de 2011.

Certificado de Existencia y representación de la Fundación Club Rotario de  $1.45$ Cartagena de fecha 8 de febrero de 2011.

1.46 Folio de Matricula inmobiliario 060-93060.

Cedula de German Cabrera Cuellar.  $1.47$ 

Folio de matrícula inmobiliaria 060-28433  $1.48$ 

Carta de fecha 9 de febrero de 2011 dirigida.  $1.49$ 

Carta de fecha 28 de junio de 2011 dirigida al secretario de hacienda.  $1.50$ 

Carta de fecha 29 de agosto de 2011 dirigida a la secretaria de hacienda  $1.51$ distrital.

Comunicación de fecha 20 de junio de 2011 dirigida a Director de  $1.52$ Impuestos Distritales de German Diomedes Fonseca Castillo en calidad de directos del D.A.V.D.

Comunicación de fecha 30 de junio de 2011 dirigida Secretario de  $1.53$ hacienda Distrital por el director de Impuestos Distritales de German Diomedes Fonseca Castillo en calidad de directos del D.A.V.D.

Constancia de fijación de edicto No.55  $1.54$ 

Comunicación radicada el día 15 de junio de 2011 dirigida a Rene Osorio  $1.55$ por el director de Impuestos Distritales de German Diomedes Fonseca Castillo en calidad de directos del D.A.V.D.

Carta de fecha 18 de agosto de 2011 de Rene Osorio al Director de 1.56 Valorización.

Carta de fecha 8 de septiembre de 2011 dirigida al Director de  $1.57$ Valorización de parte de la Oficina de registros e instrumentos públicos de Cartagena

Resolución No. 203 de fecha 6 de septiembre de 2011 expedida por la  $1.58$ Oficina de registros e instrumentos públicos de Cartagena con sus anexos.

Informe de Abogado de la Secretaria de Hacienda Distrital de fecha 7 de 1.59 julio de 2011 suscrito por el Tesorero distrital.

1.60 Desfijación de edicto No. 56.

Resolución No. 0014 de fecha 16 de enero de 2007 y sus anexos.  $1.61$ 

Comunicación de fecha 15 de septiembre de 2011 del Director de  $1.62$ Valorización Distrital.

 $1.63$ Decreto sinnúmero y sin firmas.

Certificación de fecha 24 de octubre de 2011 de la Coordinadora de  $1.64$ operaciones de TEMPO Express con la copia del edicto No. 56.

- $1.65$ Resolución 5004 de 14 de octubre de 2011.
- Avaluó comercial con sus planos y fotografías. 1.66
- Notificación personal de mayo 17 de 2011.  $1.67$
- Oficio AMC-OFI-0037195-2011.  $1.68$
- $1.69$ Estudio de títulos predios 060-93060 y 060-28433.
- Edicto No. 56.  $1.70$
- $1.71$ Desfijación de edicto 56.
- Oficio AMC.OFI-0037195-2011.  $1.72$
- $1.73$ RESOLUCIÓN No. 5214 de noviembre 22 de 2011

2 Constancia de ejecutoria de la resolución 3360 de mayo 16 de 2001.

- 1.74. Oficio AMC-OFI-0042448-201.
- $1.75$ Carta de fecha 26 de junio de 2011.
- $1.76$ Carta de fecha 20 de junio de 2011.
- $1.77$ Planilla de pago de fecha 15/02/2010.
- $1.78$ Vigencia presupuestal 2011
- Carta de fecha 22 de noviembre de 2011  $1.79$
- Carta de fecha 1 de diciembre de 2011  $1.80$
- Resolución 5564 de 26 diciembre de 2011  $1.81$
- $1.82$ Carta de fecha 27 de diciembre de 2011
- $1.83$ Carta de fecha 21 de diciembre de 2011 dirigid a valorización.
- Consignación del valor del lote de terreno. 1.84
- $1.85$ Edicto No. 63 de fecha 6 de enero de 2012.
- 1.86 Desfijación de edicto de fecha 23 de enero de 2012

TESTIMONIALES: Solicito se decrete prueba testimonial para escuchar la declaración del señor EDIR MERCADO GARCÍA, Subdirector Jurídico del Departamento Administrativo de Valorización Distrital de la Alcaldía de Cartagena, o de la persona que desempeñe ese cargo al momento de la declaración, mayor de edad, vecino y residente en el Distrito de Cartagena, quien podrá ser notificado en la Alcaldía de Cartagena - Departamento Administrativo de Valorización Distrital, Centro, Calle del Cuartel Nº 36-93, Cartagena, para que en la fecha y hora que el Despacho designe, deponga sobre todo lo que sepa y le conste de los fundamentos de la presente defensa, en especial la expedición de los actos administrativos relacionados con el contribuyente hoy demandante, la notificación de los mismos en debida forma y dentro del plazo de ley y demás aspectos aspectos relacionados con el proceso que nos ocupa.

#### **VIII.NOTIFICACIONES**

El representante legal de la entidad demandada será notificado en la Plaza de la Aduana, Alcaldía de Cartagena, Palacio de la Aduana.La apoderada en el Barrio Centro, Edificio Banco Popular Oficina 1002, Piso 10, Oficina 100. Tele Nº 3-121, Cartagena de Indias, Colombia.  $3.33$   $R$   $H$ .

Con el respeto acostumbrado,

 $212C$ **ISELA BERROCAL LIORENTE** C.C. 113.090 Cartagena T.P. 113.090 C.S. de la J.

090 CS.J. Centro, Edificio Banco Popular Oficina 10-02 Telefax: 6601824 Cel: (315) 710 7000 E-mail: isela.berrocal@gmail.com Cartagena - Colombia SECRETA

25 ABR 2013

OCERDON LLORENTE

 $\mu^{\epsilon}$  foros?

 $1561$ 

 $45.957.757$